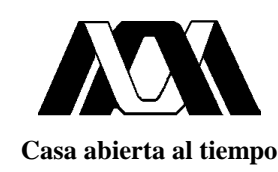

### **UNIVERSIDAD AUTONOMA METROPOLITANA Unidad Iztapalapa División de Ciencias Básicas e Ingeniería Departamento de Física**

## *Estudio de la Capa Estocástica en la Separatriz de un Tokamak*

Tesis que presenta el alumno

#### **Esteban Chávez Alarcón**

para la obtención del grado de Maestro en Ciencias

Noviembre de 1999

Director: **Dr. Julio Herrera Velázquez** Asesor: **Dr. Eliezer Braun Guitler**

**Dedicado a mi esposa, a mi hijo y a mis dos hijas**

#### **Agradecimientos**

Del Instituto de Ciencias Nucleares de la UNAM, agradezco al Dr. Julio Herrera Velázquez, por su atinada y paciente dirección en el desarrollo de este trabajo de tesis, así como al Dr. Dmitrii Morozov, quien propuso la idea fundamental de este trabajo, y de hecho fue codirector de él.

De la UAM-I, agradezco al Dr. Eliézer Braun Guitler, por su constante apoyo para que este trabajo pudiera concluirse, y a la Dra. Lidia Jiménez Lara, quien me impulsó y orientó tanto durante el desarrollo de esta tesis, como de los estudios de Maestría.

Al Dr. Arturo Olvera Chávez, del Instituto de Investigación en Matemáticas Aplicadas y Estadística de la UNAM, le agradezco su tiempo dedicado a la discusión de los resultados durante el avance de este trabajo.

Del Instituto Nacional de Investigaciones Nucleares, agradezco tanto al Dr. Miguel Balcázar García como al Dr. Juan Jaime Vega Castro, las facilidades que me proporcionaron para llevar a cabo los estudios de Maestría y realizar el trabajo de tesis.

Finalmente, agradezco a mis compañeros integrantes del Laboratorio de Física de Plasmas, cuyo apoyo moral fue determinante para poder alcanzar esta meta.

### **CONTENIDO**

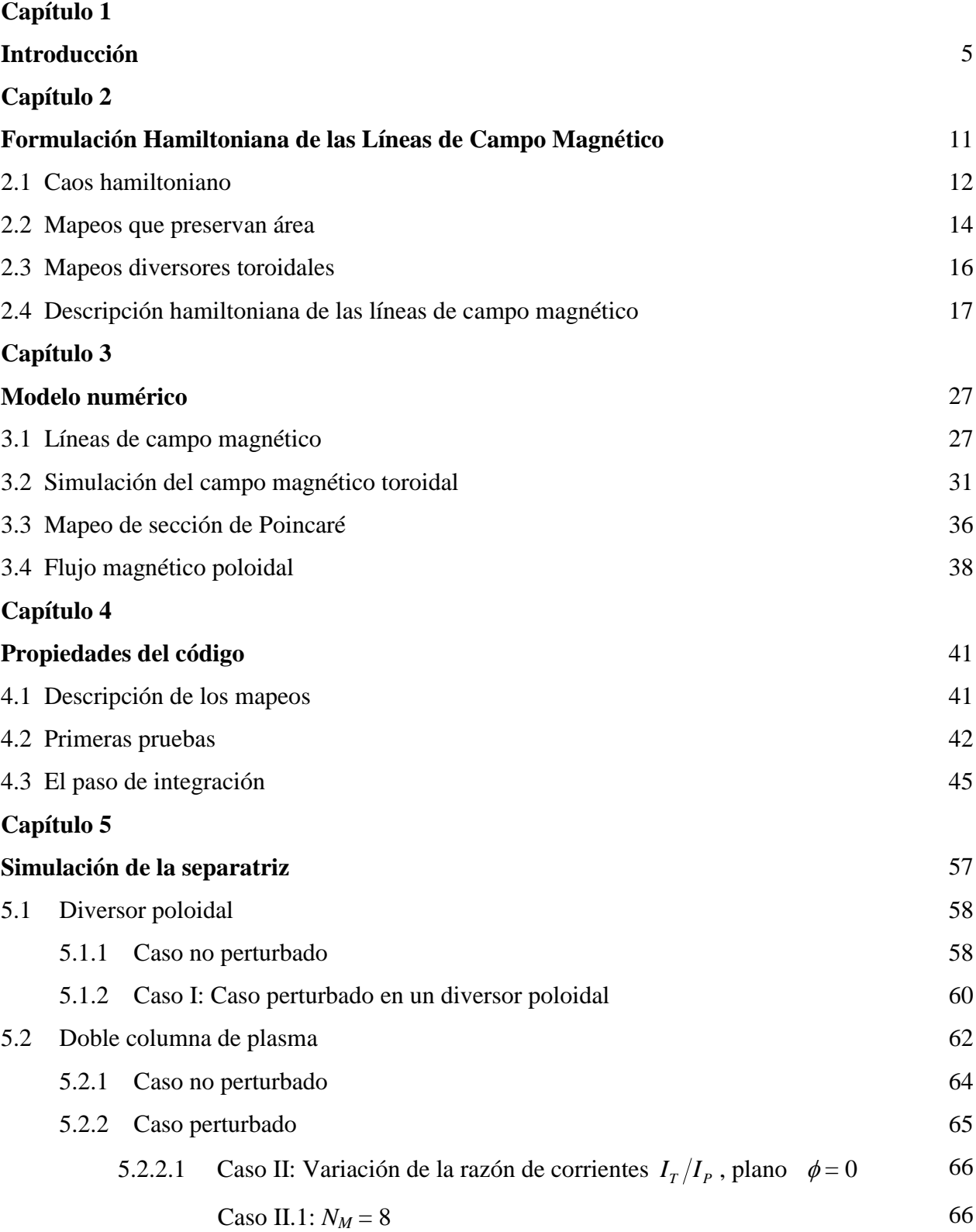

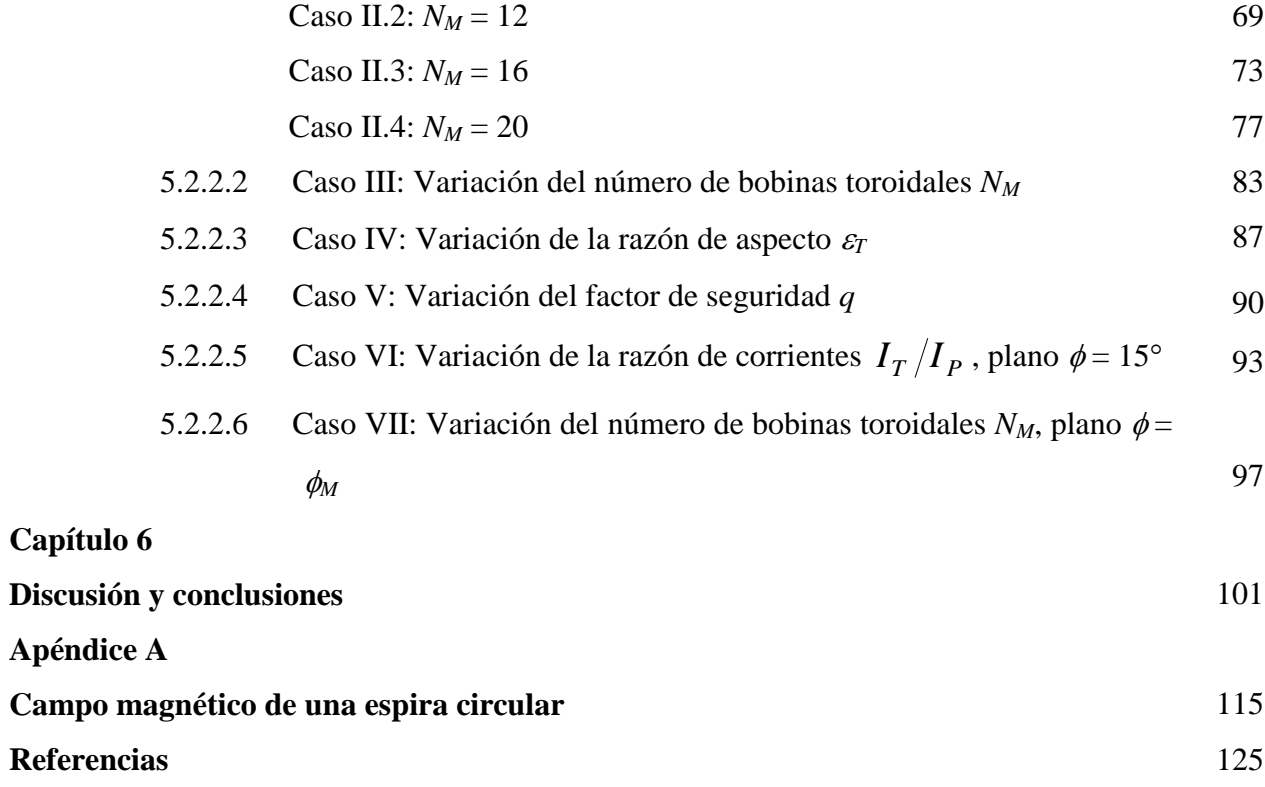

## Capítulo 1 **INTRODUCCION**

**A**ctualmente el estudio de la dinámica caótica está desempeñado un papel muy importante con respecto a sistemas de confinamiento toroidal de plasmas, que son de interés en el diseño de un reactor de fusión termonuclear controlada. Uno de estos sistemas es el tokamak (figura 1.1), que es esencialmente un transformador que conduce una corriente a través de un plasma toroidal axisimétrico en un campo magnético intenso, y está constituido por sistemas electromagnéticos que proporcionan la configuración de campos magnéticos adecuada para el confinamiento y la estabilidad de la columna de plasma. En un tokamak el campo magnético toroidal proporciona el efecto de soporte y estabilidad de la columna de plasma, mientras que la propia corriente de plasma produce el campo magnético poloidal necesario para el equilibrio (figura 1.2). El campo magnético toroidal debe ser lo suficientemente intenso para satisfacer la condición de estabilidad magnetohidrodinámica (MHD) de Kruskal-Shafranov [ver p. ej. Miyamoto, 1980], que establece que las líneas de campo magnético completen más de una vuelta en la dirección toroidal, antes de completar una vuelta en la dirección poloidal. El propósito de este campo es reducir el transporte de partículas hacia las paredes de la cámara y la conductividad térmica del plasma.

**U**no de los problemas principales que están presentes en los tokamaks actuales y que inciden de manera importante en el problema de la fusión, es el de la extracción de impurezas del plasma que se generan durante el proceso de la descarga, así como de las partículas  $\alpha$  originadas en las reacciones de fusión termonuclear. Una manera de extraer las impurezas de un plasma en un sistema toroidal es produciendo una configuración magnética de diversor poloidal. Los diversores poloidales son una característica común en los grandes tokamaks de la actualidad. Tal es el caso del JET (Joint European Torus), ASDEX, DIII-D y ALCATORC-MOD por mencionar algunos. Aún más, otros conceptos de confinamiento toroidal como son los tokamaks esféricos START (Small Tight Aspect Ratio Tokamak), NSTX (National Spherical Torus Experiment) y

MAST (Mega Ampere Spherical Tokamak) utilizan el concepto de diversor. Una de las principales actividades en el trabajo actual del diseño del ITER (International Thermonuclear Experimental Reactor) es la concerniente al diversor.

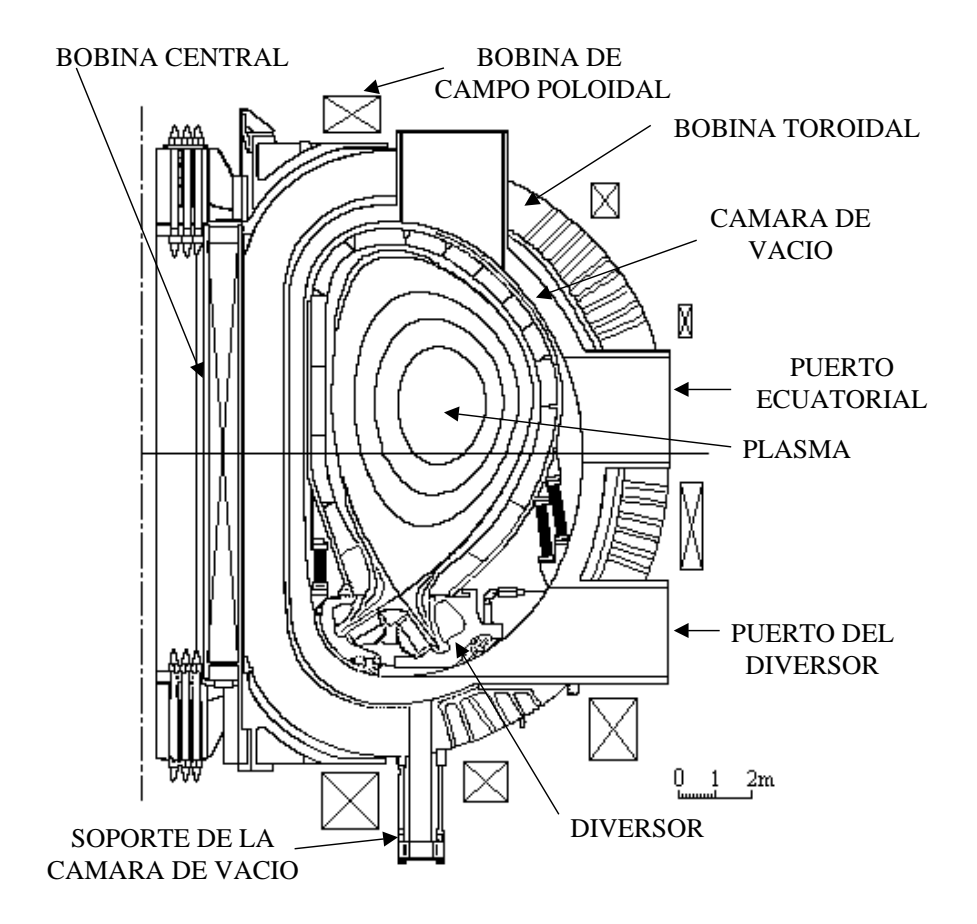

Figura 1.1 Sección transversal de un tokamak con diversor. Este diseño en particular corresponde al ITER (International Thermonuclear Experimental Reactor).

La función primaria del diversor es conducir el plasma desde el borde de la descarga hacia una cámara de bombeo separada, a través de una ranura pequeña en la pared de la cámara. Este arreglo no solo evita que el plasma caliente llegue a las paredes de la cámara, sino que también reduce la densidad de átomos neutros e impurezas alrededor del plasma, que pudieran provenir de la interacción entre el plasma y la pared. Cuando un átomo neutro golpea la descarga, tiene una buena oportunidad de ser ionizado antes de salir, y una vez ionizado puede ser sacado de la cámara del plasma por el diversor [Boozer, 1978].

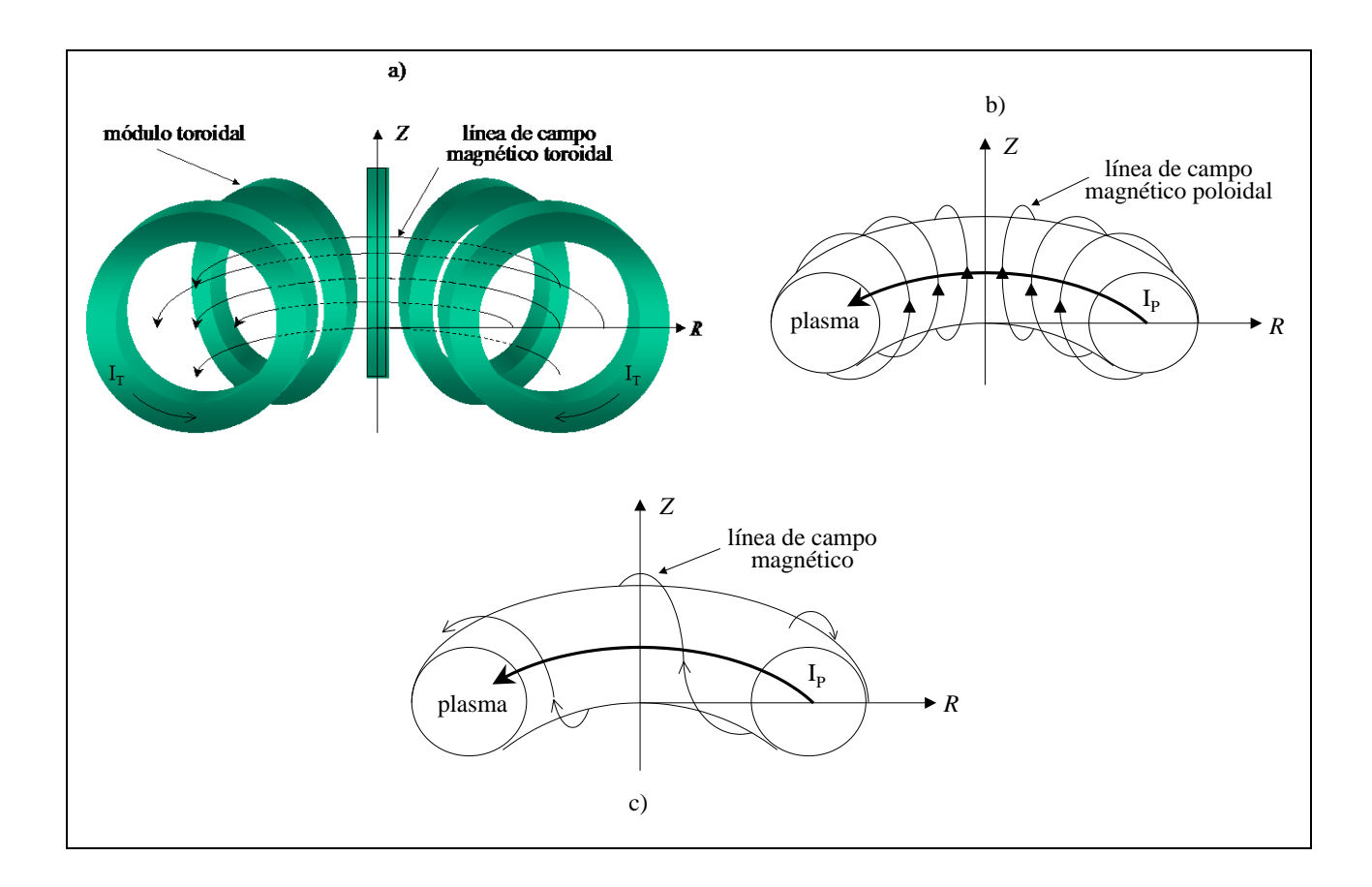

Figura 1.2 Líneas de campo magnético (a) toroidal, (b) poloidal y (c) la configuración magnética final en un tokamak.

**E**l plasma en un diversor poloidal está acotado por *la separatriz* entre las líneas de campo magnético que forman superficies magnéticas toroidales, en las cuales el plasma es confinado, y líneas de campo abiertas que desvían el plasma que escapa hacia las placas del diversor. Las asimetrías toroidales en el campo magnético, causan que el flujo magnético toroidal confinado dentro de la última superficie magnética sea menor que el flujo dentro de la separatriz no perturbada; y crea una capa de líneas de campo magnético abiertas que descansa entre la última superficie magnética confinante y la separatriz no perturbada. Esta capa se define como *la capa estocástica*. Las líneas de campo magnético son equivalentes a las trayectorias de una partícula en el espacio fase de un sistema dinámico periódico, en donde el ángulo toroidal juega el papel del tiempo. Estas trayectorias definen superficies toroidales axisimétricas, parametrizadas por las variables de ángulo - acción, que representan la evolución del sistema dinámico. Cuando una perturbación es agregada al hamiltoniano del sistema integrable, ocurre una transición de un movimiento regular a un movimiento caótico que rompe las superficies definidas por estas trayectorias, empezando por la separatriz.

**U**na concentración excesiva de calor sobre las placas del diversor constituye un grave problema en los tokamaks grandes de pulsos largos, puesto que el flujo de calor que golpea las placas del colector puede ser tan alto como de 15 a 20 MW/m [Punjabi, 1994]. Introduciendo pequeñas perturbaciones sobre el campo magnético, es posible romper las superficies magnéticas y generar una capa estocástica en la vecindad de la separatriz, ampliando la región de deposición de calor y dispersando la energía depositada sobre las placas del diversor. Estas perturbaciones pueden ser inducidas por campos magnéticos externos, o generarse naturalmente por el carácter discreto de la bobina de campo toroidal.

**L**a predicción y preferentemente el control de la anchura de la capa estocástica de un diversor es un problema central en el diseño de los futuros tokamaks (ITER, "International Thermonuclear Experimental Reactor"). Es importante conocer los efectos de perturbaciones que ocurren naturalmente, tales como el rizo toroidal, en el diseño de los diversores. La introducción adicional de perturbaciones magnéticas puede permitir una optimización de la anchura de la capa estocástica, y el control de la deposición de calor sobre las placas del diversor.

**S**e ha desarrollado un nuevo enfoque para investigar este problema que hace uso de mapeos que simulan el comportamiento de las líneas de campo magnético en la capa estocástica de un diversor poloidal [Punjabi, 1994]. Este enfoque está basado en la observación de que las trayectorias de campo magnético en un diversor, son matemáticamente equivalentes a un sistema hamiltoniano dependiente del tiempo de un grado de libertad; y que las características básicas de movimiento en la proximidad de una separatriz ensanchada por perturbaciones asimétricas son genéricas para tales sistemas hamiltonianos. En este enfoque, el movimiento de las líneas de campo es representado por mapeos que preservan el área.

**E**n este trabajo usamos una perturbación natural del campo magnético, relacionada con el carácter discreto de las bobinas de campo toroidal, el rizo magnético. El modelo utilizado se basa en una integración directa sobre las líneas de campo magnético, que a diferencia de los modelos utilizados por otros autores es más realista [Morozov et al., 1995, Pomphrey and Reiman, 1992, Reiman, 1996], en el sentido que se considera una geometría toroidal y que la bobina toroidal es construida a partir de simples espiras circulares. Se estudia la influencia del rizo magnético toroidal sobre la anchura de la capa estocástica en un tokamak, con una separatriz simétrica producida por dos espiras filamentarias de corriente de plasma colocadas simétricamente respeto del plano ecuatorial. Esta aproximación es válida para el estudio de la separatriz en donde la presión del plasma decae.

**E**l presente trabajo esta organizado de tal manera que en el capítulo 2 se hace una revisión de algunos conceptos importantes de uso frecuente tales como, ergodicidad, separatriz, superficies racionales e irracionales, mapeos de diversores, factor de seguridad, etc.; también se muestra la analogía entre líneas de campo magnético y trayectorias en el espacio fase de los sistemas hamiltonianos. En el capítulo 3 describimos el modelo en tres dimensiones desarrollado, en el cual las líneas de campo magnético, debidas a un número arbitrario de bobinas de campo toroidal, son calculadas y seguidas dentro del volumen toroidal; para generar los mapeos de sección de Poincaré que muestran el comportamiento estocástico de la separatriz en el tokamak. Las propiedades y limitaciones del código son analizadas en el capítulo 4, que concluyen con un criterio para elegir el paso de integración adecuado para la generación de los mapeos a estudiar. En el capítulo 5, los mapeos muestran la evolución de la capa estocástica en la vecindad de la separatriz para diversas configuraciones del sistema toroidal. La anchura de la capa estocástica es obtenida para distinto número de módulos toroidales, diferente razón de aspecto (radio mayor/radio menor) de la bobina toroidal, y variadas relaciones entre la corriente de la bobina de campo toroidal y de plasma. Finalmente, en el capítulo 6 se discuten los resultados obtenidos y se concluye acerca de ellos.

# Capítulo 2

### **FORMULACION HAMILTONIANA DE LAS LINEAS DE CAMPO MAGNETICO**

**E**l flujo de las líneas de campo magnético en el espacio físico puede ser representado como un sistema hamiltoniano. Introduciendo un principio variacional en la descripción de las líneas de campo magnético y usando coordenadas no-canónicas en el espacio fase para sistemas hamiltonianos, se obtiene una formulación hamiltoniana del flujo de líneas de campo magnético [Cary (1981), Cary y Littlejohn (1983)]. La mecánica hamiltoniana proporciona algunas herramientas útiles para el estudio de los campos magnéticos, entre estas están: los principios variacionales, los cuales son válidos en sistemas de coordenadas arbitrarios, las propiedades de covarianza o leyes de transformación; el Teorema de Noether, el cual relaciona las simetrías con invariantes, la Teoría KAM (Kolmogorov, Arnold, Moser) y las teorías de perturbaciones. En este capítulo se plantea el contexto en el que se estudian las líneas de campo para un sistema toroidal. Se empieza por revisar algunos conceptos básicos del caos hamiltoniano, y después se muestra cómo las líneas de campo magnético se pueden describir por la teoría hamiltoniana.

**E**n un toroide axisimétrico, en el cual se tienen una componente toroidal y una poloidal del campo magnético, las líneas pueden cerrarse sobre si mismas o continuar indefinidamente, cubriendo ergódicamente una superficie toroidal. Estas superficies que son cubiertas por una línea de campo magnético se llaman superficies magnéticas. Se dice que una línea de campo magnético cubre ergódicamente una superficie magnética si pasa arbitrariamente próxima a cualquier punto sobre la superficie [ver p. ej. Bateman, 1978]. Las superficies magnéticas anidadas rodean una línea de campo llamado el eje magnético. Si existen mas de un eje magnético, la topología de las superficies de flujo debe cambiar entre las regiones que contienen diferentes ejes magnéticos, y la superficie que marca este cambio se llama la *separatriz*.

**A**lgunas de las líneas de campo se cierran sobre sí mismas después de algún número finito de vueltas alrededor del toro. Estas líneas cerradas descansan sobre superficies magnéticas llamadas superficies racionales, anidadas entre las superficies magnéticas cubiertas ergódicamente (superficies irracionales) [ver p. ej. Bateman, 1978]. Si se perturba la axisimetria, las superficies magnéticas se pueden romper en filamentos delgados, llamados islas magnéticas, que a su vez pueden contener pequeñas islas dentro de ellas y así sucesivamente.

#### **2.1 Caos hamiltoniano**

**U**n sistema dinámico conservativo no lineal, mostrará un comportamiento caótico cuando sus trayectorias muestren cambios grandes ante pequeñas diferencias en las condiciones iniciales. En un sistema en el cual las simetrías se pueden romper, el caos aparece primero en la vecindad de las resonancias no lineales<sup>1</sup>; y conforme la intensidad de los términos que rompen la simetría crece y el tamaño de las regiones de resonancia se incrementan, mayores regiones del espacio fase llegan a ser caóticas. Una simetría global es una constante de movimiento en todo el espacio que restringe el flujo dinámico del sistema a superficies de baja dimensión en el espacio fase, de manera que cuando hay tantas simetrías globales como grados de libertad, el sistema es integrable. Las resonancias no lineales ocurren cuando un término pequeño que rompe la simetría se agrega al hamiltoniano. Entonces la mayor parte del espacio fase continúa comportándose como si las simetrías aún existieran. Sin embargo, en las regiones donde el término que rompe la simetría permite que ocurran resonancias entre diferentes modos de vibración, la dinámica comienza a cambiar su carácter.

**L**a evolución dinámica de los sistemas con simetría rota no puede ser determinada mediante teoría de perturbaciones convencional, debido a la existencia de resonancias no lineales. Estas causan divergencias en los desarrollos de perturbación convencionales, debido a que provocan un

-

<sup>1</sup> Uno de los factores que determinan la excitación de un modo normal de vibración del sistema dinámico es la proximidad de la frecuencia de excitación  $\omega$  a la frecuencia libre del modo  $\omega_i$ , cuando  $\omega = n\omega_i$  se tiene el fenómeno de resonancia [ver p. ej. Goldstein, 1990]. Las resonancias no lineales aparecen como consecuencia de los términos no lineales en las ecuaciones de movimiento de un sistema Hamiltoniano no lineal.

cambio topológico localmente en la estructura del espacio fase. Las regiones caóticas ocurren cuando las integrales de movimiento aisladas son destruidas localmente por resonancias no lineales. Los sistemas con una resonancia son integrables, pero cualquier sistema conteniendo dos o mas resonancias es no integrable. Estos sistemas pueden sufrir una transición al caos conforme los parámetros del sistema cambian [ver p. ej. Reichl, 1992].

La Teoría de perturbaciones convencional diverge en la región que contiene zonas de resonancia debido a los pequeños denominadores que surgen de las resonancias. Kolmogorov, Arnold y Moser (KAM) construyeron una teoría de perturbaciones que converge rápidamente y es aplicable a toros no resonantes. Los toros no resonantes que no han sido destruidos por las resonancias se llaman toros o superficies KAM. La teoría KAM se aplica a sistemas con N grados de libertad cuyo movimiento es gobernado por un hamiltoniano de la forma [ver p. ej. Reichl, 1992]

$$
H(J_1,...,J_N,\theta_1,...,\theta_N) = H_0(J_1,...,J_N) + \epsilon V(J_1,...,J_N,\theta_1,...,\theta_N) ,
$$

donde  $H_0$  es integrable y

$$
V = \sum_{n_1} \cdots \cdots \sum_{n_N} V_{n_1...n_N} (J_1, \ldots, J_N) e^{i (n_1 \theta_1 + \ldots + n_N \theta_N)}.
$$

**C**ualquier campo globalmente libre de divergencias en el espacio tridimensional es matemáticamente equivalente a un sistema hamiltoniano de un grado de libertad. El movimiento de las líneas de campo magnético en un tokamak puede ser descrito en términos de un ángulo poloidal  $\theta$  como la coordenada canónica, el flujo toroidal  $\chi$  como el momento canónico, el negativo del flujo poloidal  $\psi = \psi(\chi, \theta, \phi)$ , como el hamiltoniano y un ángulo toroidal  $\phi$  como el tiempo canónico. El espacio fase de este sistema hamiltoniano puede ser extendido considerando  $a - \psi$  y  $\phi$  como variables conjugadas. El espacio fase es entonces tridimensional y el flujo de fase es parametrizado por el tiempo canónico. Para sistemas de confinamiento magnético cerrados, las superficies invariantes son toros anidados en tres dimensiones. Estos sistemas hamiltonianos tienen la misma estructura topológica del mapeo simple. Las características básicas del movimiento de estos sistemas cerca de la separatriz son genéricas. Entonces la mecánica hamiltoniana de la separatriz ensanchada es el enfoque natural para investigar el movimiento en la capa estocástica de un diversor tokamak.

#### **2.2 Mapeos que preservan área**

**L**os mapeos que preservan área proporcionan el medio más preciso y simple para visualizar y cuantificar el comportamiento de sistemas conservativos con dos grados de libertad. Los mapeos de twist son de esta clase, ellos se pueden ver como una representación analítica de una superficie de sección de Poincare de un toro. Cuando un mapeo de twist integrable se convierte en no integrable por efecto de una pequeña perturbación, las resonancias pueden ocurrir y, las líneas de puntos fijos en el mapeo integrable cambian por cadenas finitas de puntos fijos hiperbólicos (puntos X) y elípticos alternados, rodeados por zonas de resonancia no lineal (Teorema del punto fijo de Birkhoff). Conforme la intensidad de la perturbación aumenta, la zona de resonancia crece, se traslapa y forma un mar caótico. La naturaleza de los puntos fijos puede ser determinada linealizando las ecuaciones de movimiento alrededor de ellos. La solución de las ecuaciones linealizadas determinan la manera en que las trayectorias fluyen en la vecindad de los puntos fijos, de manera que si la solución contiene términos exponencialmente crecientes y decrecientes, el punto fijo es hiperbólico (las trayectorias se aproximan al, o retroceden del punto fijo); en cambio si los términos son oscilatorios el punto fijo es elíptico (las trayectorias oscilan alrededor del punto fijo).

**E**l caos aparece primero en la vecindad de los puntos fijos hiperbólicos y es debido a una dinámica increíblemente compleja que ocurre en esa vecindad (intersección homoclínica de las variedades estable e inestable del punto fijo hiperbólico). Para pequeños parámetros del mapeo, las zonas de resonancia están separadas entre sí por toros KAM, en donde cada toro KAM tiene un número de devanado irracional. Los toros KAM son destruidos por resonancias no lineales, las zonas de resonancia forman cadenas de islas y cada cadena contiene una secuencia de puntos fijos hiperbólicos y elípticos que tienen un número de devanado racional. Un toro KAM es destruido repentinamente conforme los parámetros del mapeo se incrementan y las trayectorias son libres de difundirse mas o menos al azar en el mar caótico.

**E**n sistemas toroidalmente axisimétricos, las líneas de campo magnético se devanan alrededor del toro y forman un conjunto anidado de toros con una línea cerrada en el centro, el eje magnético. El mapeo de la sección transversal generada por las líneas de campo magnético preserva el flujo, es decir, un haz de líneas de campo es mapeado en otro haz con el mismo flujo. Esto es equivalente a la conservación del área de la invariante de Poincaré para sistemas hamiltonianos [ver p. ej. Horton, 1984].

**E**l factor de seguridad *q* de Kruskal - Shafranov, está definido como el número de vueltas que da una línea de campo magnético alrededor del eje de simetría, entre el número de vueltas alrededor del eje magnético, ó en función de los flujos toroidal y poloidal [ver p. ej. Bateman, 1978],

$$
q = \frac{d\chi}{d\psi} \ .
$$

Este valor *q* es una propiedad topológica de las líneas de campo así que es el mismo sobre una superficie magnética. La transformada rotacional es precisamente el recíproco del valor *q*

$$
t=\frac{1}{q}.
$$

El factor de seguridad *q* es función continua a partir del eje magnético. Sobre los toros donde *q* es racional, las líneas de campo se cierran sobre sí mismas después de un número finito de iteraciones del mapeo, siendo el numerador de la fracción racional el periodo de la línea cerrada; cuando *q* es irracional, la línea de campo cubre densamente el toro. Escribiendo el factor de seguridad en función de su representación fraccional [ver p. ej. Horton, 1984],

$$
q = a_0 + \cfrac{1}{a_1 + \cfrac{1}{a_2 + \cfrac{1}{a_3 + \cdots}}} = [a_0, a_1, a_2, a_3, \dots],
$$

se tiene que las superficies más interesantes son las de *q* irracional cuya expansión fraccional tiene unos y se llaman toros nobles.

Si el periodo de una línea cerrada es muy grande, la línea cubre bastante bien una superficie. Así una longitud finita de una línea de campo puede ser tratada como parte de una línea cerrada o como parte de una superficie magnética con *q* irracional. Las superficies magnéticas con q suficientemente irracional sobreviven bajo pequeñas perturbaciones no axisimétricas; es decir, hay algunas superficies toroidales cerradas a las cuales está restringida la línea de campo, y alrededor de la cual se enrolla y la cubre densamente, estas se llaman superficies o toros KAM. Sin embargo, el efecto sobre las superficies con *q* racional es más fuerte ya que las líneas que existen en la vecindad de tales superficies forman estructuras de islas, aquí la perturbación es resonante. Bajo una perturbación, por mínima que sea, hay una progresión de islas y superficies KAM interfoleadas. Estas superficies son las más robustas que separan dos órbitas estocásticas ya que son las últimas en ser destruidas bajo una perturbación creciente. Las superficies KAM son los diques que contienen el plasma.

#### **2.3 Mapeos Diversores Toroidales**

Las trayectorias de las líneas de campo magnético son las trayectorias de un hamiltoniano de uno y medio grados de libertad, así que las características básicas de las trayectorias cercas de una separatriz son genéricas para un sistema hamiltoniano. Estas características pueden ser estudiadas por un mapeo que preserve áreas. El mapeo más simple que representa una configuración de diversor es [Punjabi, 1992]

$$
x_{n+1} = x_n - ky_n(1 - y_n)
$$
  

$$
y_{n+1} = y_n + kx_{n+1}
$$

siendo *k* un parámetro positivo. La ventaja es que las trayectorias de las líneas de campo pueden ser seguidas muchos órdenes de magnitud más rápido con un mapeo que con una integración explícita. La rapidez de las iteraciones del mapeo permite estudiar las estructuras formadas por las perturbaciones en detalle, e investigar los efectos de los diferentes tipos de perturbaciones cualitativamente. Sin embargo, la naturaleza física de las perturbaciones reales en un tokamak que originan la estocasticidad mostrada por el mapeo, no es clara.

#### **2.4 Descripción hamiltoniana de las líneas de campo magnético**

Sean  $\vec{B} = \nabla \times \vec{A}$  $\rightarrow$   $\rightarrow$   $\rightarrow$  $=\nabla \times \vec{A}$  un campo magnético y  $\vec{x} = \vec{x}(\lambda)$  una trayectoria que describe una línea de campo, donde  $\lambda$  es un parámetro arbitrario que da la posición a lo largo de la línea. Las ecuaciones de la línea de campo están contenidas en el principio variacional [Cary (1981), Cary y Littlejohn (1983)]

$$
\delta \int \vec{A}(\vec{x}) \cdot \frac{d\vec{x}}{d\lambda} d\lambda = 0 , \qquad (2.1)
$$

donde las variaciones satisfacen  $\vec{A} \cdot \delta \vec{x} = 0$  $\delta \vec{x} = 0$  en los extremos y

$$
L = \vec{A}(\vec{x}) \cdot \frac{d\vec{x}}{d\lambda} = A_1(\vec{x})\dot{x}^1 + A_2(\vec{x})\dot{x}^2 + A_3(\vec{x})\dot{x}^3,
$$
 (2.2)

es la lagrangiana. En efecto, de las ecuaciones de Euler-Lagrange

$$
\frac{\partial L}{\partial \dot{x}^i} - \frac{d}{d\lambda} \frac{\partial L}{\partial \dot{x}^i} = 0 \quad , \qquad i = 1, 2, 3 \qquad (2.3)
$$

se tiene

$$
\frac{\partial A_1}{\partial x^i} \dot{x}^1 + \frac{\partial A_2}{\partial x^i} \dot{x}^2 + \frac{\partial A_3}{\partial x^i} \dot{x}^3 - \frac{dA_i}{d\lambda} = 0 \tag{2.4}
$$

pero, considerando que

$$
\frac{dA_i}{d\lambda} = \frac{dA_i}{d\vec{x}} \cdot \frac{d\vec{x}}{d\lambda} = \frac{\partial A_i}{\partial x^1} \dot{x}^1 + \frac{\partial A_i}{\partial x^2} \dot{x}^2 + \frac{\partial A_i}{\partial x^3} \dot{x}^3,
$$
\n(2.5)

entonces, las ecuaciones (2.4) quedan

$$
\left(\frac{\partial A_1}{\partial x^i} - \frac{\partial A_i}{\partial x^1}\right)\dot{x}^1 + \left(\frac{\partial A_2}{\partial x^i} - \frac{\partial A_i}{\partial x^2}\right)\dot{x}^2 + \left(\frac{\partial A_3}{\partial x^i} - \frac{\partial A_i}{\partial x^3}\right)\dot{x}^3 = 0 \qquad i = 1, 2, 3 \quad (2.6)
$$

**E**s fácil verificar que estas ecuaciones son las componentes de la ecuación vectorial,

$$
\left(\nabla \times \vec{A}\right) \times \frac{d\vec{x}}{d\lambda} = 0 \quad , \tag{2.7}
$$

lo cual muestra que  $\vec{x}(\lambda)$  describe adecuadamente una línea de campo, ya que  $\vec{B} / \vec{x}(\lambda)$  $\vec{B}$  //  $\vec{x}$ ( $\lambda$ ). Si en la integral de la ecuación (2.1) la trayectoria fuera cerrada, se tendría,

$$
\oint_C \vec{A} \cdot d\vec{x} = \iint_S (\nabla \times \vec{A}) \cdot d\vec{s} = \oint_S \vec{B} \cdot d\vec{s} = \Phi ,
$$

siendo  $\Phi$  el flujo magnético a través de la superficie *S*, de modo que a la integral sobre una trayectoria arbitraria no necesariamente cerrada se le llama la funcional de flujo,  $\Phi = \Phi(\vec{x}(\lambda))$ , así que la línea de campo está caracterizada por variaciones en el flujo  $\delta \Phi = 0$ .

**A**hora bien, una de las ventajas de la lagrangiana o de los principios variacionales es que permiten cambios arbitrarios de las coordenadas, es decir, son covariantes. En coordenadas curvilíneas en el espacio,  $x^{\mu} = x^{\mu}(\vec{x})$ ,  $\mu = 1, 2, 3$ , el principio variacional (2.1) se escribe como,

$$
\delta \int A_{\mu} \frac{dx^{\mu}}{d\lambda} d\lambda = 0 \tag{2.8}
$$

En esta expresión es conveniente que  $\lambda$  sea una de las tres coordenadas, por ejemplo, con  $\lambda = x^3$ se tiene

$$
\delta \int \left( A_1 \frac{dx^1}{dx^3} + A_2 \frac{dx^2}{dx^3} + A_3 \right) dx^3 = 0 \quad , \tag{2.9}
$$

y las ecuaciones de Euler-Lagrange (ec. 2.6) se reducen a las ecuaciones de la línea de campo magnético,

$$
\frac{dx^1}{dx^3} = \frac{B^1}{B^3}, \quad \frac{dx^2}{dx^3} = \frac{B^2}{B^3}, \quad \frac{dx^1}{dx^2} = \frac{B^1}{B^2} \quad , \tag{2.10}
$$

en donde  $B^{\mu}$ ,  $\mu = 1, 2, 3$ , son las componentes contravariantes del vector de campo magnético.

**P**or otro lado, en mecánica el principio variacional tiene la forma conocida,

$$
\delta \int L(q, \dot{q}, t) dt = \delta \int \left( p \frac{dq}{dt} + 0 \frac{dp}{dt} - H \right) dt = 0 , \qquad (2.11)
$$

en donde *L* es la lagrangiana, *q* la coordenada y *p* el momento canónico generalizados, y *H* el hamiltoniano del sistema. Como se puede ver de (2.9) y (2.11), algunas analogías ya son evidentes,  $A_3 = -H$ ,  $x^3 = t$  y  $(x^1, x^2)$  son coordenadas no canónicas en un espacio fase de un grado de libertad. La aplicación de las ecuaciones de Euler–Lagrange a la ecuación (2.11) conduce a las ecuaciones de movimiento de Hamilton:

$$
\dot{q} = \frac{\partial H}{\partial p}, \qquad \dot{p} = -\frac{\partial H}{\partial q}
$$

**A**hora bien, para hacer más formal la analogía entre las líneas de campo magnético y la mecánica hamiltoniana, introducimos un vector covariante  $\gamma$  en el espacio fase tal que sus componentes son:  $\gamma_1 = p$ ,  $\gamma_2 = 0$  y las respectivas coordenadas del espacio fase están dadas por  $z^1 = q$  y  $z^2 = p$ , entonces (2.11) queda

$$
\delta \int \left( \gamma_1 \frac{dz^1}{dt} + \gamma_2 \frac{dz^2}{dt} - H \right) dt = 0 \tag{2.12}
$$

donde  $\gamma_2 = 0$  aún, por lo que hacemos un cambio arbitrario de coordenadas  $(z^1, z^2) \rightarrow (\bar{z}^1, \bar{z}^2)$ de modo que, cuando aplicamos la ley de transformación de vectores covariantes

$$
\bar{\gamma}_i = \sum_j \frac{\partial z^j}{\partial \bar{z}^i} \gamma_j \tag{2.13}
$$

$$
\overline{H} = H - \sum_{j} \frac{\partial z^{j}}{\partial t} \gamma_{j} \qquad \text{i, j = 1, 2} \qquad (2.14)
$$

se obtiene

$$
\overline{\gamma}_1 = \frac{\partial z^1}{\partial \overline{z}^1} \gamma_1 + \frac{\partial z^2}{\partial \overline{z}^1} \gamma_2 = \frac{\partial z^1}{\partial \overline{z}^1} \gamma_1 ,
$$
\n
$$
\overline{\gamma}_2 = \frac{\partial z^1}{\partial \overline{z}^2} \gamma_1 + \frac{\partial z^2}{\partial \overline{z}^2} \gamma_2 = \frac{\partial z^1}{\partial \overline{z}^2} \gamma_1 \neq 0 ,
$$
\n
$$
\overline{H} = H - \frac{\partial z^1}{\partial t} \gamma_1 + \frac{\partial z^2}{\partial t} \gamma_2 = H - \frac{\partial z^1}{\partial t} \gamma_1 ,
$$

y

con lo cual, debido a las propiedades covariantes de la lagrangiana, el nuevo principio variacional toma la forma:

$$
\delta \iint \left( \bar{y}_1 \frac{d\bar{z}^1}{dt} + \bar{y}_2 \frac{d\bar{z}^2}{dt} - \overline{H} \right) dt , \qquad (2.15)
$$

en donde  $\bar{\gamma}_1$  y  $\bar{\gamma}_2$  son, en general, diferentes de cero. Aún más, el hecho de que  $\gamma_2$  se anule, es significativo de un sistema coordenado canónico. Así, podemos ver en la ecuación (2.9), que el sistema de coordenadas para el flujo de líneas de campo magnético es no canónico. Quitando las barras y extendiendo el vector covariante hasta tres coordenadas, con  $\bar{y}_3 = -H y z^3 = t$  (espacio fase extendido) podemos escribir

$$
\delta \int \gamma_{\mu} \frac{dz^{\mu}}{dz^3} dz^3 = \delta \int \gamma_{\mu} dz^{\mu} = 0
$$
\n(2.16)

que es completamente análogo a la ecuación (2.8) de líneas de campo. Esta transformación de coordenadas  $z^v \rightarrow \overline{z}^v$  no necesita ser canónica, pero en cualquier caso el principio variacional tiene la forma (2.16). En un sistema hamiltoniano de *N* grados de libertad, las coordenadas canónicas pueden ser reconocidas por el hecho de que la mitad de las  $\gamma_i$  se anulan, ya que  $\gamma_i = p_i$ y  $\gamma_{i+N} = 0$  ( $i = 1,...,N$ ), pero en general en un sistema coordenado no-canónico todas las  $2N+1$ cantidades  $\gamma_{\mu}$  pueden ser diferentes de cero.

**A**hora es claro que las líneas de campo magnético en el espacio físico son análogas al flujo de un sistema dinámico en el espacio fase extendido y las coordenadas ordinarias en el espacio físico pueden ser coordenadas no-canónicas para el sistema de líneas de campo. A la forma diferencial  $\gamma_i dz^{\mu}$  se le llama "monoforma fundamental". La importancia que tiene la estructura hamiltoniana del flujo de líneas de campo magnético está relacionada con los teoremas generales de los sistemas hamiltonianos. Así por ejemplo, las propiedades de simetría de la lagrangiana o del hamiltoniano implican la existencia de cantidades conservativas. El Teorema de Noether contiene la descripción formal de la relación entre las propiedades de simetría y las cantidades que se conservan. Este en su forma familiar se aplica a lagrangianas en el espacio de configuración y hamiltonianos en el espacio fase. El Teorema de Noether establece que si la lagrangiana o hamiltoniana tiene una coordenada ignorable *q<sup>i</sup>* , entonces

$$
\frac{d}{dt}\frac{\partial L}{\partial \dot{q}_i} - \frac{\partial L}{\partial q_i} = 0 \quad \Rightarrow \quad \frac{\partial L}{\partial \dot{q}_i} = p_i = \text{const} , \tag{2.17}
$$

es decir, el correspondiente momento conjugado  $p_i$  es una constante de movimiento. En mecánica hamiltoniana no-canónica, desde el punto de vista de los vectores covariantes  $\gamma$  el teorema de Noether se establece: Si todas las cantidades  $\gamma_{\mu} = \gamma_{\mu}(z)$  son independientes de  $z^{\alpha}$ entonces  $\gamma_\alpha$  es una constante de movimiento. Es decir,

$$
\frac{\partial \gamma_{\mu}}{\partial z^{\alpha}} = 0, \quad \forall \mu \quad \Rightarrow \quad \frac{d\gamma_{\alpha}}{dt} = 0 \tag{2.18}
$$

Una coordenada ignorable es equivalente a una simetría, porque las translaciones de  $q_i \rightarrow q_i$  + *const.*, dejan el sistema invariante. Por lo tanto para revelar una simetría y encontrar la correspondiente invariante, puede ser necesario introducir una transformación de norma en el espacio fase que revele una coordenada ignorable. Una transformación de norma es tal que si *S* es una función escalar,

$$
\vec{A} \rightarrow \vec{A} + \nabla S ,
$$

pero no tiene efecto sobre las ecuaciones de movimiento ya que

$$
\nabla \times (\vec{A} + \nabla S) = \nabla \times \vec{A} + \nabla \times \nabla S = \nabla \times \vec{A}.
$$

En el espacio fase una transformación de norma se ve como sigue,

$$
\gamma_{\mu} \rightarrow \gamma_{\mu} + \frac{\partial S}{\partial z^{\mu}} \ ,
$$

de manera que si  $S = S(z^{\alpha})$ , entonces  $\gamma_{\mu} = \gamma_{\mu}(z^{\alpha})$ , pero  $\gamma_{\alpha}$  continua siendo una constante de movimiento.

Las ecuaciones de movimiento en un sistema de coordenadas generalizado se obtienen del principio variacional

$$
\delta \int \gamma_{\mu} \frac{dz^{\mu}}{d\lambda} d\lambda = 0 ,
$$

siendo la lagrangiana

$$
L = \gamma_{\mu} \frac{dz^{\mu}}{d\lambda} = \gamma_{\mu} \dot{z}^{\mu} ,
$$

de manera que de las ecuaciones de Euler-Lagrange se tienen las ecuaciones de movimiento,

$$
\frac{d}{d\lambda} \frac{\partial L}{\partial \dot{z}^{\nu}} - \frac{\partial L}{\partial z^{\nu}} = \frac{d}{d\lambda} \frac{\partial \gamma_{\mu} \dot{z}^{\mu}}{\partial \dot{z}^{\nu}} - \frac{\partial \gamma_{\mu} \dot{z}^{\mu}}{\partial z^{\nu}} = \frac{d}{d\lambda} \left( \frac{\partial \gamma_{\mu}}{\partial \dot{z}^{\nu}} \dot{z}^{\mu} + \gamma_{\mu} \frac{\partial \dot{z}^{\mu}}{\partial z^{\nu}} \right) - \frac{\partial \gamma_{\mu}}{\partial z^{\nu}} \dot{z}^{\mu} - \gamma_{\mu} \frac{\partial \dot{z}^{\mu}}{\partial z^{\nu}}
$$
\n
$$
= \frac{d}{d\lambda} \left( \frac{\partial \gamma_{\mu}}{\partial \dot{z}^{\nu}} \dot{z}^{\mu} + \gamma_{\nu} \right) - \frac{\partial \gamma_{\mu}}{\partial z^{\nu}} \dot{z}^{\mu} = \frac{d\gamma_{\nu}}{d\lambda} - \frac{\partial \gamma_{\mu}}{\partial z^{\nu}} \frac{dz^{\mu}}{d\lambda} = \frac{\partial \gamma_{\nu}}{\partial z^{\mu}} \frac{dz^{\mu}}{d\lambda} - \frac{\partial \gamma_{\mu}}{\partial z^{\nu}} \frac{dz^{\mu}}{d\lambda}
$$
\n
$$
= \left( \frac{\partial \gamma_{\nu}}{\partial z^{\mu}} - \frac{\partial \gamma_{\mu}}{\partial z^{\nu}} \right) \frac{dz^{\mu}}{d\lambda}
$$
\n
$$
= \omega_{\mu\nu} \frac{dz^{\mu}}{d\lambda} = 0 , \qquad (2.19)
$$

donde  $\omega_{\mu\nu}$  es un tensor covariante antisimétrico definido como

$$
\omega_{\mu\nu} = \frac{\partial y_{\nu}}{\partial z^{\mu}} - \frac{\partial y_{\mu}}{\partial z^{\nu}}.
$$

Los tokamaks son azimutalmente simétricos, así que en este caso el campo magnético puede ser representado en coordenadas cilíndricas (*r*, *z*,  $\phi$ ) por el potencial

$$
\vec{A} = A_r(r, z)\hat{e}_r + A_z(r, z)\hat{e}_z + A_\phi(r, z)\hat{e}_\phi ,
$$
\n(2.20)

y puesto que

$$
\frac{\partial A_{\mu}}{\partial \phi} = 0 , \qquad \mu = r, z, \phi
$$

entonces por el teorema de Noether  $A_{\phi}$  es constante, es decir,  $A_{\phi}$  (que es la función de flujo) se conserva en sistemas azimutalmente simétricos. De hecho  $A_{\phi}$  es el hamiltoniano para el flujo de líneas de campo.

**E**s conveniente explorar aquí el significado geométrico del potencial vectorial. El campo magnético puede ser caracterizado en términos de las superficies magnéticas en la forma  $B = \nabla \alpha \times \nabla \beta$  $\overline{a}$ , donde  $\alpha$  y  $\beta$  son funciones escalares de la posición que representan familias de superficies cuyas intersecciones contienen las líneas de campo magnético [ver p. ej. Freidberg, 1987]. Es decir, el campo magnético es tangente en todo punto a las superficies de  $\alpha$  y  $\beta$ constantes, puesto que  $B \cdot \nabla \alpha = B \cdot \nabla \beta = 0$  $\rightarrow$   $\qquad$ .

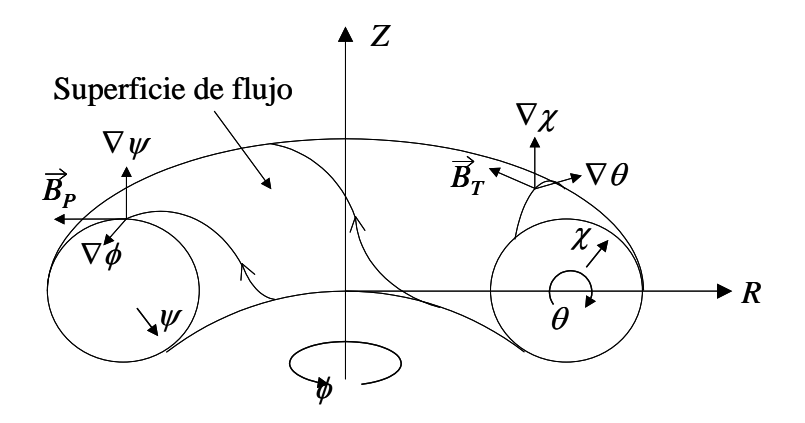

Figura 2.1. Coordenadas de flujo para sistemas con simetría azimutal.

**P**ara sistemas azimutalmente simétricos se utilizan coordenadas de flujo ( $\chi$ ,  $\theta$ ,  $\phi$ ), siendo  $\chi$  la función de flujo toroidal,  $\theta$  el ángulo poloidal y  $\phi$  el ángulo toroidal. En estas coordenadas el campo magnético se puede escribir como (figura 2.1)

$$
\vec{B} = \vec{B}_P + \vec{B}_T = -\nabla \psi \times \nabla \phi + \nabla \chi \times \nabla \theta ,
$$

donde *BP*  $\rightarrow$ y *BT*  $\rightarrow$ son las componentes poloidal y toroidal respectivamente. Ahora bien,

$$
\vec{B} = \nabla \times (-\psi \nabla \phi) + \nabla \times (\chi \nabla \theta) = \nabla \times (\chi \nabla \theta - \psi \nabla \phi) = \nabla \times \vec{A} ,
$$

así que el potencial vectorial es

$$
\vec{A} = \chi \nabla \theta - \psi \nabla \phi \tag{2.21}
$$

donde  $\psi$  y  $\chi$  son las funciones de flujo poloidal y toroidal respectivamente. Las superficies de  $\psi$  = constante son las superficies de flujo sobre las cuales permanece la línea de campo magnético en su evolución alrededor del toro, y si los contornos de integración son cerrados, estas superficies forman un conjunto de toros anidados. La interpretación física de  $\psi$  se aclara si calculamos el flujo magnético poloidal a través de la banda determinada por la trayectoria *ab* de la figura 2.2.

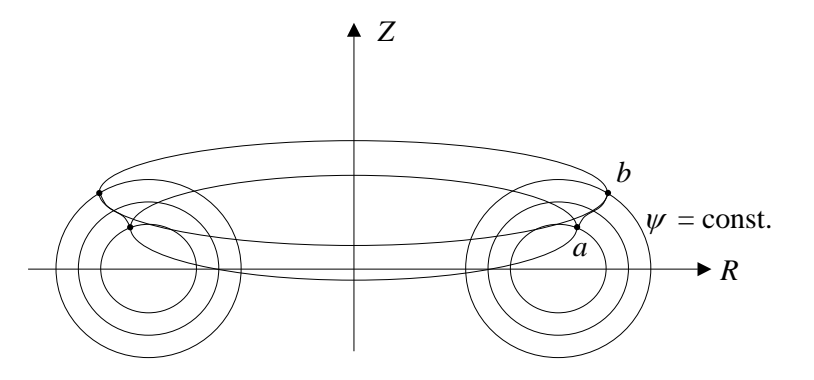

Figura 2.2. Superficies de  $\psi$  constante en un sistema axisimétrico.

Usando el teorema de Stokes y considerando que  $\nabla \phi = r^{-1} \hat{e}_{\phi}$  se tiene

$$
\Psi = \int_{S} \vec{B} \cdot d\vec{s} = \int_{S} \nabla \times (-\psi \nabla \phi) \cdot d\vec{s} = -\oint_{C} \psi \nabla \phi \cdot d\vec{l} = -\oint_{C} \frac{\psi}{r} \hat{e}_{\phi} \cdot \hat{e}_{\phi} r d\phi
$$

$$
= \int_{0}^{2\pi} \psi_{a} d\phi - \int_{0}^{2\pi} \psi_{b} d\phi = 2\pi (\psi_{a} - \psi_{b})
$$

así que  $\psi$  es esencialmente el flujo magnético poloidal.

**D**e la ecuación (2.21) se tiene

$$
\vec{A} \cdot d\vec{x} = \left( \chi \frac{d\theta}{d\vec{x}} - \psi \frac{d\phi}{d\vec{x}} \right) \cdot d\vec{x} = \chi d\theta - \psi d\phi , \qquad (2.22)
$$

y comparando con

$$
\gamma_{\mu} dz^{\mu} = pdq - Hdt , \qquad (2.23)
$$

vemos que las coordenadas ( $\theta$ ,  $\chi$ ) son canónicas en el plano poloidal. Aún más,  $\psi = \psi(\chi)$ , y  $(\theta, \chi)$  son variables de ángulo/acción para el sistema de líneas de campo. Como se sabe de mecánica, las variables de ángulo/acción existen sólo cuando un sistema es integrable, y el sistema de líneas de campo propuesto es integrable debido a la simetría azimutal. Las variables canónicas permiten usar las ecuaciones de Hamilton para el sistema de líneas de campo

$$
\frac{d\theta}{d\phi} = \frac{\partial \psi}{\partial \chi} \ , \quad \frac{d\chi}{d\phi} = -\frac{\partial \psi}{\partial \theta} \ , \tag{2.24}
$$

y si el sistema es azimutalmente simétrico,  $\frac{\partial \varphi}{\partial \varphi} = 0$  $\partial$  $\partial$  $\theta$  $\frac{\partial \psi}{\partial \phi} = 0$ , así que  $\chi$  es constante a lo largo de la línea y

$$
\frac{\partial \psi}{\partial \chi} = i(\psi) \tag{2.25}
$$

es la transformada rotacional de la línea de campo magnético.

## Capítulo 3 **MODELO NUMERICO**

**E**n el capítulo anterior se muestra como puede ser descrito el campo magnético desde el punto de vista de una formulación hamiltoniana. Para estudiar el problema del rompimiento de la separatriz de un diversor, propuesto en la introducción, se formula un modelo numérico en el que la perturbación es proporcionada por el carácter discreto de las bobinas de campo magnético toroidal. En este capítulo se describe el algoritmo que simula al campo magnético producido por un sistema toroidal discreto de bobinas circulares. Dado un punto inicial, se encuentra mediante integración numérica la línea de campo a partir de ese punto. Siguiendo la línea de campo a lo largo del toroide, ésta deja una huella cuando pasa a través de una sección transversal del toro previamente elegida, generándose así un Mapeo de Sección de Poincaré de las líneas de campo magnético. La corriente de plasma necesaria para generar la componente poloidal del campo, así como la corriente del diversor, se simulan mediante espiras circulares axisimétricas en planos paralelos de *Z* constante.

#### **3.1 Líneas de Campo Magnético**

Sean  $\phi_0$  el plano de mapeo elegido y  $(R_0, Z_0)$  el punto inicial del mapeo en coordenadas cilíndricas (figura 3.1). En coordenadas cartesianas este se expresa como

$$
x_0 = R_0 \cos \phi_0
$$
  
\n
$$
y_0 = R_0 \sin \phi_0
$$
  
\n
$$
z_0 = Z_0
$$
\n(3.1)

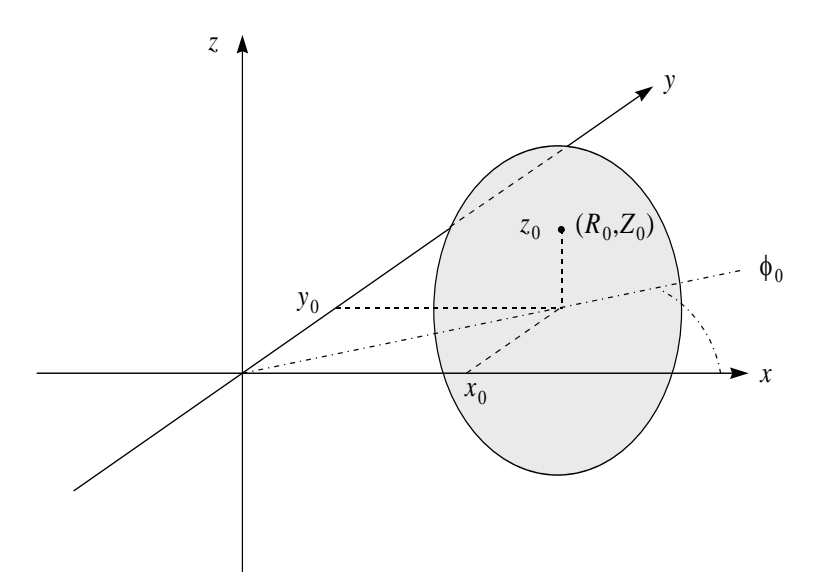

Figura 3.1. Coordenadas cilíndricas y cartesianas de un punto inicial del mapeo.

**P**ara encontrar el siguiente punto sobre la línea de campo magnético, se utiliza el método de Runge-Kutta a cuarto orden [ver p. ej. Lee, 1966] para resolver las ecuaciones de la línea de campo magnético [ver p. ej. Miyamoto, 1980]

$$
\frac{dx}{B_x} = \frac{dy}{B_y} = \frac{dz}{B_z} = \frac{ds}{B} \quad , \tag{3.2}
$$

en donde *s* es una longitud a lo largo de la línea y  $B = (B_x, B_y, B_z)$  $\rightarrow$ es el campo magnético en (*x, y, z*). Estas ecuaciones son de la misma forma básica:

$$
\frac{dx}{ds} = \frac{B_x}{B} = f(x, y, z) , \qquad x = x, y, z \qquad (3.3)
$$

de manera que los resultados para la componente *x* se aplican a *y*, y *z*. Iniciando desde un punto conocido  $S_0 = (x_0, y_0, z_0)$  y siguiendo hasta  $S_1 = (x_1, y_1, z_1)$  es equivalente a integrar sobre el intervalo  $[S_0, S_1]$ , (figura 3.2)

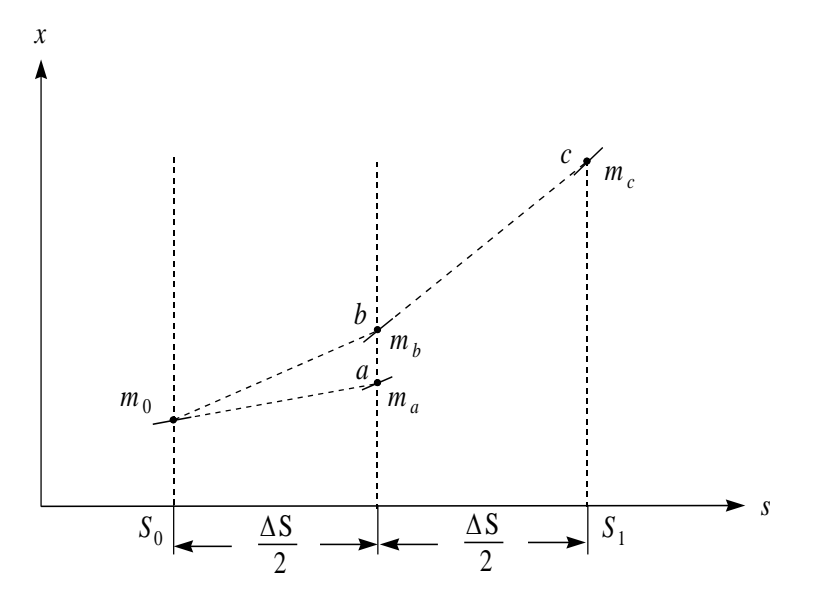

Figura 3.2. Método de Runge-Kutta para obtener el siguiente punto sobre la línea de campo magnético.

$$
x(S_1) = x(S_0) + \int_{S_0}^{S_1} \frac{dx}{ds} ds , \qquad x = x, y, z \qquad (3.4)
$$

donde  $x(S_1) = x_1$  y  $x(S_0) = x_0$ . Usando la regla de Simpson para evaluar las integrales, se tiene

$$
x_1 = x_0 + \frac{\Delta S}{6} \left[ \frac{dx}{ds} \bigg|_{S_0} + 4 \frac{dx}{ds} \bigg|_{S_0 + \frac{\Delta S}{2}} + \frac{dx}{ds} \bigg|_{S_0 + \Delta S} \right] , \qquad x = x, y, z \qquad (3.5)
$$

siendo  $\Delta S = S_1 - S_0$  el paso de integración. Ahora podemos estimar el valor de la función en el punto medio del intervalo mediante la pendiente

$$
m_{0i} = f(x_0, y_0, z_0) = \frac{B_i(x_0, y_0, z_0)}{B(x_0, y_0, z_0)} , \qquad i = x, y, z \qquad (3.6)
$$

y la técnica de Euler

$$
\frac{\Delta x}{\Delta S} \approx \frac{dx}{ds} \quad \Rightarrow \quad \Delta x \approx \frac{dx}{ds} \Delta S \quad \Rightarrow \quad x \approx x_0 + \frac{dx}{ds} \Delta S \quad , \tag{3.7}
$$

así que

$$
x_a = x(S_0 + \frac{\Delta S}{2}) = x_0 + m_{0x} \frac{\Delta S}{2} , \qquad x = x, y, z \qquad (3.8)
$$

de este resultado se puede estimar otro valor de la función en *S*0+*S* 2, en base a la pendiente en ese punto

$$
m_{ai} = \frac{B_i(x_0 + m_{0x} \frac{\Delta S}{2}, y_0 + m_{0y} \frac{\Delta S}{2}, z_0 + m_{0z} \frac{\Delta S}{2})}{B(x_0 + m_{0x} \frac{\Delta S}{2}, y_0 + m_{0y} \frac{\Delta S}{2}, z_0 + m_{0z} \frac{\Delta S}{2})}, \quad i = x, y, z \quad (3.9)
$$

luego

$$
x_b = x(S_0 + \frac{\Delta S}{2}) = x_0 + m_{ax} \frac{\Delta S}{2} , \qquad x = x, y, z \quad (3.10)
$$

cuya pendiente es

$$
m_{bi} = \frac{B_i(x_0 + m_{ax} \frac{\Delta S}{2}, y_0 + m_{ay} \frac{\Delta S}{2}, z_0 + m_{az} \frac{\Delta S}{2})}{B(x_0 + m_{ax} \frac{\Delta S}{2}, y_0 + m_{ay} \frac{\Delta S}{2}, z_0 + m_{az} \frac{\Delta S}{2})}, \qquad i = x, y, z \quad (3.11)
$$

y con esta pendiente se encuentra el punto al final del intervalo

$$
x_c = x(S_0 + \Delta S) = x_0 + m_{bx} \Delta S \quad , \qquad x = x, y, z \qquad (3.12)
$$

cuya pendiente es

$$
m_{ci} = \frac{B_i(x_0 + m_{bx}\Delta S, y_0 + m_{by}\Delta S, z_0 + m_{bz}\Delta S)}{B(x_0 + m_{bx}\Delta S, y_0 + m_{by}\Delta S, z_0 + m_{bz}\Delta S)} \quad i = x, y, z \quad (3.13)
$$

**P**romediando los valores de la pendiente en el punto medio y sustituyendo en la regla de Simpson, se encuentran las coordenadas del punto al final del intervalo

$$
x_1 = x_0 + \frac{\Delta S}{6} \Big( m_{0x} + 2m_{ax} + 2m_{bx} + m_{cx} \Big) ,
$$
  
\n
$$
y_1 = y_0 + \frac{\Delta S}{6} \Big( m_{0y} + 2m_{ay} + 2m_{by} + m_{cy} \Big) ,
$$
  
\n
$$
z_1 = z_0 + \frac{\Delta S}{6} \Big( m_{0z} + 2m_{az} + 2m_{bz} + m_{cz} \Big) ,
$$
  
\n(3.14)

ó en coordenadas cilíndricas

$$
r_1 = \sqrt{x_1^2 + y_1^2} ,
$$
  
\n
$$
\phi_1 = \arctg\left(\frac{y_1}{x_1}\right) ,
$$
  
\n
$$
z_1 = z_1 .
$$
\n(3.15)

**E**l campo magnético en cada punto es el campo producido por la bobina toroidal y las espiras filamentarias que simulan las corrientes del plasma y del diversor. En la siguiente sección se describe este cálculo.

#### **3.2 Simulación del Campo Magnético Toroidal**

**U**na vez determinadas las coordenadas del siguiente punto que se encuentra sobre la línea de campo magnético (ec. 3.15), se calcula el campo magnético generado por una bobina toroidal constituida por *N<sup>M</sup>* módulos de espiras circulares, distribuidos uniformemente espaciados a lo largo del toroide. Cada módulo contiene *N<sup>C</sup>* capas de *N<sup>E</sup>* espiras por capa. El cálculo se realiza superponiendo el campo magnético de todas las espiras de cada módulo y mediante transformaciones de coordenadas se superpone el campo magnético de todos los módulos para obtener el campo toroidal resultante en ese punto. Entonces, sea *P*(*r, , z*) el punto, dado en coordenadas cilíndricas con centro en el eje del toroide, donde se desea calcular el campo magnético. Las coordenadas cartesianas de este punto respecto del marco de referencia situado en el *l-*ésimo módulo de la bobina toroidal son (figura 3.3)

$$
xl = z ,\n yl = r cos(φ - θl) - R ,\n zl = r sin(φ - θl),
$$
\n(3.16)

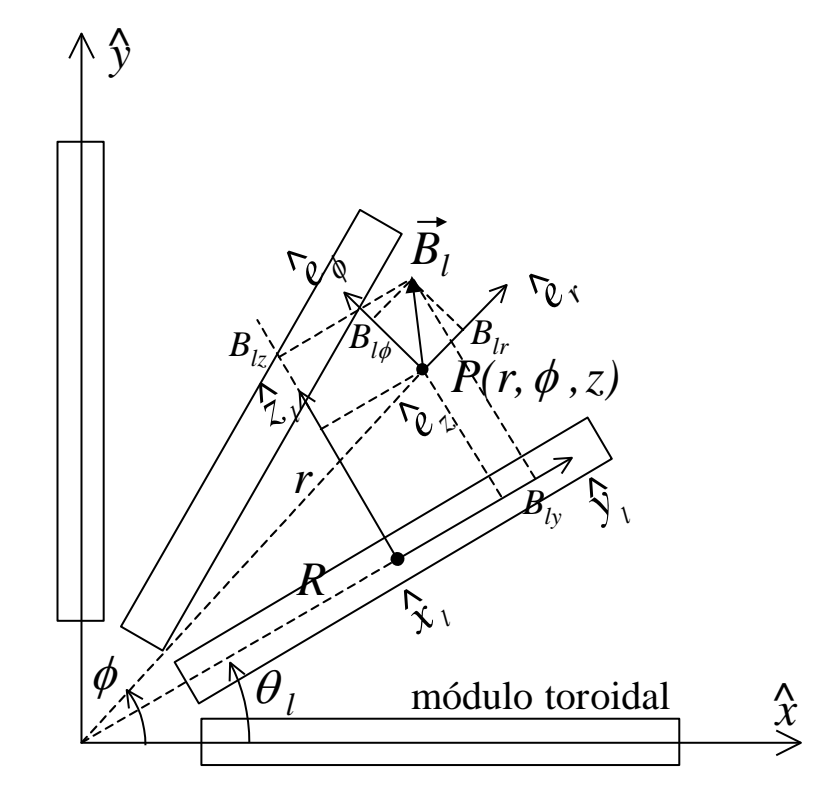

Figura 3.3. Cuadrante de un corte transversal por el plano ecuatorial que muestra los sistemas coordenados cartesianos y cilíndricos utilizados en el cálculo del campo magnético toroidal.

donde *R* es el radio mayor de la bobina toroidal y *<sup>l</sup>* describe la posición angular del módulo. El radio *RC* y la altura Z*C* (figura 3.4) de cada espira respecto del sistema coordenado del *l-*ésimo módulo están dados por

$$
R_{C} = R_{M} + \left(m - \frac{1}{2}\right)D_{C}, \qquad m = 1,...,N_{C},
$$
  

$$
Z_{C} = \left[n - \frac{(N_{E} + 1)}{2}\right]D_{C}, \qquad n = 1,...,N_{E},
$$
 (3.17)

en donde *DC* es el diámetro del conductor y *R<sup>M</sup>* es el radio desde el centro hasta el borde interno de la bobina toroidal.

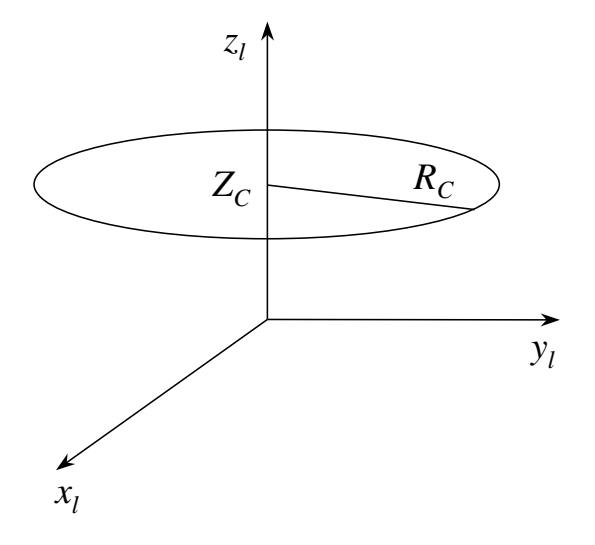

Figura 3.4. Ubicación y dimensiones de una espira circular en un modulo toroidal. El módulo está constituido por espiras paralelas al plano *xl-y<sup>l</sup>* similares a la que se muestra en esta figura.

**E**ntonces, si  $\vec{B}_{lmn}(x_l, y_l, z_l)$  $\rightarrow$ es el campo magnético producido por la *n*-ésima espira de la *m*-ésima capa del *l*-ésimo módulo de la bobina toroidal en el punto  $P(x_k, y_k, z_l)$ , sus componentes están dadas por (ver Apéndice A)

$$
(B_{lmn})_x = -\frac{\mu I}{2\pi \rho^2} \cdot \frac{(z_l - Z_c)}{[(R_c + \rho)^2 + (z_l - Z_c)^2]^{1/2}} \left\{ \mathbf{K}(k) - \frac{R_c^2 + \rho^2 + (z_l - Z_c)^2}{(R_c - \rho)^2 + (z_l - Z_c)^2} \mathbf{E}(k) \right\} \cdot x_l,
$$
 (A.32)

$$
(B_{lmn})_y = -\frac{\mu I}{2\pi \rho^2} \cdot \frac{(z_l - Z_c)}{[(R_c + \rho)^2 + (z_l - Z_c)^2]^{1/2}} \left\{ \mathbf{K}(k) - \frac{R_c^2 + \rho^2 + (z_l - Z_c)^2}{(R_c - \rho)^2 + (z_l - Z_c)^2} \mathbf{E}(k) \right\} \cdot y_l,
$$
(A.33)

$$
\left(B_{lmn}\right)_z = \frac{\mu I}{2\pi} \cdot \frac{1}{\left[ \left(R_c + \rho\right)^2 + \left(z_l - Z_c\right)^2 \right]^{1/2}} \left\{ \mathbf{K}(k) + \frac{R_c^2 - \rho^2 - \left(z_l - Z_c\right)^2}{\left(R_c - \rho\right)^2 + \left(z_l - Z_c\right)^2} \mathbf{E}(k) \right\} \quad . \tag{A.34}
$$

siendo  $\rho^2 = x_i^2 + y_i^2$ . **K**(*k*) y **E**(*k*) son integrales elípticas completas de primero y segundo orden e *I* es la corriente por la bobina toroidal. Luego, el campo magnético  $B_l(x_l, y_l, z_l)$  $\overline{a}$ producido por el *l-*ésimo módulo toroidal respecto del sistema de coordenadas situado en el mismo, es la superposición de los vectores de campo magnético:  $B_{lmn} = (B_{lmn})_x \hat{e}_{lx} + (B_{lmn})_y \hat{e}_{ly} + (B_{lmn})_z \hat{e}_{lz}$  $\overline{a}$ , debidos a cada espira del módulo. Así que,

$$
\vec{B}_l(x_l, y_l, z_l) = \sum_{m=1}^{N_C} \sum_{n=1}^{N_E} \vec{B}_{lmn}(x_l, y_l, z_l) \quad . \tag{3.18}
$$

**A**hora bien, las ecuaciones de transformación del sistema correspondiente al *l-*ésimo módulo toroidal, al sistema de coordenadas cilíndricas con origen en el centro de la bobina toroidal son:

$$
\hat{x}_l = \hat{e}_z ,
$$
  
\n
$$
\hat{y}_l = \cos(\theta_l - \phi)\hat{e}_r + \sin(\theta_l - \phi)\hat{e}_\phi ,
$$
  
\n
$$
\hat{z}_l = -\sin(\theta_l - \phi)\hat{e}_r + \cos(\theta_l - \phi)\hat{e}_\phi .
$$
\n(3.19)

Por lo tanto, el campo magnético producido por los *N<sup>M</sup>* módulos de la bobina toroidal respecto del sistema de coordenadas cilíndrico centrado en el toro es *Br***,,***z*  $\rightarrow$ , cuyas componentes son

$$
B_r(r, \phi, z) = \sum_{l=1}^{N_M} \sum_{m=1}^{N_C} \sum_{n=1}^{N_E} \left[ (B_{lmn})_y \cos(\theta_l - \phi) - (B_{lmn})_z \sin(\theta_l - \phi) \right],
$$
  
\n
$$
B_{\phi}(r, \phi, z) = \sum_{l=1}^{N_M} \sum_{m=1}^{N_C} \sum_{n=1}^{N_E} \left[ (B_{lmn})_y \sin(\theta_l - \phi) + (B_{lmn})_z \cos(\theta_l - \phi) \right],
$$
  
\n
$$
B_z(r, \phi, z) = \sum_{l=1}^{N_M} \sum_{m=1}^{N_C} \sum_{n=1}^{N_E} (B_{lmn})_x.
$$
 (3.20)

**F**inalmente, para efectos del cálculo, solo falta escribir las componentes en coordenadas cartesianas con centro en el eje del toroide. Las componentes respectivas del campo magnético toroidal en el punto *P*(*x, y, z*) son:

$$
B_x(x, y, z) = \sqrt{B_r^2 + B_\phi^2} \cos(\phi + \varphi) ,
$$
  
\n
$$
B_y(x, y, z) = \sqrt{B_r^2 + B_\phi^2} \sin(\phi + \varphi) ,
$$
  
\n
$$
B_z(x, y, z) = B_z(r, \phi, z) ,
$$
\n(3.21)

siendo  $\varphi = \arctg \left| \frac{P_{\varphi}}{R} \right|$ J  $\setminus$  $\overline{\phantom{a}}$  $\setminus$ ſ  $=$ *Br*  $\varphi = \arctg\left(\frac{B_{\phi}}{R}\right)$  el ángulo que determina la dirección del vector, sin embargo, para efectos de cálculo numérico, en el código se define este ángulo como

$$
\varphi = \begin{cases}\n0 & \text{si} \quad B_r = 0, \quad B_{\phi} = 0 \\
\arctg\left(\frac{B_{\phi}}{B_r}\right) & \text{si} \quad B_r > 0, \quad B_{\phi} \ge 0 \\
90 & \text{si} \quad B_r = 0, \quad B_{\phi} > 0 \\
180 + \arctg\left(\frac{B_{\phi}}{B_r}\right) & \text{si} \quad B_r < 0, \\
270 & \text{si} \quad B_r = 0, \quad B_{\phi} < 0 \\
360 + \arctg\left(\frac{B_{\phi}}{B_r}\right) & \text{si} \quad B_r > 0, \quad B_{\phi} < 0\n\end{cases}
$$
\n(3.22)

Este punto y este campo magnético ahora son el punto y campo iniciales a partir del cual se encuentra el siguiente punto sobre la línea de campo magnético, y así sucesivamente se va descubriendo la línea de campo magnético en su trayectoria alrededor del toroide.
# **3.3 Mapeo de Sección de Poincaré**

**E**n esta sección se describe cómo se encuentra el punto de intersección de la línea con un plano transversal que genera el mapeo de sección de Poincaré. Para determinar el punto de intersección entre la línea de campo magnético y el plano de mapeo, primero se encuentra la línea recta que une los puntos que yacen sobre la línea de campo magnético, inmediatamente antes y después del cruce del plano de mapeo. Posteriormente se encuentra la intersección de esta recta con el plano de la sección transversal como se muestra en la figura 3.5 [ver p. ej. Wexler, 1964].

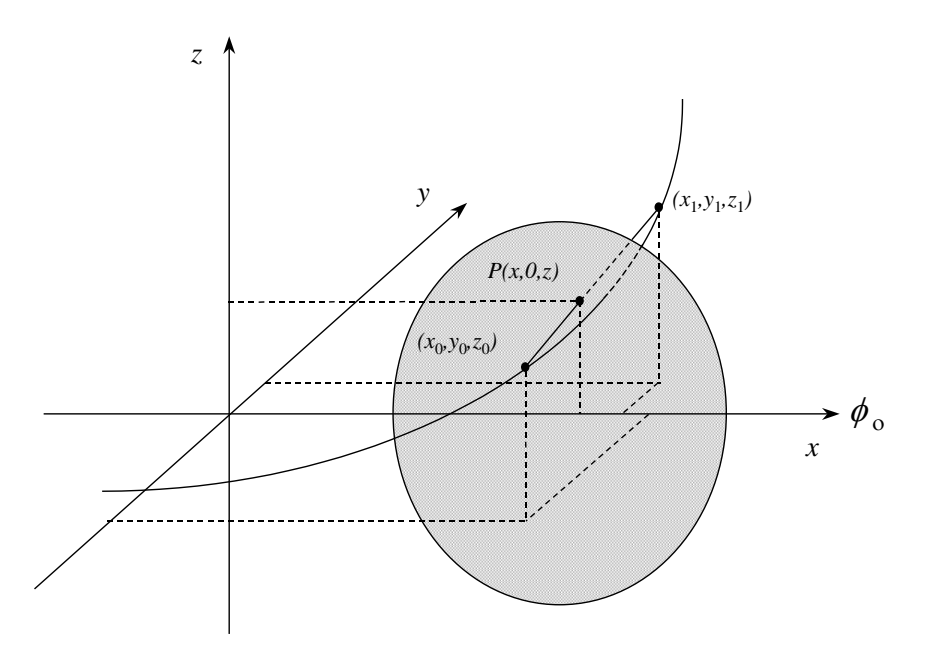

Figura 3.5. Sección transversal del toroide en el sistema de referencia del laboratorio, donde las huellas que deja la línea de campo magnético genera un mapeo de sección de Poincaré.

**S**ea *L*  $\rightarrow$ el vector que une los puntos  $(x_0, y_0, z_0)$  con  $(x_1, y_1, z_1)$ , y P  $\rightarrow$ el vector que va del punto (*x*1,  $y_1, z_1$ ) a un punto  $(x, y, z)$  sobre la línea. Entonces,

$$
\vec{L} = (x_1 - x_0)\hat{i} + (y_1 - y_0)\hat{j} + (z_1 - z_0)\hat{k}
$$
\n(3.23)

y

$$
\vec{P} = (x - x_1)\hat{i} + (y - y_1)\hat{j} + (z - z_1)\hat{k} , \qquad (3.24)
$$

de modo que con  $l = x_1 - x_0$ ,  $m = y_1 - y_0$ ,  $n = z_1 - z_0$  se tiene

$$
\vec{P} = t\vec{L} = t(\hat{i} + m\hat{j} + n\hat{k})
$$
 (3.25)

De aquí se tienen las siguientes ecuaciones paramétricas de la recta

$$
x = x_1 + lt
$$
  
\n
$$
y = y_1 + mt
$$
  
\n
$$
z = z_1 + nt
$$
\n(3.26)

**A**hora bien, si se considera que el plano de mapeo está en  $\phi_0 = 0$ , debemos tener *y* = 0 (figura 3.5), luego *t* = - *y*<sup>1</sup> / *m* , así que las restantes dos coordenadas del punto de intersección con el plano de mapeo son

$$
x = x_1 - \frac{y_1}{m}l
$$
  

$$
z = z_1 - \frac{y_1}{m}n
$$
 (3.27)

En general, si el plano de mapeo es  $\phi_0$  entonces  $y = r \operatorname{sen} \phi_0$ , así que  $t = (y - y_l) / m$  y las restantes dos coordenadas del punto de intersección con el plano de mapeo ahora son:

$$
x = x_1 + \frac{y - y_1}{m}l
$$
  

$$
z = z_1 + \frac{y - y_1}{m}n
$$
 (3.27)

**D**e esta manera, cada vez que la línea de campo magnético cruza el plano de mapeo deja una huella que, con cada iteración, es decir, con cada evolución completa alrededor del toro, va

generando un mapeo. Este muestra la superficie magnética de  $\psi$  (flujo magnético poloidal = hamiltoniano) constante sobre la que descansa esta línea de campo magnético.

# **3.4 Flujo magnético poloidal**

**E**l flujo magnético poloidal es el parámetro importante que identifica la línea de campo magnético y la superficie sobre la que descansa. Además, es el hamiltoniano del sistema dinámico cuyas trayectorias están representadas por las líneas de campo magnético. El flujo magnético poloidal es consecuencia del campo magnético generado por las espiras de plasma y del diversor. Para determinar el flujo magnético poloidal  $\psi$  de cada espira, se escribe el campo magnético poloidal *BP*  $\rightarrow$ en función de las coordenadas de flujo de la siguiente manera (figura 2.1):

$$
\vec{B}_P = \nabla \phi \times \nabla \psi = -\nabla \psi \times \nabla \phi = -\nabla \times (\psi \nabla \phi) .
$$
 (3.28)

Por otro lado, se sabe que el potencial vectorial solo tiene componente toroidal (Apéndice A, ec. A.4), es decir  $A = A_{\phi} \hat{e}_{\phi}$  $\rightarrow$ , así que

$$
\vec{B}_P = \nabla \times \vec{A} = \nabla \times \left( A_\phi \hat{e}_\phi \right) , \qquad (3.29)
$$

de manera que de (3.28) y (3.29) se tiene

 $\psi \nabla \phi = -A_{\phi} \hat{e}_{\phi}$ ,

en donde  $\rho$  $\phi = \frac{\hat{e}_{\phi}}{2}$  $\nabla \phi = \phi$ . En consecuencia se tiene,

$$
\frac{\psi}{\rho}\hat{e}_{\phi} = -A_{\phi}\hat{e}_{\phi} \quad \Rightarrow \quad \psi = -\rho A_{\phi} \quad . \tag{3.30}
$$

Por lo tanto, sabiendo que el potencial vectorial de una espira está dado por (Apéndice A)

$$
A_{\phi} = \frac{\mu I}{2\pi} \cdot \frac{\left[ (a+\rho)^2 + (z-h)^2 \right]^{1/2}}{\rho} \left\{ \frac{a^2 + \rho^2 + (z-h)^2}{(a+\rho)^2 + (z-h)^2} \cdot \mathbf{K}(k) - \mathbf{E}(k) \right\},\tag{A.31}
$$

en donde *k* está definida como

$$
k = \sqrt{\frac{4a\rho}{(a+\rho)^2 + (z-h)^2}} \quad ,
$$

entonces, se puede ver que el flujo magnético poloidal de las espiras de plasma y del diversor (figura 3.6) está dado por

$$
\psi_i = -\frac{\mu I}{2\pi} \cdot \left[ (a_i + \rho)^2 + (z - h_i)^2 \right]^{1/2} \left\{ \frac{a_i^2 + \rho^2 + (z - h_i)^2}{(a_i + \rho)^2 + (z - h_i)^2} \cdot \mathbf{K}(k) - \mathbf{E}(k) \right\} , \qquad i = 1, 2 \qquad (3.31)
$$

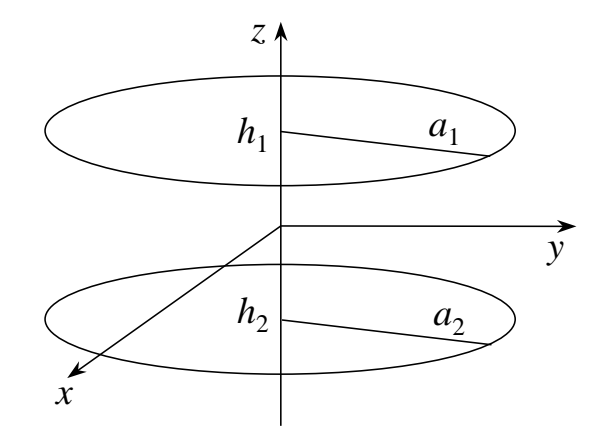

Figura 3.6. Ubicación y dimensiones de las espiras de plasma y del diversor.

en donde, como se sabe, *a* es el radio de la espira, *h* indica la posición de la misma sobre el eje Z  $y \rho = \sqrt{x^2 + y^2}$  es la coordenada radial del punto  $P(x, y, z)$  donde se esta calculando el potencial. **K**(*k*) y **E**(*k*) son las integrales elípticas completas de primero y segundo orden. Finalmente el flujo magnético poloidal total resulta ser la suma algebraica de los flujos individuales, a saber:  $\psi = \psi_1 + \psi_2$ .

# Capítulo 4

# **PROPIEDADES DEL CODIGO**

**E**n este capítulo se examinan las características y limitaciones del código, que incluyen la descripción de las imágenes gráficas generadas por el mapeo y la simulación de configuraciones magnéticas conocidas, como son el dipolo y cuadrupolo magnéticos. También se hace un análisis acerca de la selección del paso de integración que debe utilizarse para descubrir las líneas de campo magnético que generan el mapeo de sección de Poincaré.

**E**l estudio de estos mapeos proporciona información acerca del comportamiento de las líneas de campo magnético en el tokamak. Adicionalmente, permiten constatar el carácter estocástico de algunas superficies magnéticas y su dependencia de las perturbaciones en el campo magnético. El código se ha diseñado para correrse en una computadora personal bajo el sistema operativo MS-DOS, con un ambiente gráfico que permite observar la evolución de la línea de campo magnético y de las superficies magnéticas generadas por la intersección de la línea con la sección transversal. La imagen gráfica muestra el mapeo de sección de Poincaré de la sección transversal del tokamak, y un mapeo adicional sobre el plano ecuatorial que muestra, a elección, la trayectoria ó la huella de la línea de campo magnético al cruzar dicho plano.

# **4.1 Descripción de los Mapeos**

Los mapeos muestran en la esquina superior derecha una leyenda que indica los parámetros básicos del mapeo como son, las corrientes en Amperes de la bobina toroidal y de las espiras de plasma y del diversor  $(T, P, D)$ ; el ángulo toroidal  $\phi$  en grados del plano de mapeo (PLANE PHI), este ángulo puede ser elegido entre  $0^{\circ}$  y 359°, lo cual da la posibilidad de observar la evolución

de las superficies magnéticas alrededor del toro. El paso de integración utilizado en la línea de campo magnético que se está descubriendo (INT. STEP), y la intensidad de campo magnético en el eje magnético de la bobina toroidal (aunque puede ser cambiado a placer). También se muestran: el promedio del flujo magnético poloidal (FLUX) en maxwells de la superficie magnética que se está generando, el cual como se sabe es el hamiltoniano del sistema; el ángulo poloidal promedio de rotación (IOTA) en grados de la huella que va dejando la línea de campo magnético cada vez que cruza el plano de mapeo y, el inverso de este ángulo de rotación (q). Estas dos últimas cantidades se interpretan como la transformada rotacional y el factor de seguridad de la superficie magnética solo para las superficies anidadas que se encuentran en la región interna a la separatriz y cuyo eje magnético es el filamento de corriente que simula el plasma.

**E**n la esquina inferior derecha del mapeo se muestra un corte por el plano ecuatorial del sistema. Esta imagen exhibe los módulos que conforman la bobina toroidal si esta es discreta y ninguno si es continua. Ella nos permite vigilar la trayectoria de la línea de campo magnético en su recorrido alrededor del toro o si se prefiere, el mapeo de sección de Poincaré de las huellas que deja la línea de campo al cruzar este plano; también se tienen las coordenadas en centímetros y redondeadas a tres decimales, de la última huella que ha dejado la línea de campo en su paso a través del plano de mapeo. Finalmente, en la esquina inferior izquierda se tiene un contador que indica el número de circuitos toroidales (y por lo tanto de huellas) que han completado las líneas de campo alrededor del toro.

## **4.2 Primeras pruebas**

**C**on la finalidad de verificar la confiabilidad del código se realizaron algunas pruebas con configuraciones de campo magnético conocidas. El código permite seleccionar cualquier número de espiras para la bobina toroidal. Así, se pueden ver en las figuras 4.1 y 4.2 las respectivas configuraciones correspondientes a una sola y a dos espiras diametralmente opuestas. Las líneas de campo magnético generadas con un paso de integración de 0.005 m corresponden a un dipolo y a un cuadrupolo magnético respectivamente. En la figura 4.3 se observa la configuración de líneas magnéticas poloidales correspondientes a las dos espiras paralelas centradas en el eje del toroide, que simulan las corrientes de plasma y del diversor. La configuración de líneas de campo magnético de las bobinas toroidales, constituidas por espiras circulares, se muestra en la figura 4.4. Un detalle que se observa aquí, es que el producto entre el número de bobinas toroidales y la corriente por las mismas  $(N<sub>M</sub>I<sub>T</sub>)$  se mantiene constante. Esto no es raro, si uno considera que en el caso de una sistema toroidal, cuyas bobinas estén uniformemente distribuidas, la intensidad de campo magnético es constante sobre la trayectoria de radio *R* alrededor del toro que coincide con el eje magnético. Entonces, integrando la Ley de Ampere se tiene,

$$
2\pi RB_T = \frac{4\pi}{c} N_M I_T,
$$

en donde, *c* es la velocidad de la luz, y como *B<sup>T</sup>* se supone constante, así lo es *NMIT.*

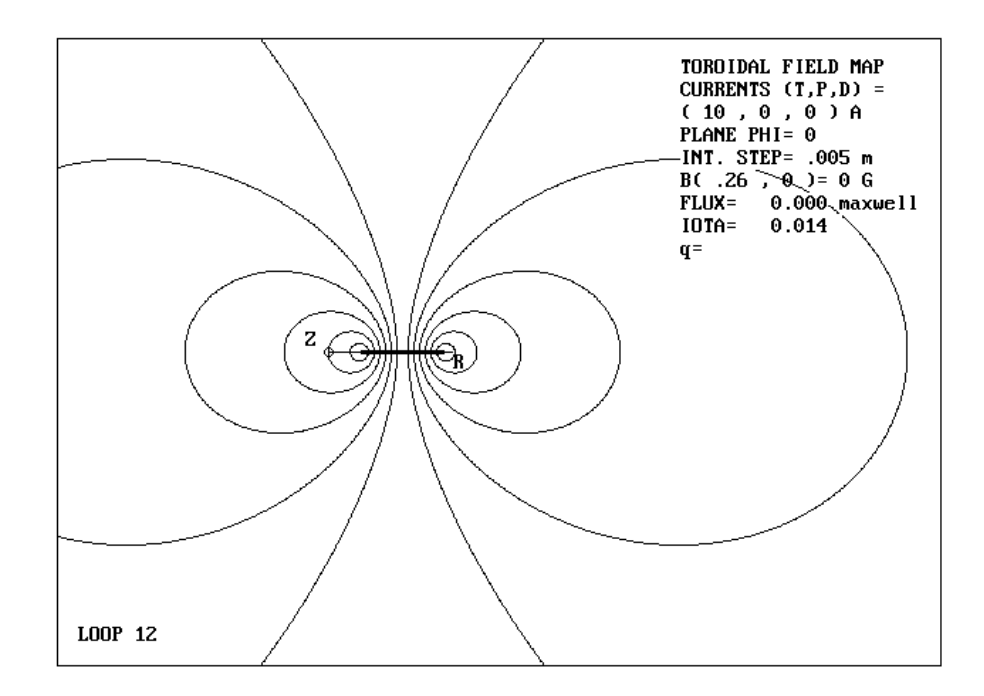

Figura 4.1. Configuración de líneas de campo magnético de una espira circular. La espira porta una corriente de 10 A, y el paso de integración usado para descubrir las líneas es de .005m.

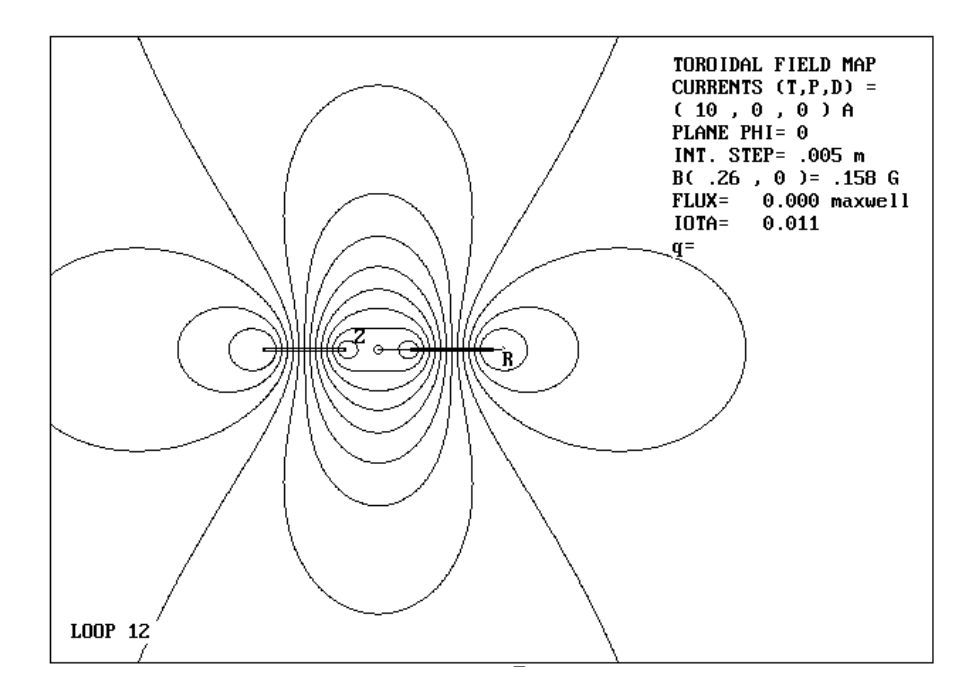

Figura 4.2. Se muestra la configuración de líneas magnéticas para un par de dipolos magnéticos con corrientes de 10 A circulando en sentidos opuestos. El paso de integración es de .005m.

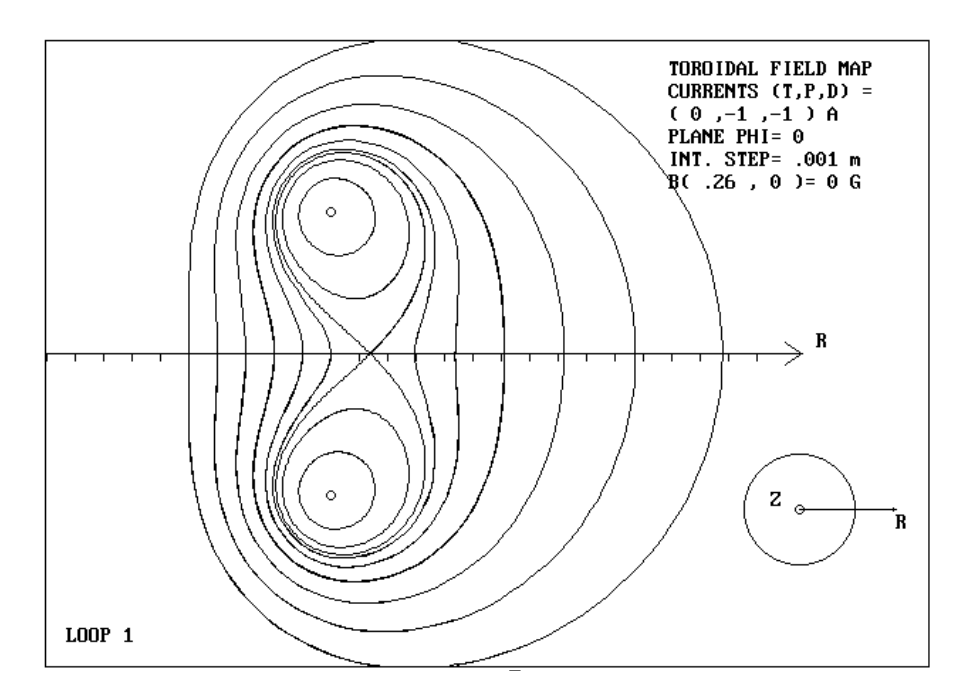

Figura 4.3. Se muestran las líneas de campo generadas por dos espiras circulares coaxiales con corrientes en el mismo sentido. Se observa la separatriz originada por esta configuración.

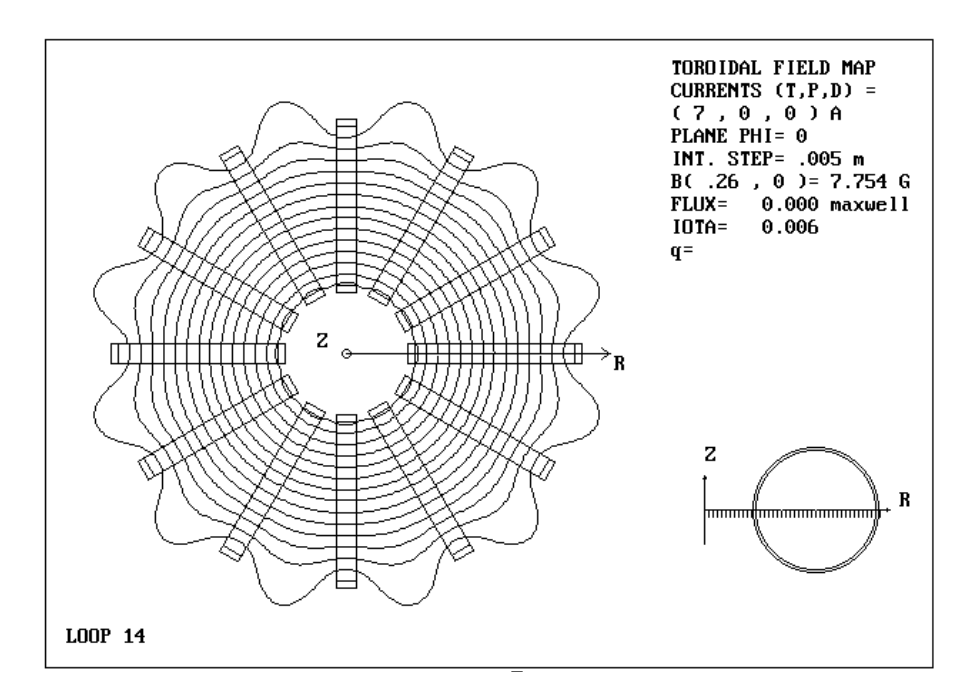

Figura 4.4. Se muestra un corte transversal sobre el plano ecuatorial de una bobina toroidal modular. Se observa el rizo de las líneas de campo magnético debido al carácter discreto de la bobina toroidal.

### **4.3 El paso de integración**

La superposición de los campos magnéticos toroidal y poloidal como los mostrados en las figuras 4.3 y 4.4 respectivamente, resultan en la configuración magnética de un tokamak, que es el tema de estudio del presente trabajo. En particular, como ya se dijo antes, se estudia el efecto del rizo magnético debido al carácter finito de las bobinas toroidales, el cual introduce perturbaciones al problema axisimétrico de una bobina toroidal continua. Según se explica en el Capítulo 2, dicha perturbación da lugar al rompimiento de las superficies magnéticas y al surgimiento del caos. Para entender en que medida son confiables los resultados que se obtengan, y encontrar el paso de integración más adecuado, se analiza el caso axisimétrico correspondiente a una bobina toroidal continua, ya que representa el caso no perturbado debido a la ausencia del rizo magnético toroidal referido. En este caso, el campo magnético toroidal es simulado mediante la expresión conocida [ver p. ej. Reitz, 1969]

$$
B(r) = \frac{\mu_0 N_e I_T}{2\pi r},
$$

donde  $\mu_0$  es la constante de permeabilidad del vacío,  $N_e$  es el número de espiras,  $I_T$  es la corriente por la bobina toroidal y *r* es la coordenada radial medida a partir del eje principal del toroide.

**L**a elección del paso de integración es un compromiso entre rapidez y precisión. Si el paso de integración es grande, se pierde precisión al descubrir la línea de campo pero se gana en el tiempo necesario para definir las superficies magnéticas, y viceversa. Además, se debe tomar en cuenta que un paso de integración muy pequeño no garantiza una mayor precisión, debido a que es mayor la acumulación del error por redondeo numérico en cada iteración o circuito toroidal de la línea de campo. Con estas expectativas, se realizaron algunas pruebas generando superficies magnéticas para el caso no perturbado, con pasos de integración entre .001m y .01m; se elige este intervalo porque representa del 1 al 10% de la mínima longitud característica del sistema (distancia entre los dos filamentos de corriente). Las condiciones iniciales para generar los mapeos se muestran en la tabla 4.1.

| $R_0(m)$ | $Z_0(m)$ | Descripción              |  |  |
|----------|----------|--------------------------|--|--|
| 0.26     | 0        | Superficie externa       |  |  |
| 0.27383  | 0        | Separatriz               |  |  |
| 0.27383  | 0.01     | Superficie interna No. 1 |  |  |
| 0.27383  | 0.02     | Superficie interna No. 2 |  |  |
| 0.26     | 0.03     | Superficie interna No. 3 |  |  |
| 0.26     | 0.04     | Superficie interna No. 4 |  |  |
| 0.26     | 0.045    | Superficie interna No. 5 |  |  |

Tabla 4.1. Condiciones iniciales para generar los mapeos de las figuras 4.5 a 4.7

Las pruebas realizadas (figuras 4.5 a 4.7), revelan que después de 2000 iteraciones para cada condición inicial, los mapeos más dispersos corresponden a los generados con un paso de integración de 0.01m, y los mejor definidos a los mapeos correspondientes a 0.001m, observándose una situación intermedia para un paso de integración de 0.005m. El

ensanchamiento en los mapeos de las figuras 4.5 y 4.6 es debido a la imprecisión numérica asociada al paso de integración durante la ejecución del código. Una manera de analizar este problema es mediante una gráfica que muestra la evolución del flujo poloidal  $\psi$  del mapeo respecto del número de iteraciones. En las figuras 4.8 a 4.10 se muestran dichas gráficas para los mapeos de las figuras 4.5 a 4.7 respectivamente.

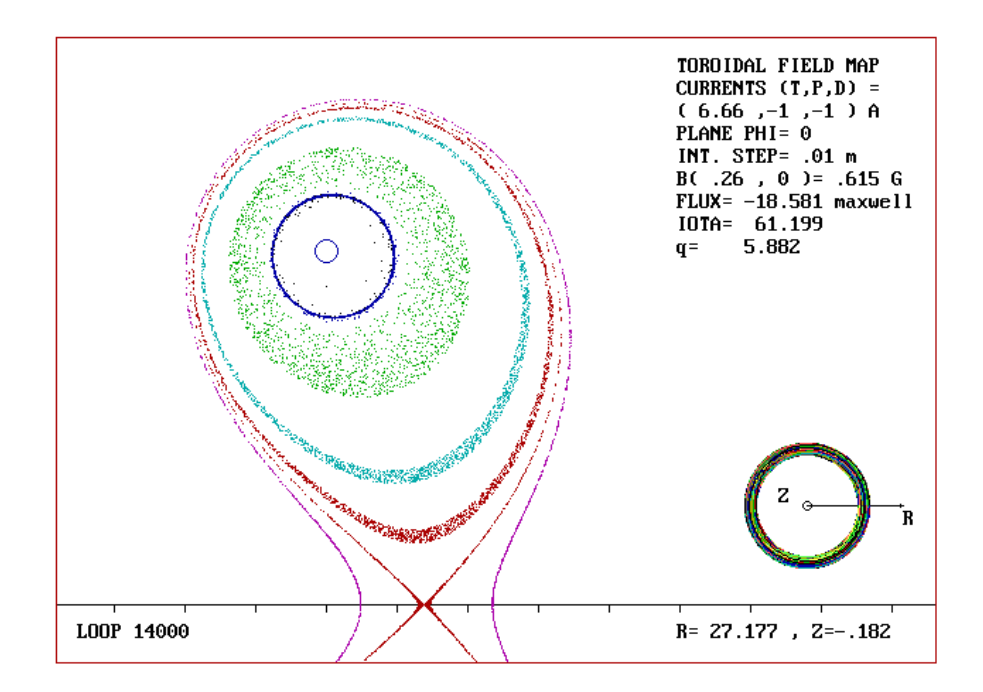

Figura 4.5. Superficies magnéticas generadas en un campo toroidal no perturbado. Las superficies interiores a la separatriz muestran una gran dispersión de las huellas debido al paso de integración seleccionado (0.01m), sin embargo, tanto la separatriz como las superficies exteriores a ella muestran muy poca dispersión.

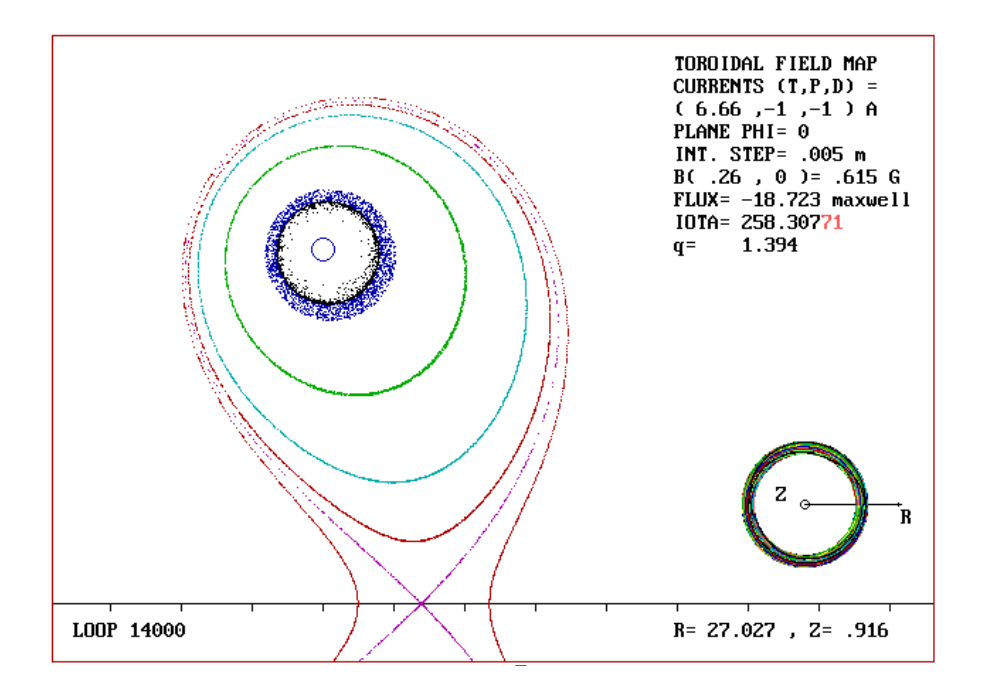

Figura 4.6. Superficies magnéticas generadas en un campo toroidal no perturbado. Se observa dispersión únicamente de las superficies más próximas al filamento de corriente. El paso de integración utilizado es de 0.005m.

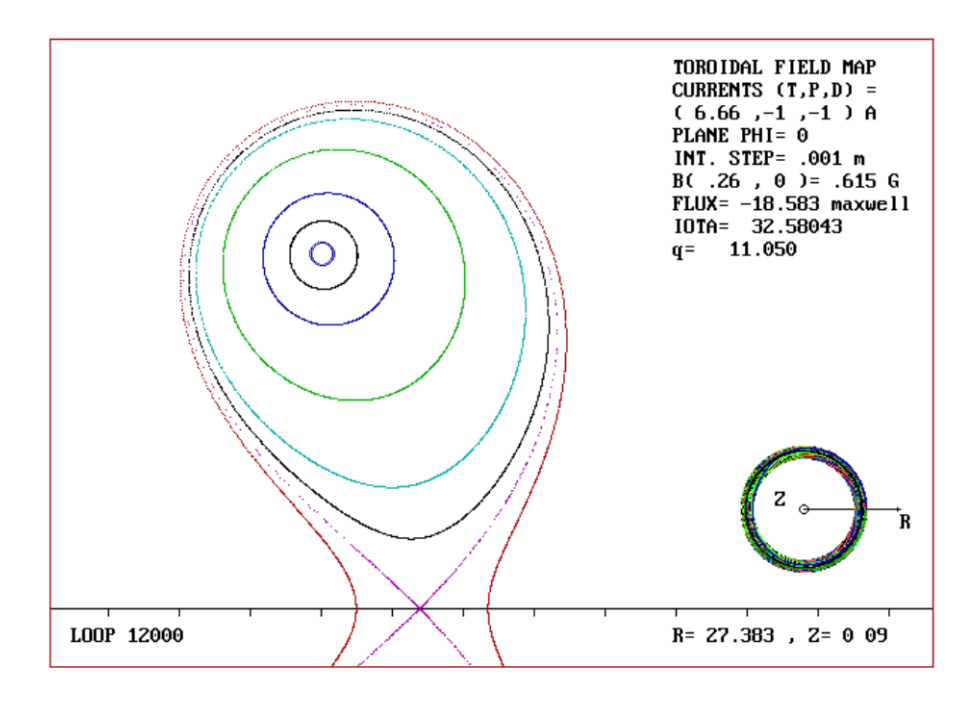

Figura 4.7. Superficies magnéticas generadas en un campo toroidal no perturbado. No se observa dispersión de las superficies con un paso de integración de 0.001m.

**E**n la figura 4.8 se observa en las superficies internas del mapeo, un amortiguamiento artificial introducido por el método numérico, que ocasiona que las líneas de campo deriven hacia el conductor. El mismo efecto se observa en la figura 4.9 para las superficies internas 4 y 5, sin embargo, en la figura 4.10 no se observa tal efecto. Este efecto de deriva de las líneas de campo magnético esta asociado a la inexactitud introducida en el código por el tamaño del paso de integración. Como se ve, mientras menor es el paso de integración, menor es el efecto de la dispersión sobre las líneas de campo magnético y mejor definidas se muestran las superficies magnéticas. Cuando el paso de integración es comparable con la distancia desde la condición inicial hacia el canal de corriente (figuras 4.5 y 4.6), el mapeo muestra un comportamiento característico de sistemas dinámicos no conservativos. El mapeo no preserva el área y aparece un atractor en esta región del espacio que hace que las líneas de campo magnético deriven hacia él, como en las figuras 4.8 y 4.9. Esta situación es indicativa de un error numérico en el mapeo.

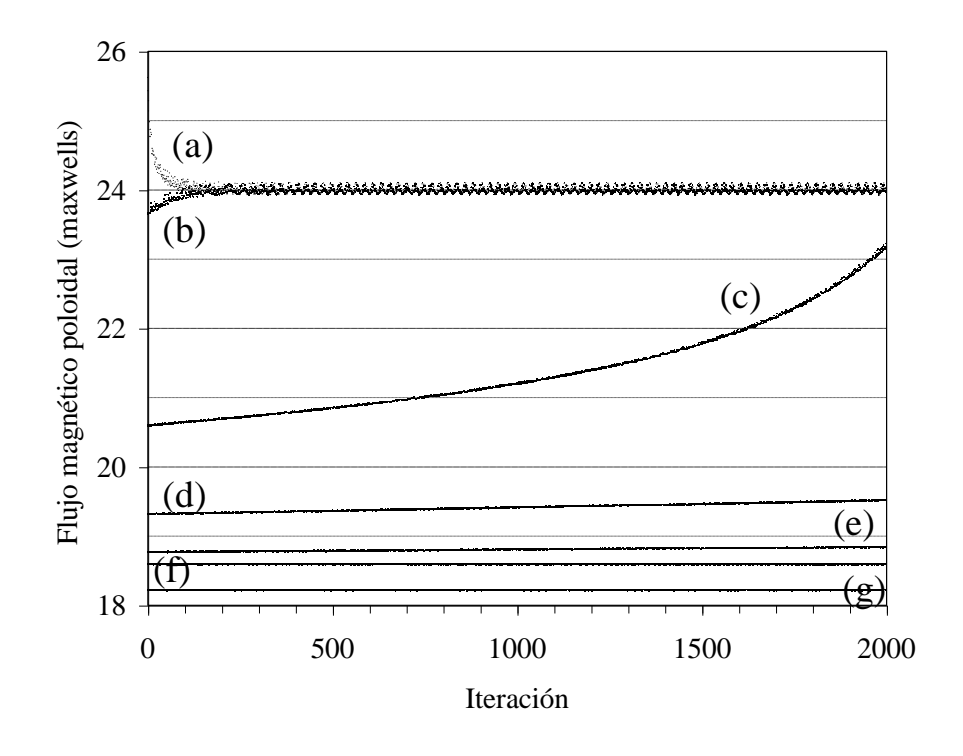

Figura 4.8. Dispersión de las líneas de campo magnético para un paso de integración de 0.01 m. De arriba abajo se tienen las gráficas correspondientes a las superficies internas núm. (a) 5, (b) 4, (c) 3, (d) 2, (e) 1, (f) la separatriz y (g) la superficie externa de la Figura 4.5.

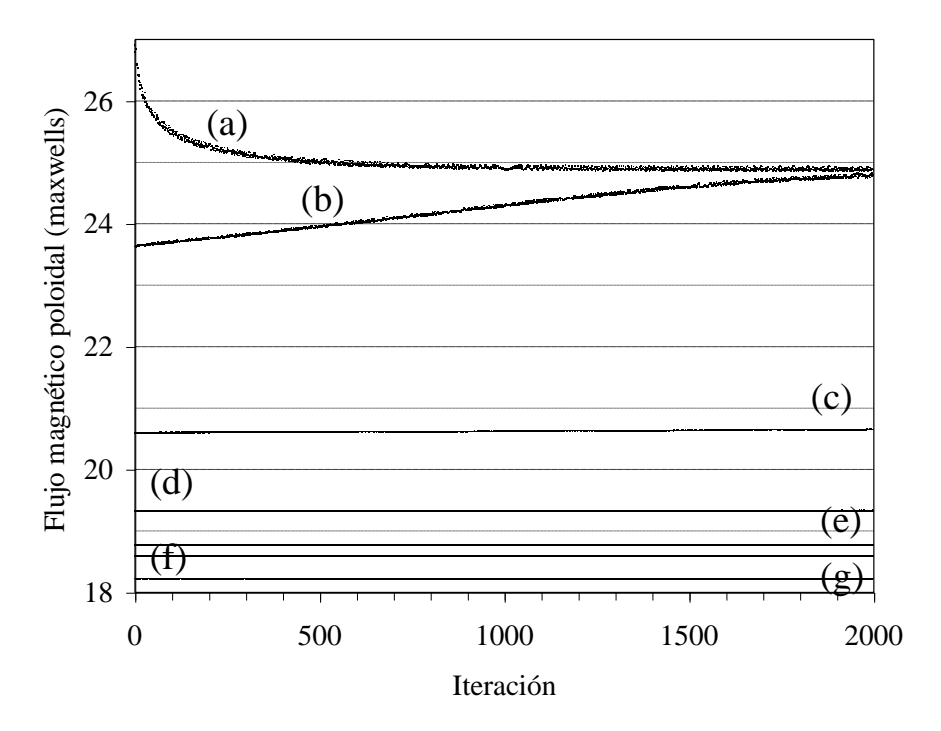

Figura 4.9. Dispersión de las líneas de campo magnético para un paso de integración de 0.005 m. De arriba abajo se tienen las gráficas correspondientes a las superficies internas núm. (a) 5, (b) 4, (c) 3, (d) 2, (e) 1, (f) la separatriz y (g) la superficie externa de la Figura 4.6.

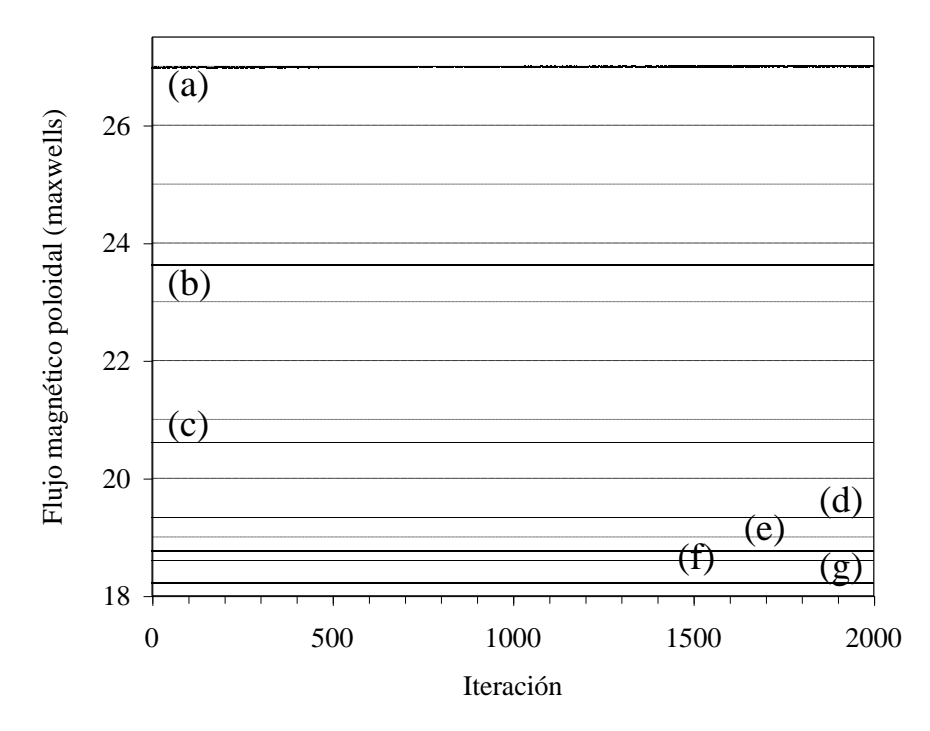

Figura 4.10. Dispersión de las líneas de campo magnético para un paso de integración de 0.001 m. De arriba abajo se tienen las gráficas correspondientes a las superficies internas núm. (a)  $5$ , (b)  $4$ , (c)  $3$ , (d)  $2$ , (e)  $1$ , (f) la separatriz y (g) la superficie externa de la Figura 4.7.

**E**n las figuras 4.11 a 4.13 se muestra en detalle la dispersión de la separatriz para cada uno de los pasos de integración utilizados, 0.01m, 0.005m y 0.001m. Se observa como la dispersión, reflejada en el ancho de la banda en cada gráfica, se angosta cuando disminuye el tamaño del paso de integración, de modo que para un paso de 0.001m la anchura de la banda es suficientemente pequeña (0.00018 maxwells) para considerarla como una superficie magnética. Aunque la anchura de la banda para un paso de 0.005m es de 0.004 maxwells, este paso define con buena precisión la separatriz del sistema. Sin embargo, el paso de integración de 0.01m se dispersa en una banda de anchura 0.017 maxwells, de manera que solo define con precisión las superficies externas a la separatriz. En la figura 4.11 es evidente la deriva de la línea de campo magnético, producto de la no preservación del área en el mapeo de la separatriz con un paso de 0.01m.

**O**tra gráfica de interés es la que muestra la relación entre las iteraciones consecutivas *n*+1 y *n*. En la figura 4.14 se muestra esta relación para el flujo magnético poloidal  $\psi_{n+1}$  y  $\psi_n$  para la separatriz de la figura 4.5; figuras similares se obtienen para la separatriz en las figuras 4.6 y 4.7. Como se observa en las figuras 4.5 a 4.7, la posición del punto X de la separatriz se encuentra desplazado del punto medio entre los dos filamentos de corriente. Esta desviación del punto X es diferente para cada razón de aspecto, de modo que está más próximo al punto medio entre los filamentos de corriente para razones de aspecto grandes. Se calcula la desviación porcentual del punto X respecto del punto medio entre filamentos, que correspondería a la posición de este punto en el caso cilíndrico, de la siguiente manera

$$
X_d = \frac{R_X - a}{a} \times 100\%
$$

en donde  $X_d$  es la desviación del punto X,  $R_X$  es la posición radial ( $Z_X = 0$  por simetría) y *a* es el radio de los filamentos de corriente. En las figuras 4.15 y 4.16 se muestra este comportamiento y la ley empírica que lo describe.

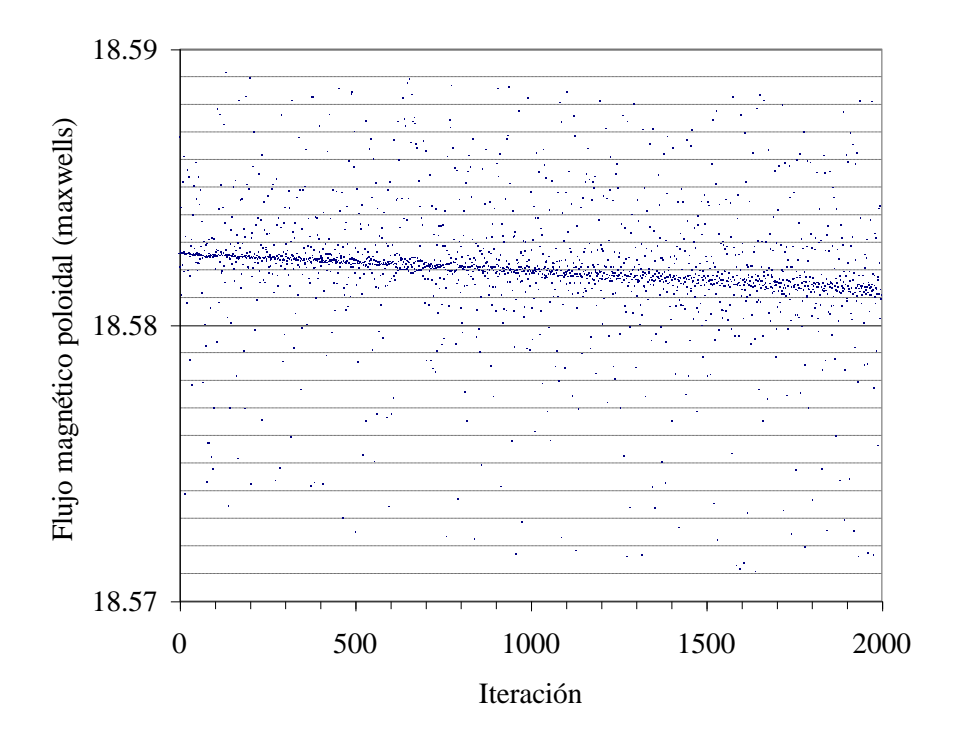

Figura 4.11. Dispersión de la separatriz para un paso de integración de 0.01m (Figura 4.5). El ancho de la banda es de 0.017 maxwells.

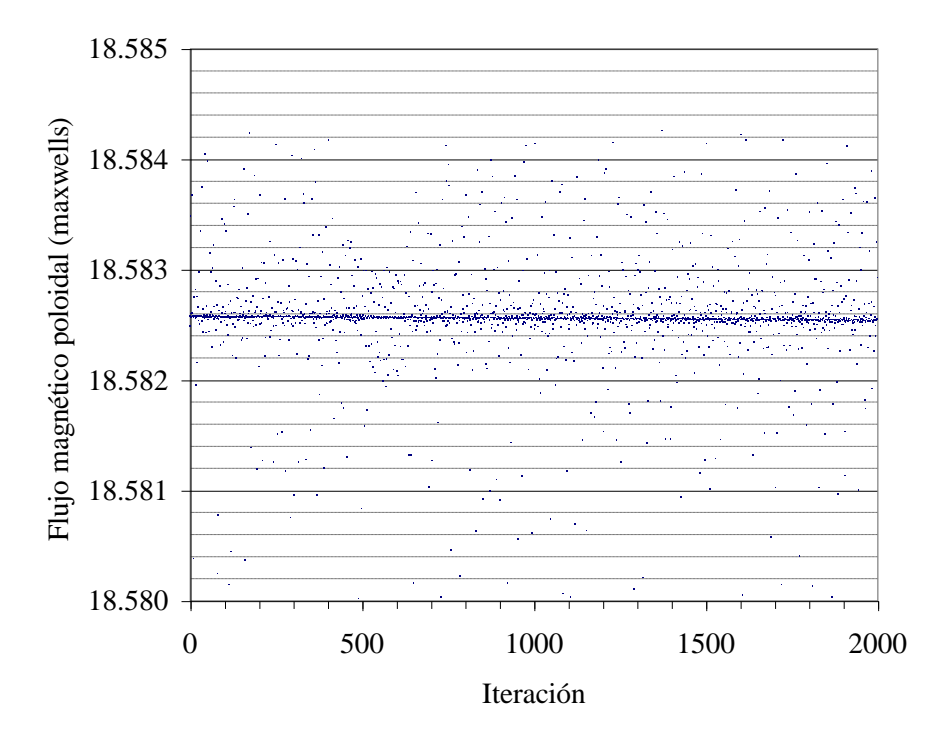

Figura 4.12. Dispersión de la separatriz para un paso de integración de 0.005m (Figura 4.6). El ancho de la banda es de 0.004 maxwells.

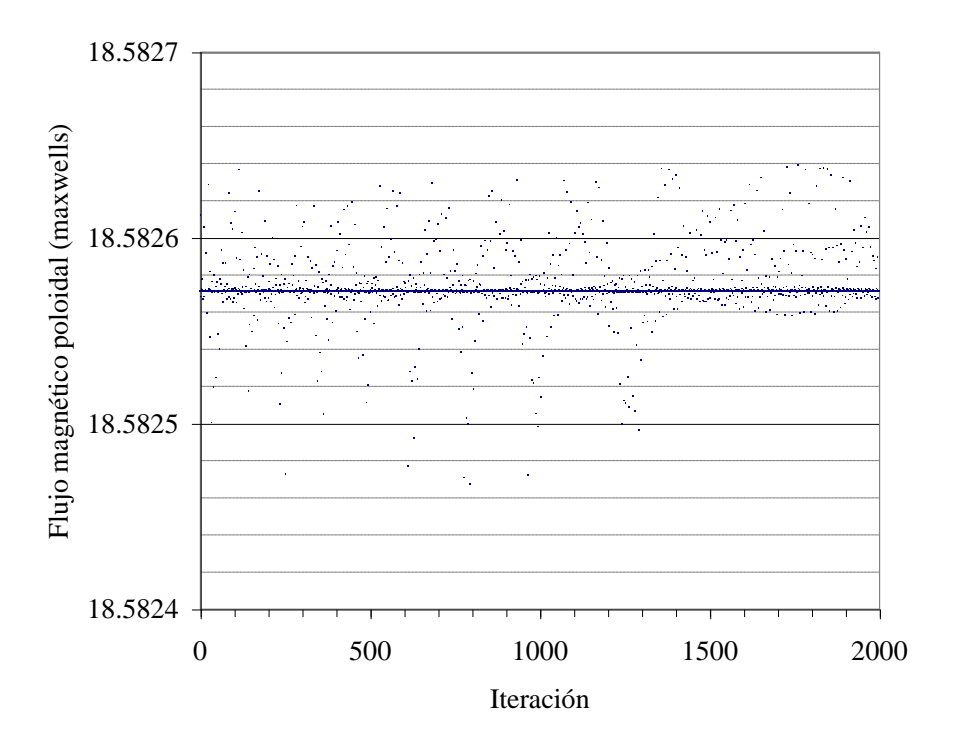

Figura 4.13. Dispersión de la separatriz para un paso de integración de 0.001m (Figura 4.7). El ancho de la banda es de 0.00018 maxwells.

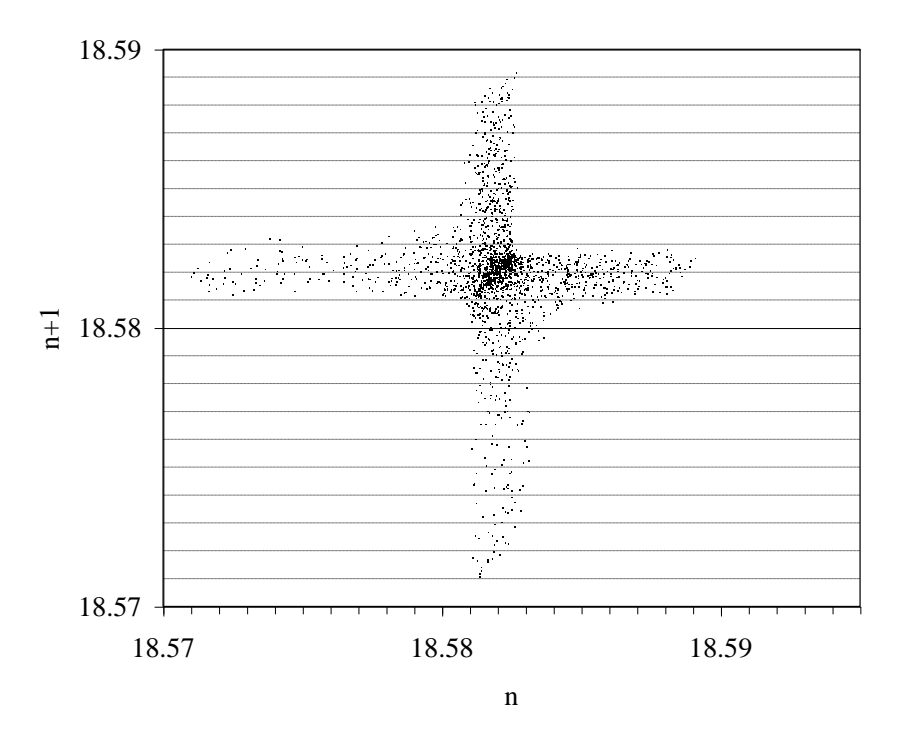

Figura 4.14. Relación entre el flujo magnético de las iteraciones n+1 y n para la separatriz de la figura 4.5.

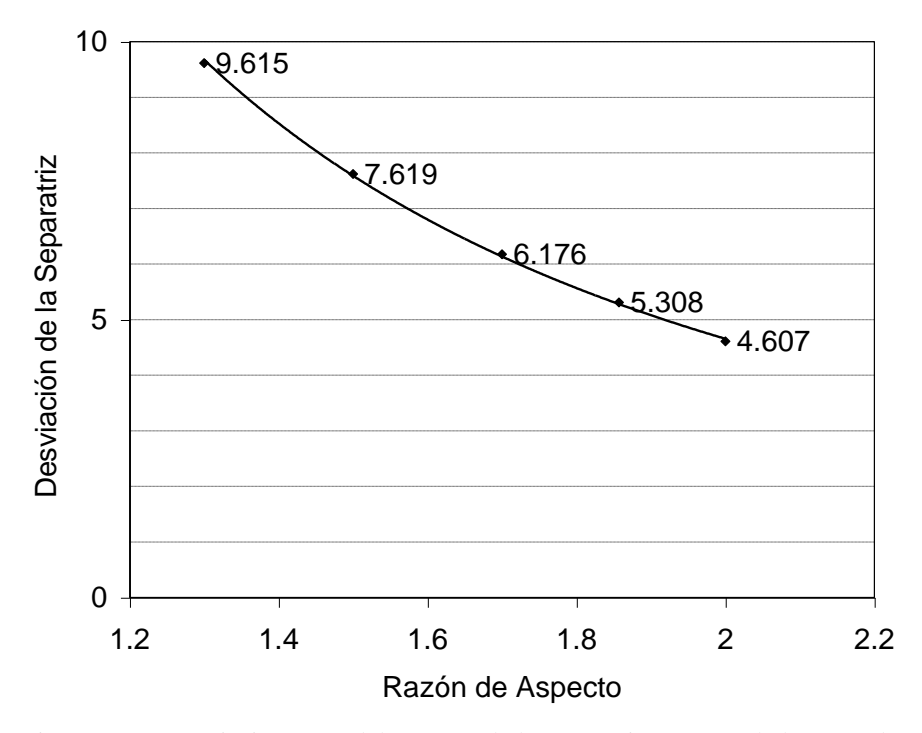

Figura 4.15. Desviación en % del punto X de la separatriz respecto de la razón de aspecto de la bobina toroidal. La ley empírica es  $X_d = 15.188 \mathcal{E}_T^{-1.7098}$ .

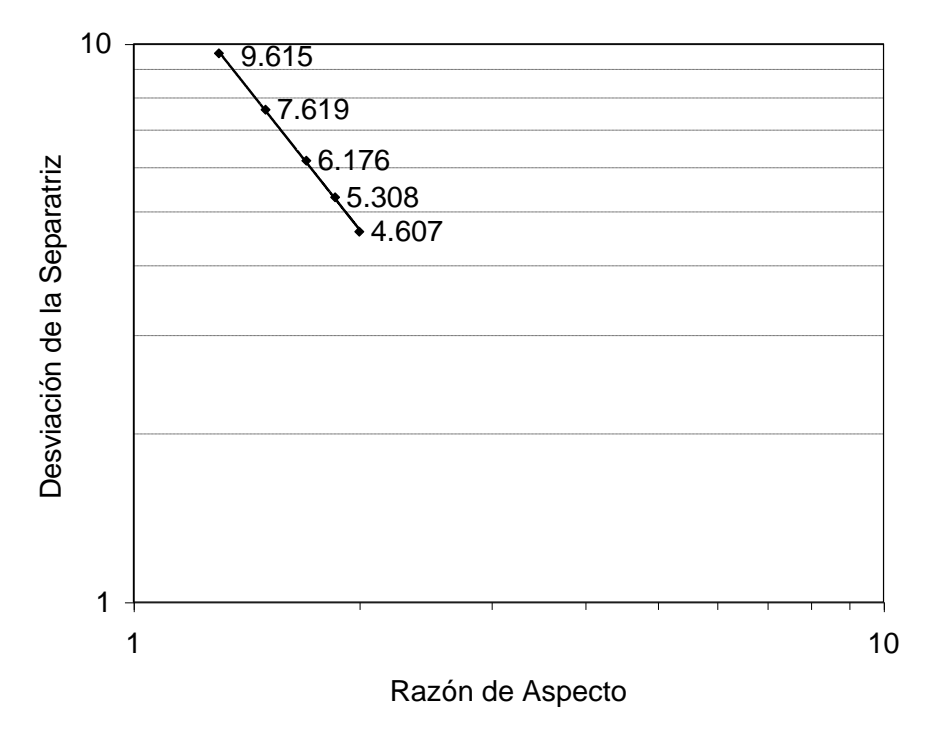

Figura 4.16. Gráfica logarítmica de la desviación en % del punto X de la separatriz respecto de la razón de aspecto de la bobina toroidal. La ley empírica es  $\text{Log } X_d = -1.7098 \text{Log } \mathcal{E}_T + \text{Log } 15.188$ .

Este análisis sugiere que el paso de integración adecuado para generar estos mapeos es:  $\leq$ 0.001m para las superficies internas a la separatriz más próximas al filamento de corriente,  $\leq$ 0.005m para la separatriz y las superficies internas más próximas a la separatriz que al canal de corriente,  $y \le 0.01$ m para las superficies externas a la separatriz. Ahora bien, como el interés de este trabajo está centrado en el estudio de la separatriz, se concluye que el paso de integración adecuado para generar los mapeos de la separatriz es de 0.005m.

Por otro lado, existe un error adicional introducido por el modelo. Cuando la línea de campo magnético cruza el plano de mapeo, el punto de intersección con este plano se encuentra interpolando una línea recta entre los puntos, inmediatos anterior y posterior al plano, de la línea de campo magnético (figura 3.5). En consecuencia, los puntos del mapeo se encuentran en posiciones ligeramente diferentes de las correspondientes a los cruces de la línea de campo. Afortunadamente, esta imprecisión no causa problema alguno ya que este error, aunque depende del paso de integración elegido, no es acumulable.

# Capítulo 5

# **SIMULACION DE LA SEPARATRIZ**

**E**l problema que se estudia, es el de la influencia del rizo de campo toroidal debido al carácter discreto de las bobinas toroidales, sobre la separatriz de un diversor poloidal. Para ello se emplea el código descrito en el capítulo anterior, en donde, la bobina toroidal es generada a partir de espiras circulares de radio menor *a<sup>0</sup>* = 0.14 m, mientras que las corrientes de plasma y del diversor son simuladas por dos filamentos de espiras toroidales axisimétricas respecto del eje principal del tokamak, y colocadas en planos *Z<sup>P</sup>* y *Z<sup>d</sup>* paralelos al plano *X-Y*. Este estudio está enfocado en la estocasticidad sobre la separatriz del sistema magnético y no en las superficies internas a la columna de plasma; de manera que la simulación del plasma y del diversor mediante espiras filamentarias no representa problema alguno, ya que estas producen un campo equivalente al campo magnético efectivo de una columna real de plasma en la región de la separatriz.

**S**e comienza estudiando el ensanchamiento de la región estocástica, en la separatriz de la configuración magnética del diversor poloidal. Las placas del diversor se encuentran colocadas sobre un plano  $Z =$  constante entre el punto  $X$  y el contorno de las bobinas de campo toroidal. Para determinar la anchura de la capa estocástica se encuentra la separatriz para el caso no perturbado y la última superficie cerrada para los diversos casos perturbados. Se define la anchura en función de las coordenadas de flujo, como la diferencia en el flujo magnético poloidal entre ambas superficies [Reiman, 1996].

**E**l método empleado es una forma indirecta de medir la anchura de la capa estocástica. Por otra parte, tiene la desventaja de que la última superficie cerrada en los casos perturbados es difícil de determinar, en vista de que existen superficies vecinas que son inestables y frecuentemente se pueden confundir. Las líneas de campo de estas superficies, al alejarse, van directamente a las

placas del diversor después de unas pocas iteraciones, por lo que no son útiles para realizar una medición directa de la anchura de la capa estocástica. Cuando se ignoran las placas del diversor, y las líneas evolucionan libremente, estas describen trayectorias que al aproximarse al contorno de las bobinas se enrollan en ellas, y eventualmente llenan la región que se encuentra entre la última superficie cerrada y el contorno de la bobina toroidal.

**P**or lo anterior, se decidió modificar el problema para tener los medios adecuados para realizar una medición directa de la anchura de la capa estocástica. Este nuevo enfoque consiste en tomar una doble columna de plasma, como en el caso del tokamak DOUBLET-III, que operó en los laboratorios de General Atomic en la década de los 80 [Nagami, 1982]. Se estudia la anchura de la capa estocástica cuando la perturbación del campo toroidal es producida por diferente número de bobinas toroidales. También se estudia la estocasticidad de la separatriz cuando se varía la razón de aspecto de las bobinas de campo toroidal y la razón entre las corrientes de campo toroidal y de plasma. En este caso la medición de la anchura de la capa estocástica se realiza de manera directa sobre la región estocástica definida por la línea de campo magnético al evolucionar durante un gran número de iteraciones.

# **5.1 Diversor poloidal**

**E**n esta sección se explora la estructura de las superficies de campo magnético para la geometría de un tokamak, en presencia de un diversor poloidal axisimétrico. La corriente de plasma es simulada por una espira circular axisimétrica de radio *R<sup>p</sup>* y la bobina toroidal por *N<sup>M</sup>* módulos constituidos de una espira circular por módulo. El papel del diversor lo hace una segunda espira de corriente axisimétrica de radio  $R_d = R_p$  colocada asimétricamente de la espira de plasma respecto del plano ecuatorial. Los parámetros utilizados se muestran en la Tabla 5.1.

#### **5.1.1 Caso no perturbado**

**E**n esta situación, el campo magnético toroidal es simulado por una bobina toroidal continua cuyo campo es calculado por la expresión conocida [ver p. ej. Reitz, 1969],

$$
B(r) = \frac{\mu_0 N_e I_T}{2\pi r},
$$

donde  $\mu_0$  es la constante de permeabilidad del vacío,  $N_e$  es el número de espiras,  $I_T$  es la corriente por la bobina toroidal y *r* es la coordenada radial medida a partir del eje principal del toro. En la figura 5.1 se muestran diversas superficies magnéticas generadas por esta configuración y la posición de las placas del diversor, especificada por la línea horizontal que corta las superficies magnéticas. La separatriz se encuentra a partir de la condición inicial *R* = .34628 m, *Z* = 0 m con un paso de integración de 0.005 m (ver Tabla 5.2).

| Radio mayor de la bobina toroidal  | $R_0 = 0.26$ m  |
|------------------------------------|-----------------|
| Radio menor de la bobina toroidal  | $a_0 = 0.14$ m  |
| Radio de la espira de plasma       | $R_P = 0.26$ m  |
| Posición de la espira de plasma    | $Z_P = 0$ m     |
| Radio de la espira del diversor    | $R_d = 0.26$ m  |
| Posición de la espira del diversor | $Z_d = -0.18$ m |

Tabla 5.1 Parámetros utilizados de la bobina toroidal y de las espiras de plasma y del diversor.

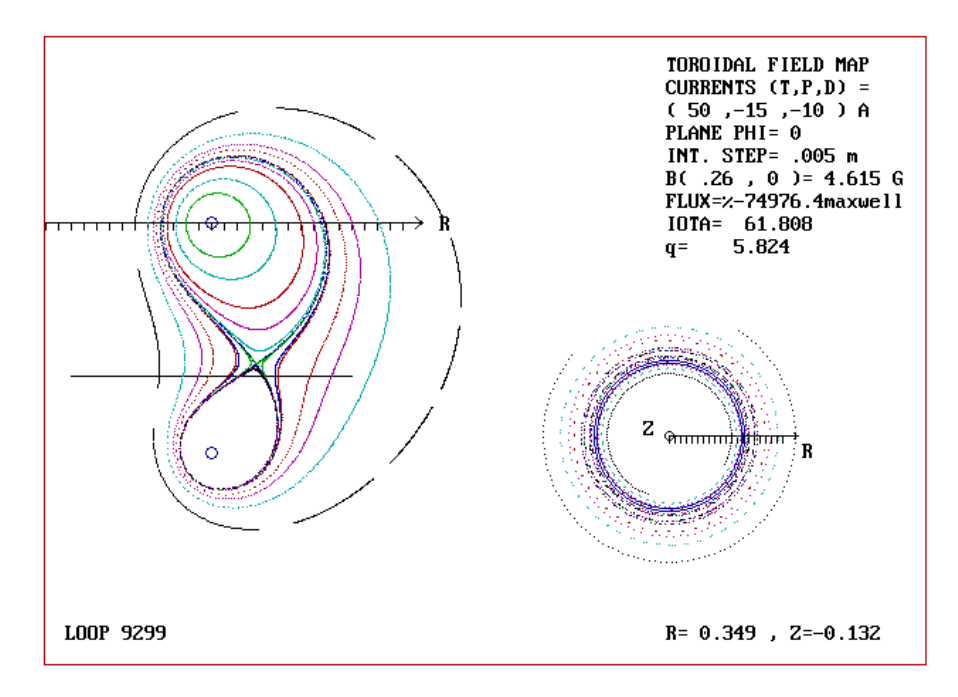

Figura 5.1. Superficies magnéticas generadas por una bobina toroidal continua. No se observa estocasticidad en las superficies debido a la ausencia de la perturbación. La constante superficial de flujo poloidal en la separatriz es  $\phi$  =

| Descripción    | $N_M$    | $R_0$   | $I_T$ | $\phi$     | $ q\rangle$ |
|----------------|----------|---------|-------|------------|-------------|
|                |          | (m)     | (A)   | (Maxwells) |             |
| Superficie (a) | 8        | 0.3314  | 38.23 | 167.975    | 2.124       |
| Superficie (b) | 10       | 0.3372  | 30.60 | 165.617    | 2.614       |
| Superficie (c) | 12       | 0.3405  | 25.50 | 164.752    | 2.678       |
| Superficie (d) | 14       | 0.3426  | 21.86 | 164.234    | 2.772       |
| Superficie (e) | 16       | 0.3429  | 19.13 | 163.838    | 3.014       |
| Superficie (f) | 18       | 0.3447  | 17.00 | 163.639    | 3.128       |
| Separatriz     | $\infty$ | 0.34628 | 3.825 | 163.216    | Indefinida  |

163.216 Maxwells. La imagen del extremo inferior izquierdo muestra un mapeo de sección de Poincaré sobre el plano ecuatorial del toroide.

Tabla 5.2. Flujo magnético promedio  $\langle \phi \rangle$  y factor de seguridad  $\langle q \rangle$  obtenidos para diferente número de bobinas toroidales.  $I_T$  es la corriente por la bobina toroidal y  $R_0$  es la condición inicial del mapeo. En todos los casos  $Z_0 = 0$  m.

#### **5.1.2 Caso I: Caso perturbado en un diversor poloidal**

**C**uando se introduce una perturbación en el sistema, en este caso representada por la discretización de la bobina toroidal, solo es posible encontrar la última superficie cerrada para las diversas configuraciones de la bobina toroidal. En la figura 5.2 se observa la superposición de estas superficies y la separatriz del caso no perturbado, correspondientes a los parámetros que se especifican en la tabla 5.2. En esta tabla se resumen los parámetros del mapeo que da origen a cada una de las superficies mencionadas, a saber, el número de bobinas *N<sup>M</sup>* de la configuración toroidal y la corriente *I<sup>T</sup>* a través de ellas; la coordenada radial *R*<sup>0</sup> del punto inicial de cada mapeo y los valores promedio del flujo magnético poloidal  $\langle \phi \rangle$  y del factor de seguridad  $\langle q \rangle$ . En todos los casos se considera  $Z_0 = 0$  y los valores promedio de  $\phi$  y q se calculan promediando sus valores en cada iteración.

**E**n la figura 5.3 se observa la gráfica que muestra la evolución de la capa estocástica cuando se varía el número de bobinas toroidales. La anchura de la capa estocástica se determina mediante la diferencia entre los flujos magnéticos correspondientes a la separatriz y la última superficie cerrada para cada caso perturbado.

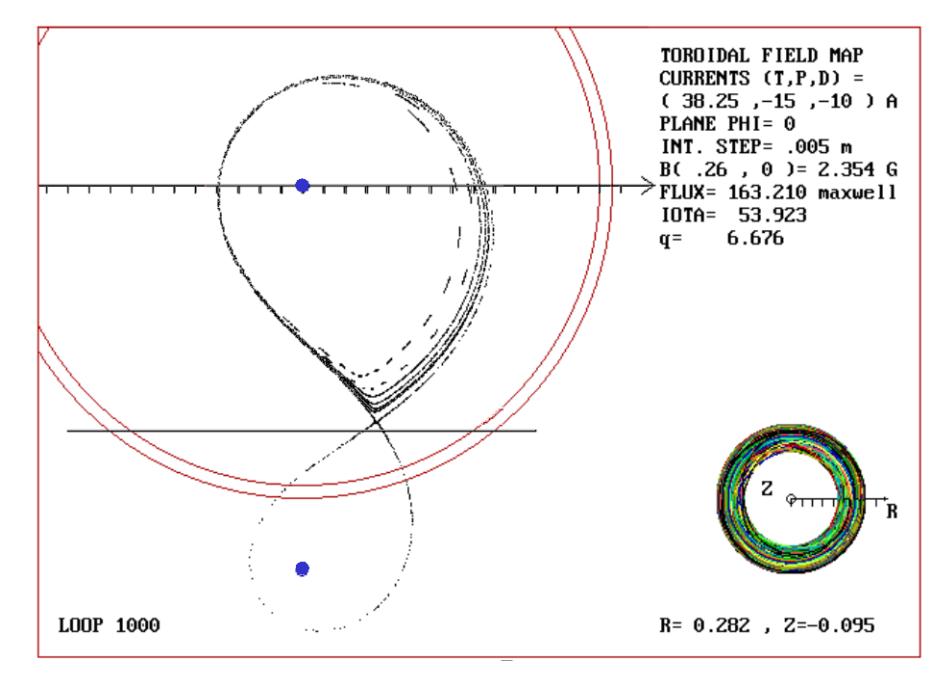

Figura 5.2. Imagen superpuesta que muestra la última superficie ordenada para los diversos casos perturbados y la separatriz del caso no perturbado. Empezando en la separatriz, cada superficie cerrada corresponde a los casos de (f), (e), (d), (c), (b) y (a) de la Tabla 5.2. En todos los casos el paso de integración es de 0.005m. La imagen del extremo inferior izquierdo muestra la trayectoria de la línea de campo que genera el mapeo de sección de Poincaré.

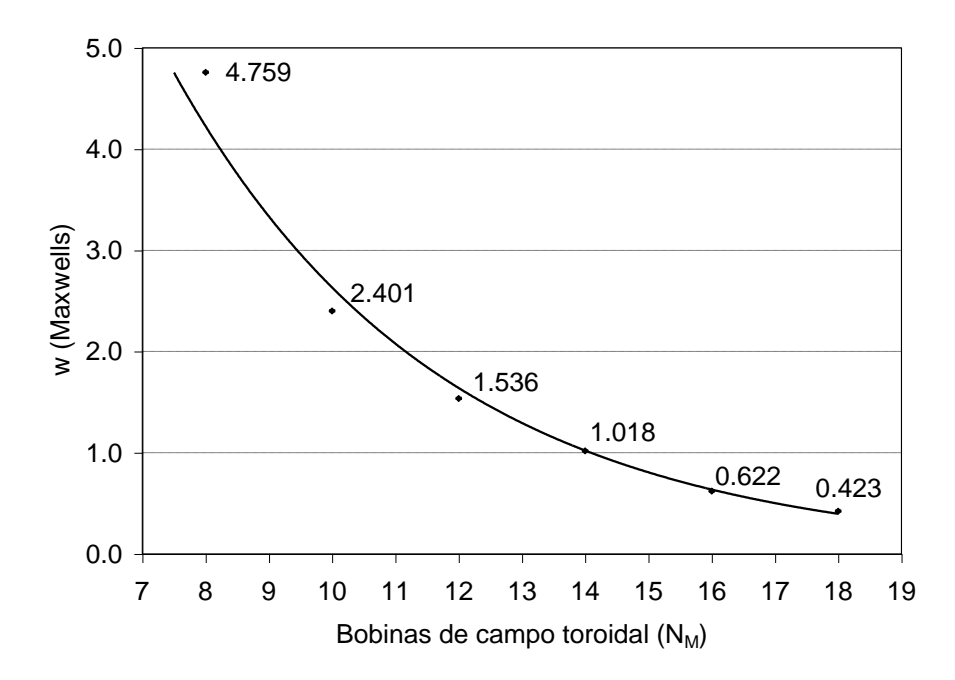

Figura 5.3 Variación de la anchura *w* de la capa estocástica respecto del numero de bobinas toroidales. Se muestra la curva ajustada cuya ecuación es:  $w = 28.062 \mathcal{C}^{-0.2367N_M}$ .

# **5.2 Doble columna de plasma**

**C**omo se explica en la introducción de este capítulo, debido a la problemática encontrada para determinar la anchura de la capa estocástica, ahora se considera una situación alternativa que consiste en estudiar la estocasticidad de la separatriz cuando se tiene una doble columna de plasma. Esta es representada en la simulación por un par de espiras filamentarias axisimétricas colocadas en planos paralelos simétricos ( $Z_P = 0.05$  m y  $Z_d = -0.05$  m) respecto del plano ecuatorial del tokamak. Proponiendo los parámetros descritos en la Tabla 5.1, se estudia la evolución de la capa estocástica en dos diferentes cortes transversales del toroide, uno a través del ángulo  $\phi = 0$  y otro a través del plano medio entre un par de bobinas toroidales. Se consideran diversas situaciones de variación sistemática de parámetros como la razón entre las corrientes toroidal y de plasma *ITIP*, para 8, 12, 16 y 20 bobinas toridales. Se encuentra también la dependencia de la estocasticidad de la separatriz respecto de: un campo magnético toroidal producido por 12, 13, 14, 15 y 16 bobinas, diferente razón de aspecto  $R_0/a_0$  de la bobina toroidal y la variación de la capa estocástica respecto del factor de seguridad *q*.

La medición de la anchura de la capa estocástica se realiza de manera directa sobre la región estocástica definida por la línea de campo magnético al evolucionar durante un gran número de iteraciones (10000 en la mayoría de los casos). Mediante la gráfica que muestra la evolución del flujo magnético poloidal  $\psi$  con cada iteración, se encuentra el máximo y el mínimo valor de  $\psi$ para cada uno de los 10 grupos de 1000 iteraciones en que se puede dividir el mapeo. Enseguida se obtiene el ancho de la capa estocástica para cada grupo mediante la diferencia entre los valores máximo y mínimo, para finalmente calcular el promedio de estos y obtener un valor  $w_0$  de la anchura de la capa estocástica del mapeo. La correspondiente barra de error se determina mediante la diferencia entre la anchura promedio y las anchuras máxima y mínima de la siguiente manera: *e*<sup>+</sup> = *wmax* - *w*<sup>0</sup> y *e*- = *w*<sup>0</sup> - *wmin*. En la figura 5.4 se muestra una de estas gráficas que corresponde al mapeo de la figura 5.5. En este mapeo y en los subsiguientes de este capítulo, la imagen del extremo inferior derecho muestra la superposición de la trayectoria de la línea de campo magnético, en su recorrido alrededor del toro durante la generación del mapeo.

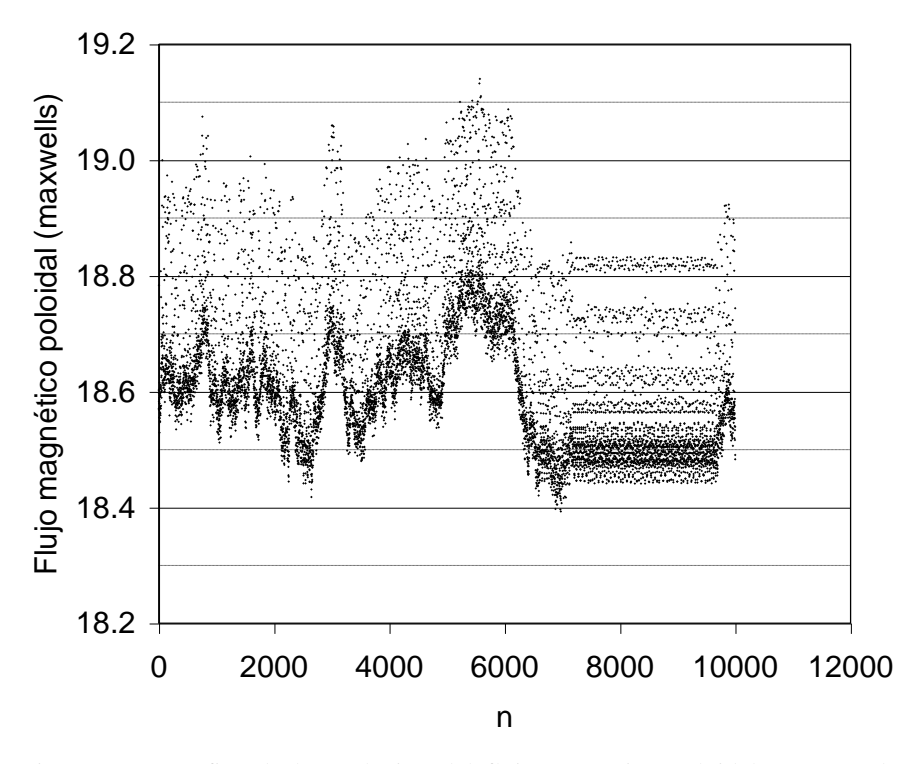

Figura 5.4. Gráfica de la evolución del flujo magnético poloidal  $\psi$  con cada iteración para el mapeo de la figura 5.5.

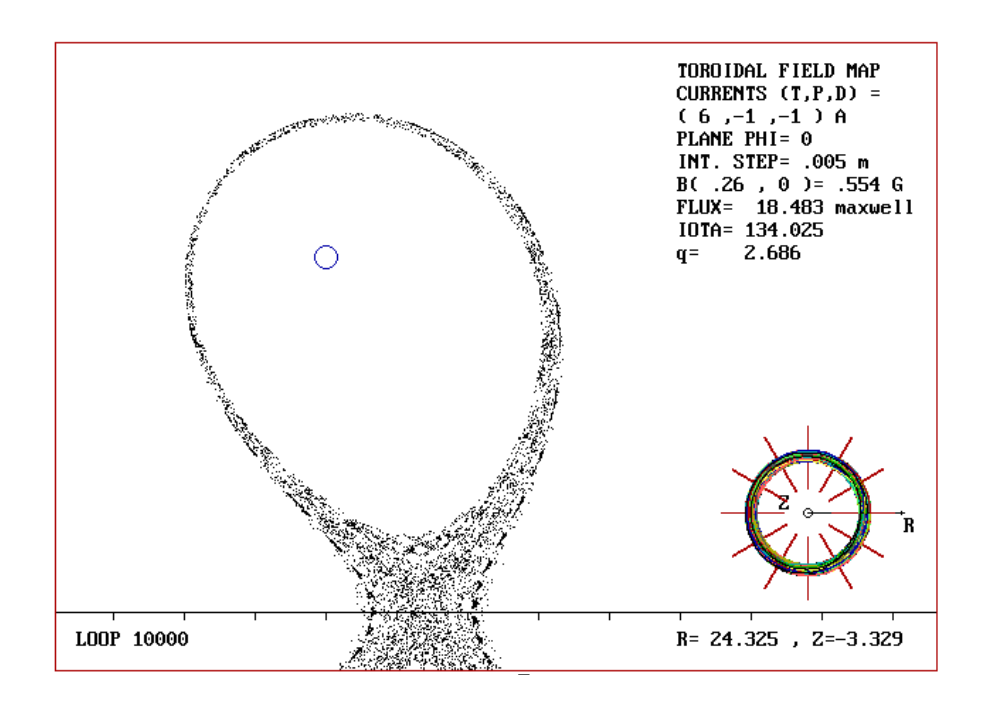

Figura 5.5. Este mapeo muestra la estocasticidad de la separatriz en el plano  $\phi$  = 0, para una bobina toroidal de razón de aspecto  $\varepsilon_T = 1.857$  y razón de corrientes  $I_T/I_p = 6$ . El ancho medido de la capa estocástica es  $w = 0.527$  maxwells. La imagen del extremo inferior izquierdo muestra la trayectoria de la línea de campo que genera el mapeo de sección de Poincaré.

#### **5.2.1 Caso no perturbado**

**P**rimero examinamos la situación correspondiente a un campo magnético toroidal axisimétrico producido por una bobina toroidal continua. En la figura 5.6 se observan las superficies magnéticas cerradas obtenidas para una doble columna de plasma axisimétrica respecto del eje principal del toro y simétrica respecto del plano ecuatorial. A diferencia de la figura 4.3, donde se observan las líneas de campo magnético poloidal, aquí se tienen las superficies magnéticas generadas por las huellas que dejan las líneas de campo magnético al cruzar este plano. La primera diferencia que encontramos respecto de algunos modelos con geometría cilíndrica utilizados por la mayoría de los autores [Reiman, 1996], consiste en que el punto X no se encuentra en el punto medio entre las dos espiras de corriente. Este es sin lugar a dudas un efecto de la toroidicidad del sistema y por lo tanto todas las superficies son asimétricas respecto de un plano vertical que pasa por este punto.

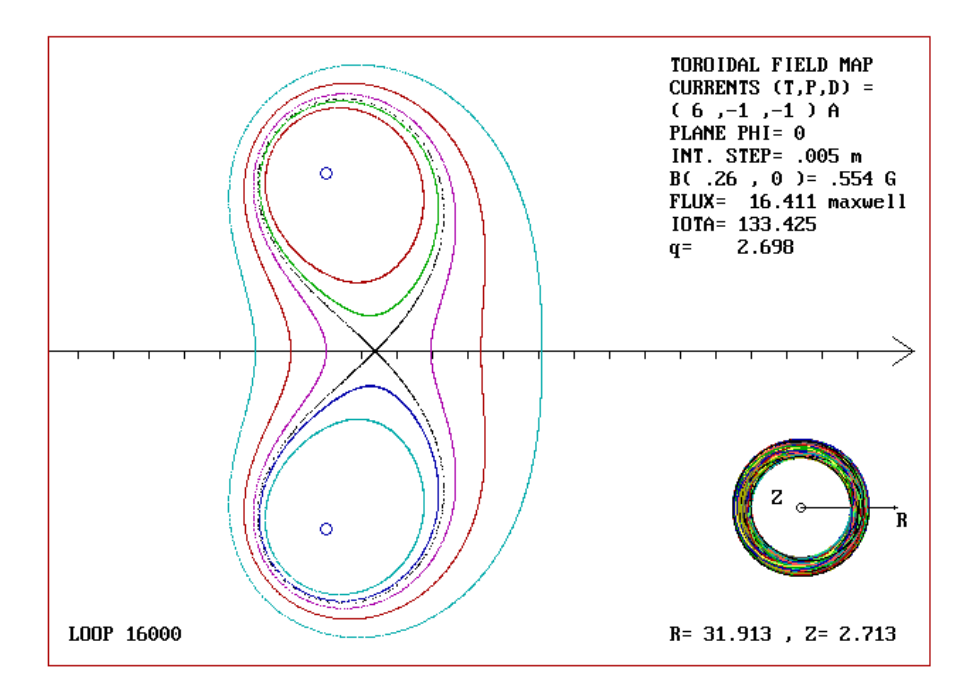

Figura 5.6. Se muestran algunas superficies magnéticas de una configuración toroidal sin perturbación (bobina toroidal continua). Cada superficie ha sido generada a partir de una condición inicial por las huellas de la línea de campo magnético al cruzar el plano  $\phi = 0$ .

**E**n la figura 5.7 se muestran las gráficas del flujo magnético poloidal  $\psi$  respecto del número de iteraciones para el caso no perturbado, con las mismas condiciones iniciales que el caso perturbado de la figura 5.5. Se incluyen en la gráfica solo las superficies correspondientes a la separatriz y a la superficie interna, de la región superior del mapeo, contigua a ella. De esta manera se puede observar la evidente diferencia entre los casos perturbado y no perturbado de las figuras 5.4 y 5.7 respectivamente.

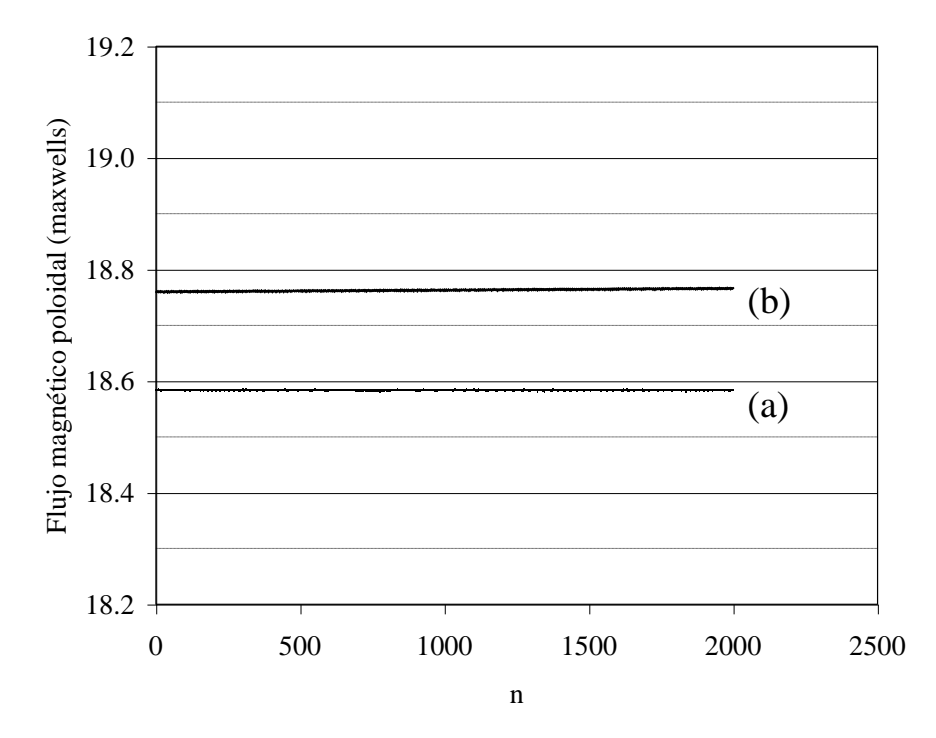

Figura 5.7. Gráfica de la evolución del flujo magnético poloidal para la configuración toroidal no perturbada de la figura 5.6. Se muestran únicamente las gráficas correspondientes a la separatriz (a) y a la superficie interna superior contigua a ésta (b).

## **5.2.2 Caso perturbado**

**A**hora se considera el efecto de una perturbación natural sobre las superficies magnéticas de la configuración toroidal de la figura 5.6. Esta perturbación está presente en todos los tokamaks debido al necesario carácter discreto de la bobina toroidal. La discontinuidad de la bobina toroidal produce un rizo de campo magnético (figura 4.4) que depende del número de módulos que conforman dicha bobina. ¿Qué ocurre con las superficies magnéticas expuestas a esta perturbación? Para contestar esta pregunta enfocamos nuestra atención a una configuración toroidal discreta constituida por módulos de una sola espira cada uno y observamos la estocasticidad de la separatriz en diversas situaciones. En cada situación (referida como caso) se estudia la estocasticidad de la separatriz cuando se varía algún parámetro del sistema. Así se tiene que, en el caso II se produce la variación de la razón de corrientes  $I_T/I_P$  para 8, 12, 16 y 20 bobinas toroidales (casos II.1, II.2, II.3 y II.4 respectivamente). En el caso III se varía el número de bobinas toroidales (*NM*), mientras que en los casos IV y V, se modifica la razón de aspecto de la bobina toroidal  $\mathcal{E}_T = R_0/a_0$  y se cambia el factor de seguridad q, respectivamente. En los casos VI y VII se realizan el mismo estudio que en los casos II.2 y III, solo que ahora el mapeo es sobre el plano medio entre dos bobinas toroidales.

#### **5.2.2.1** Caso II: Variación de la razón de corrientes  $I_T/I_P$  en el plano  $\phi$  =  $0$

**M**anteniendo fijos el número de módulos toroidales  $N_M$  y las corrientes  $I_p = I_d = -1$  A, se determina el ancho de la capa estocástica sobre el plano  $\phi = 0$ , para diferentes valores de corriente  $I_T$  por una bobina toroidal de razón de aspecto  $\mathcal{E}_T = 1.857$ . Se consideran los casos correspondientes a  $N_M$  = 8, 12, 16 y 20, bobinas de campo toroidal.

#### *Caso II.1: NM = 8*

La evolución de la capa estocástica sobre el plano  $\phi = 0$  se muestra en los mapeos de las figuras 5.8 a 5.10, mientras que en la figura 5.11 se observa este comportamiento respecto de la razón de corrientes  $(I_T/I_P)^{-5}$ . En este caso los mapeos se generan después de 10000 iteraciones, con un paso de integración de 0.005 m. La condición inicial, próxima a la separatriz, de los mapeos se encuentra en  $(R_0, Z_0) = (0.27135, 0)$ .

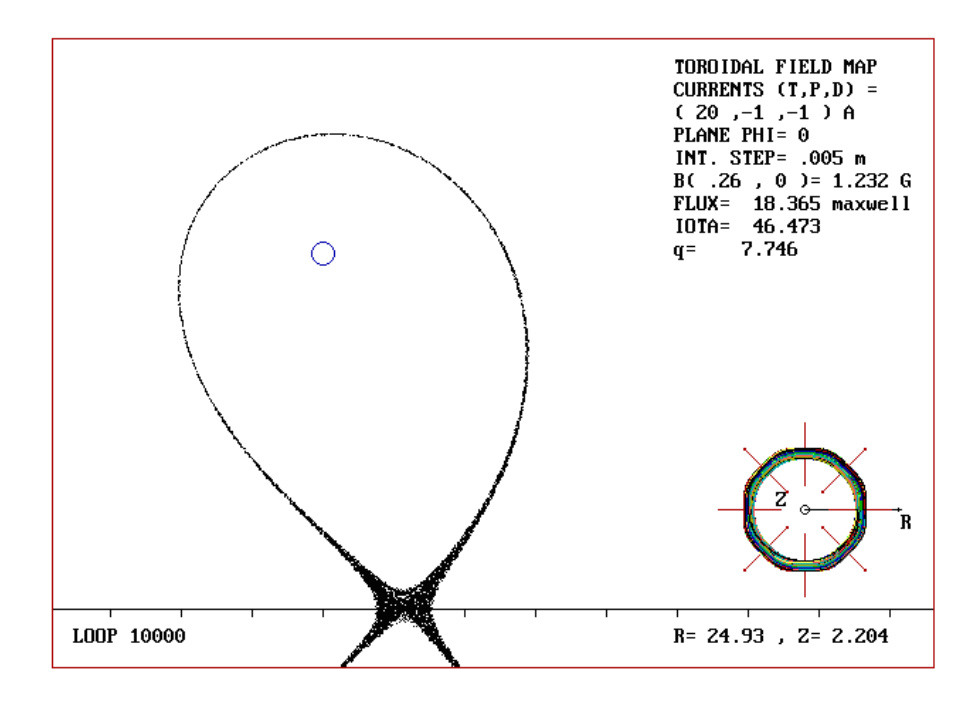

Figura 5.8. Este mapeo muestra la estocasticidad de la separatriz en el plano  $\phi$  = 0, para una configuración toroidal de 8 bobinas de razón de aspecto  $\varepsilon_T = 1.857$  y razón de corrientes *IT/I<sup>p</sup> =* 20. El ancho medido de la capa estocástica es *w =* 1.7 maxwells.

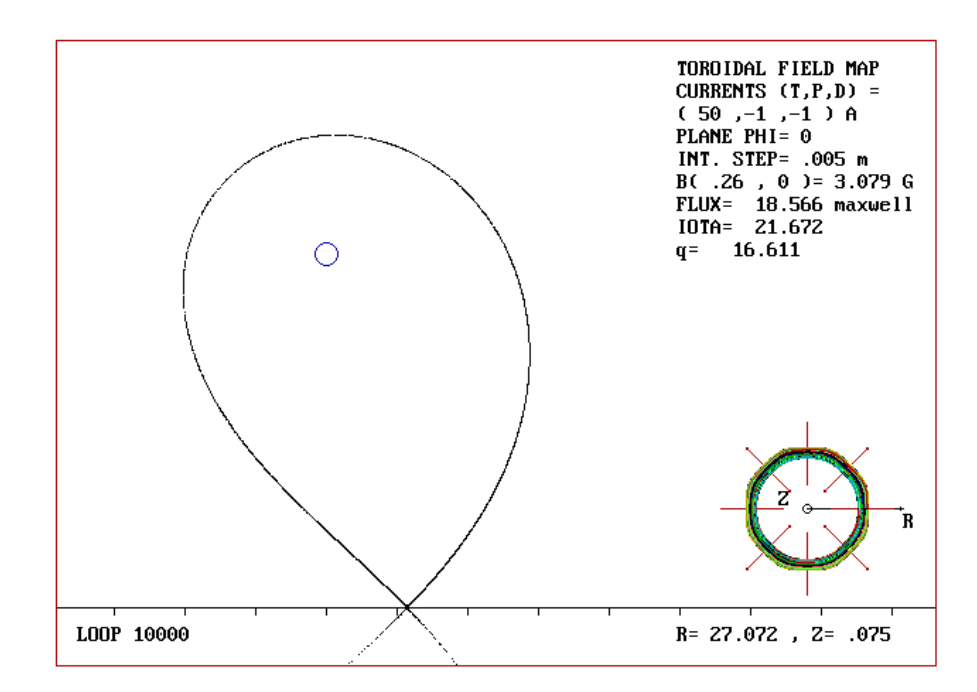

Figura 5.9. Este mapeo muestra la estocasticidad de la separatriz en el plano  $\phi =$ 0, para una configuración toroidal de 8 bobinas de razón de aspecto  $\varepsilon_T = 1.857$  y razón de corrientes *IT/I<sup>p</sup> =* 50. El ancho medido de la capa estocástica es *w =* 1.669 maxwells.

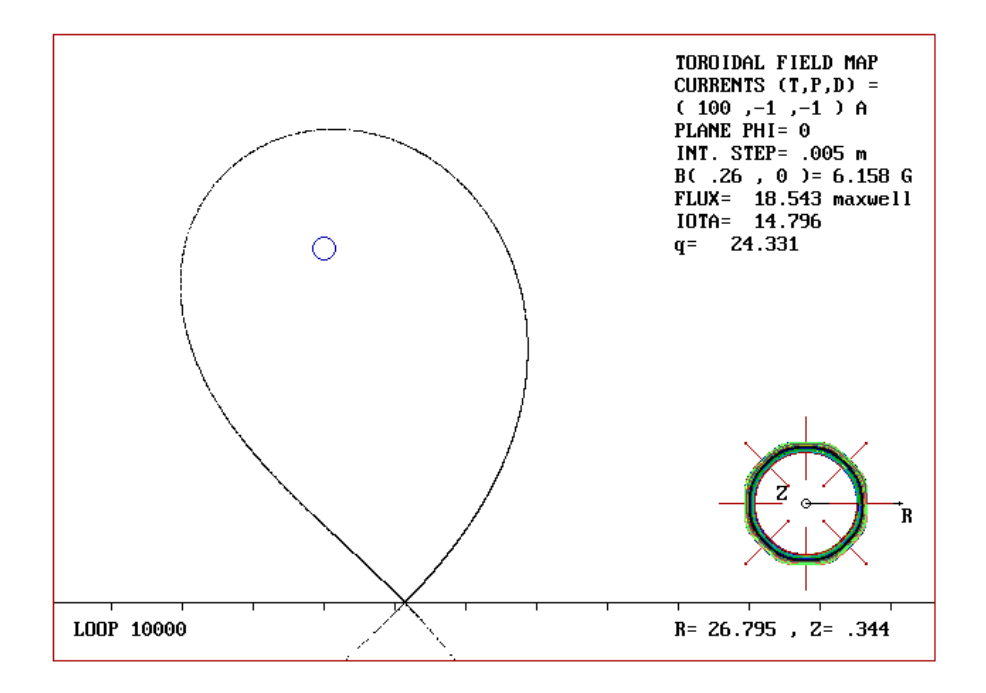

Figura 5.10. Este mapeo muestra la estocasticidad de la separatriz en el plano  $\phi$  = 0, para una configuración toroidal de 8 bobinas de razón de aspecto  $\varepsilon_T = 1.857$  y razón de corrientes *IT/I<sup>p</sup> =* 100. El ancho medido de la capa estocástica es *w =* 1.665 maxwells.

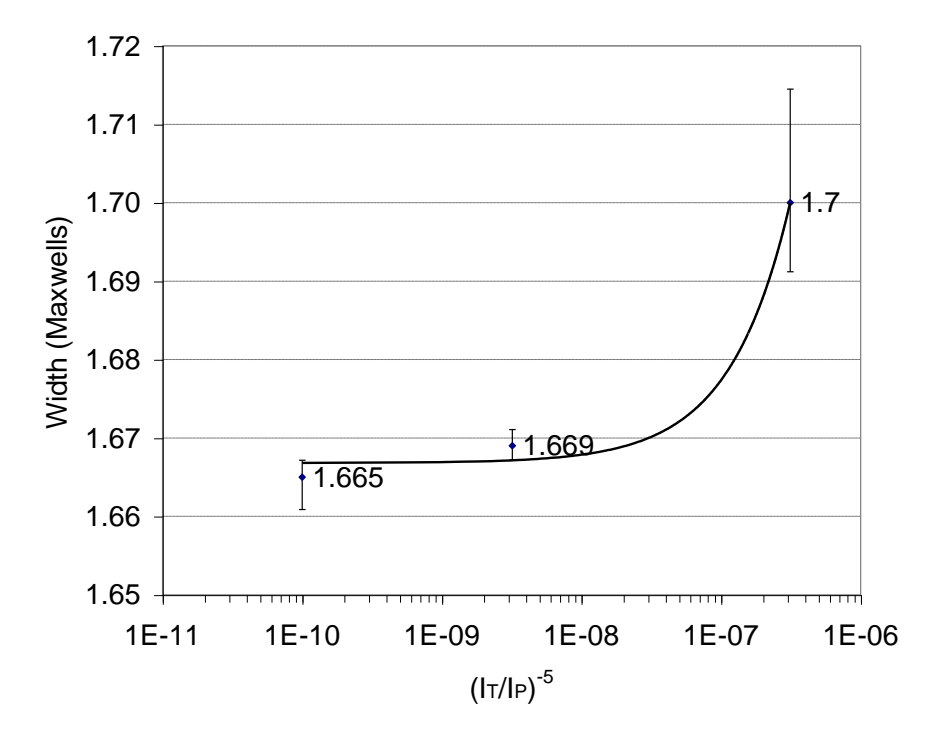

Figura 5.11. Variación del ancho de la capa estocástica en el plano  $\phi = 0$  para  $N_M$  $= 8$ , y diferentes valores de  $I_T/I_p$ . La ecuación de la curva ajustada es 5 63117  $1.667e^{63117\left(\frac{IP}{I_T}\right)}$ J Ì ۱ l ſ  $=1.667$ *C*  $^{17}$  $\frac{I_P}{I_T}$ *I*  $w = 1.667 \, e^{9.511} (\frac{T_T}{T})$ .

#### *Caso II.2: NM = 12*

Las figuras 5.12 a 5.18 muestran la evolución de la capa estocástica sobre el plano  $\phi = 0$ , y en la figura 5.19 se observa la variación de esta para diferentes valores de *IT /Ip*. En este caso los mapeos se generan después de 10000 iteraciones, con un paso de integración de 0.005 m. La condición inicial, próxima a la separatriz, de los mapeos se encuentra en (*R0*, *Z0*) = (0.27383, 0).

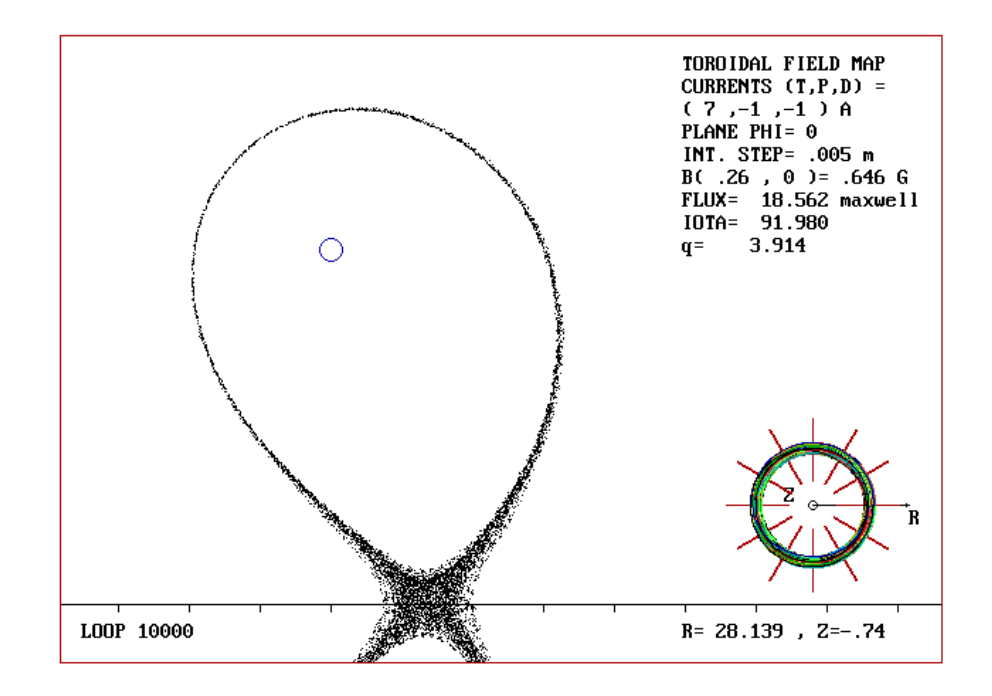

Figura 5.12. Este mapeo muestra la estocasticidad de la separatriz en el plano  $\phi$  = 0, para una bobina toroidal de razón de aspecto  $\varepsilon_T = 1.857$  y razón de corrientes *IT/I<sup>p</sup> =* 7. El ancho medido de la capa estocástica es *w =* 0.436 maxwells.

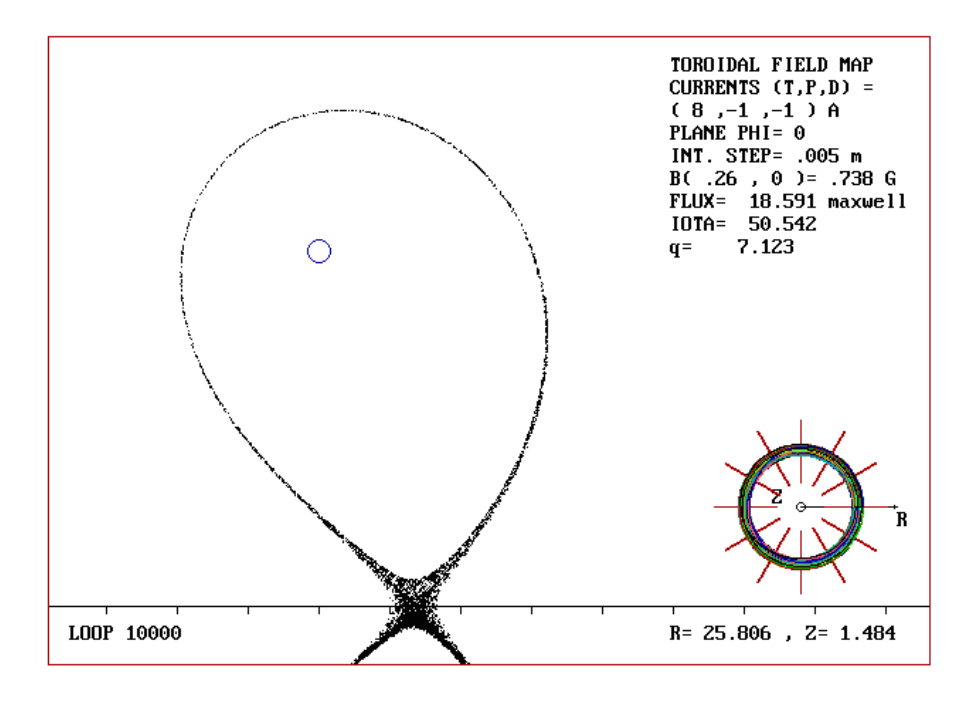

Figura 5.13. Este mapeo muestra la estocasticidad de la separatriz en el plano  $\phi =$ 0, para una bobina toroidal de razón de aspecto  $\varepsilon_T = 1.857$  y razón de corrientes  $I_T/I_p = 8$ . El ancho medido de la capa estocástica es *w* = 0.396 maxwells.

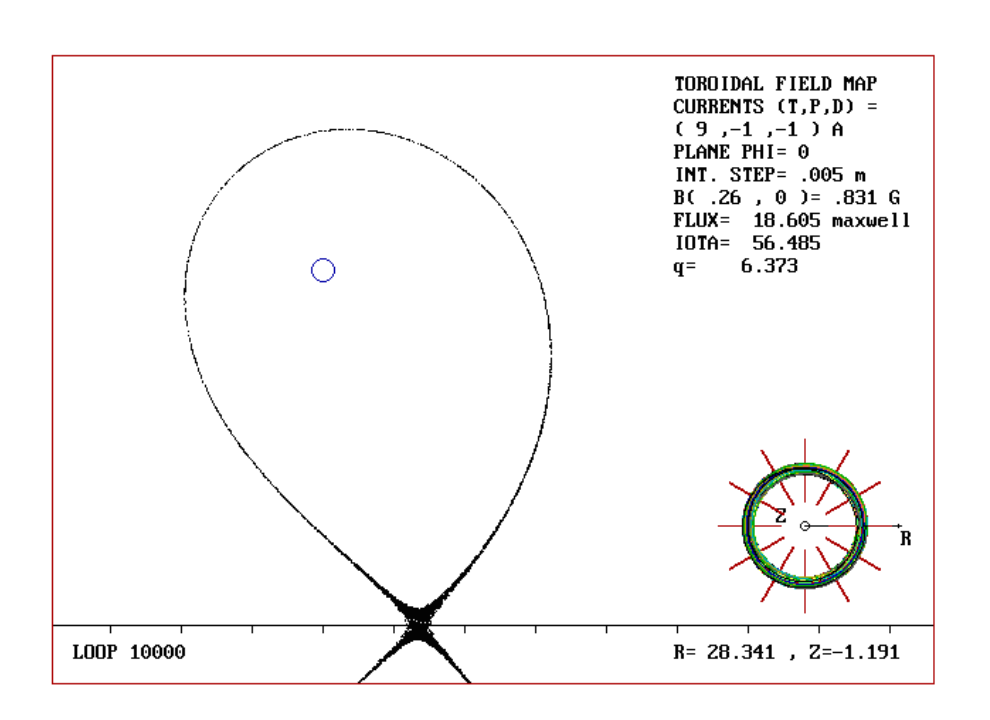

Figura 5.14. Este mapeo muestra la estocasticidad de la separatriz en el plano  $\phi =$ 0, para una bobina toroidal de razón de aspecto  $\varepsilon_T = 1.857$  y razón de corrientes  $I_T/I_p = 9$ . El ancho medido de la capa estocástica es  $w = 0.385$  maxwells.

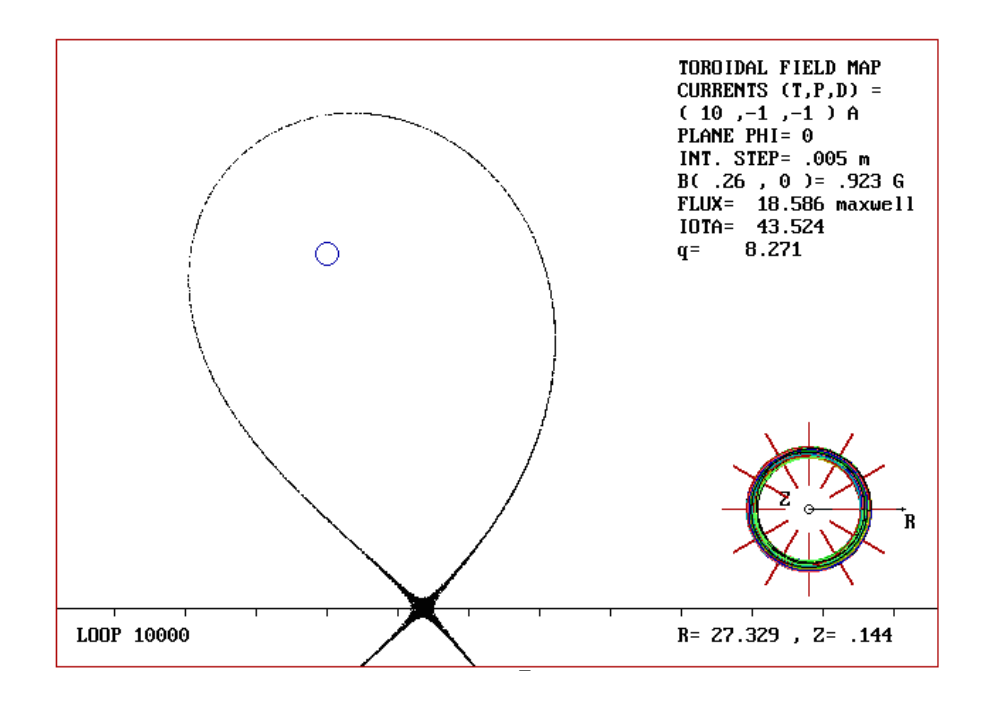

Figura 5.15. Este mapeo muestra la estocasticidad de la separatriz en el plano  $\phi$  = 0, para una bobina toroidal de razón de aspecto  $\varepsilon_T = 1.857$  y razón de corrientes  $I_T/I_p = 10$ . El ancho medido de la capa estocástica es  $w = 0.381$  maxwells.

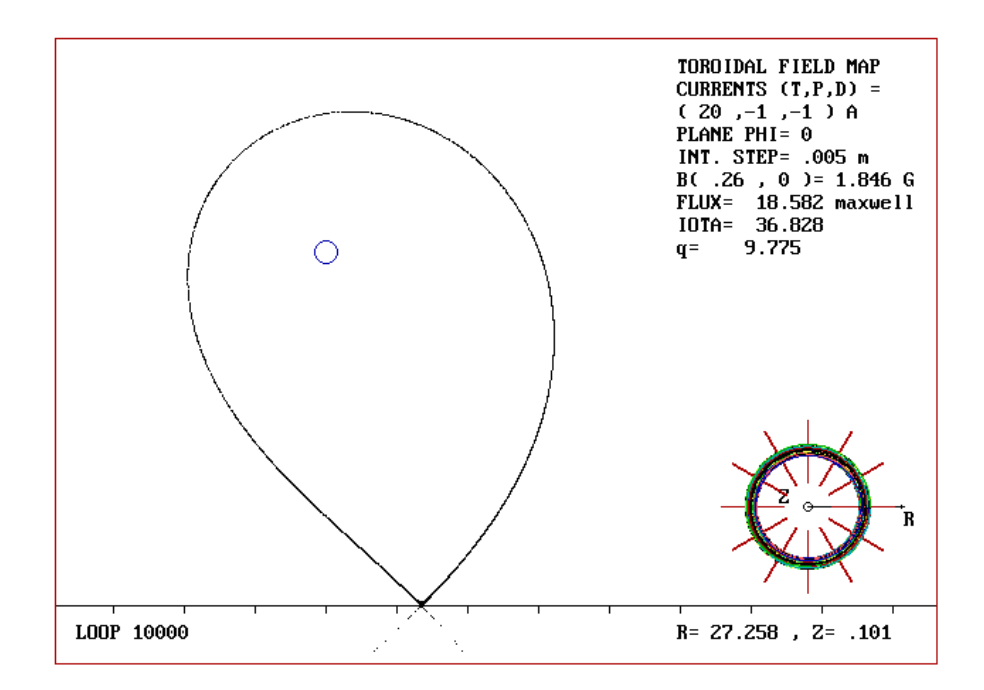

Figura 5.16. Este mapeo muestra la estocasticidad de la separatriz en el plano  $\phi$  = 0, para una bobina toroidal de razón de aspecto  $\varepsilon_T = 1.857$  y razón de corrientes  $I_T/I_p = 20$ . El ancho medido de la capa estocástica es *w* = 0.3769 maxwells.

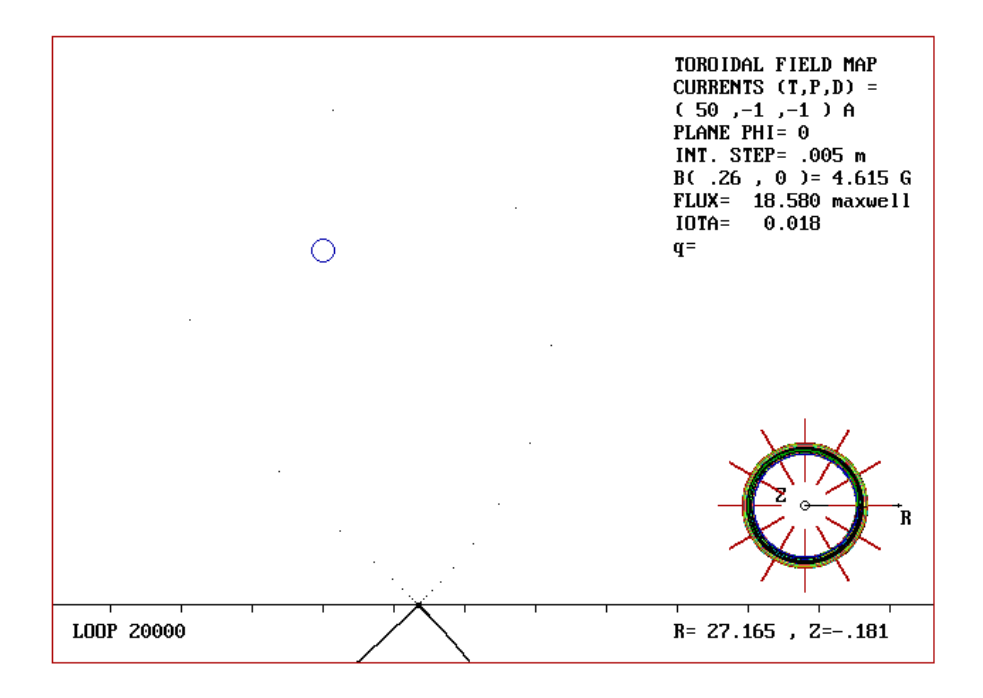

Figura 5.17. Este mapeo muestra la estocasticidad de la separatriz en el plano  $\phi$  = 0, para una bobina toroidal de razón de aspecto  $\varepsilon_T = 1.857$  y razón de corrientes  $I_T/I_p = 50$ . El ancho medido de la capa estocástica es  $w = 0.3738$  maxwells.

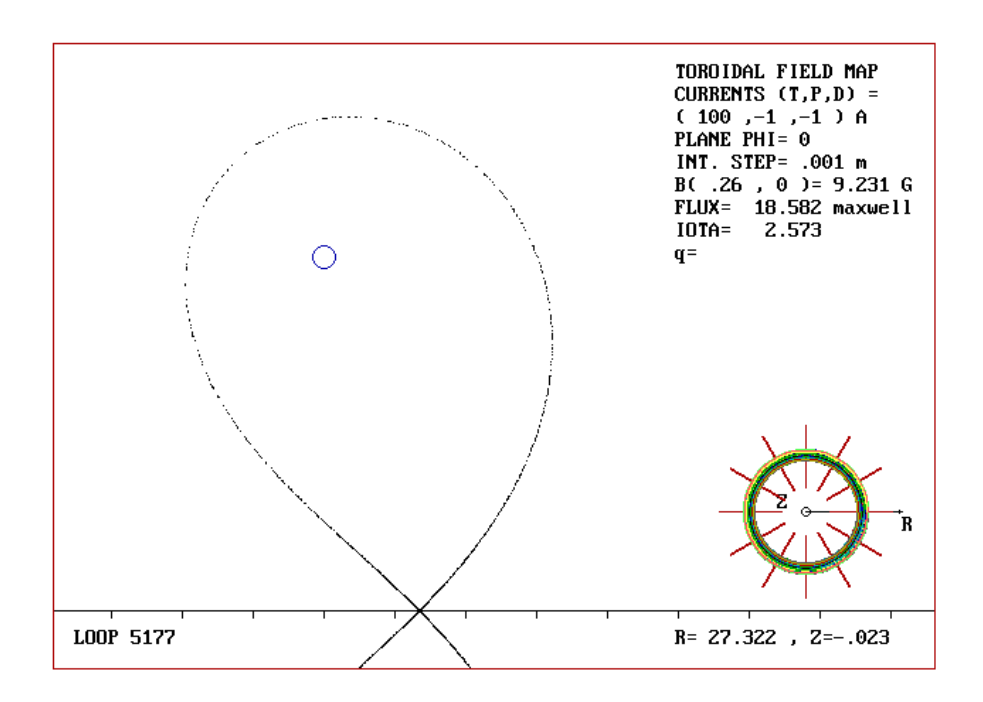

Figura 5.18. Este mapeo muestra la estocasticidad de la separatriz en el plano  $\phi =$ 0, para una bobina toroidal de razón de aspecto  $\varepsilon_T = 1.857$  y razón de corrientes  $I_T/I_p = 100$ . El ancho medido de la capa estocástica es  $w = 0.3729$  maxwells.

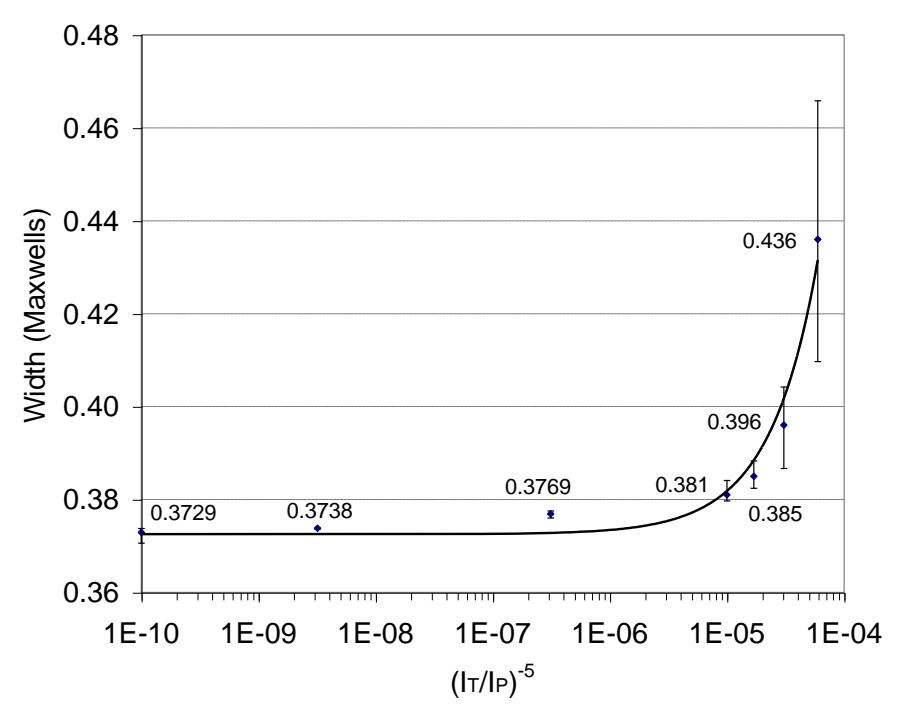

Figura 5.19. Variación del ancho de la capa estocástica en el plano  $\phi = 0$ ,  $N_M =$ 12, para diferentes valores de  $I_T/I_p$ . La ecuación de la curva ajustada es 5 2473 0.3725 $e^{2473(\frac{P}{I_T})}$ Ι Ì l l ſ  $= 0.3725$ *C*  $^{17}$  $\frac{I_P}{I_T}$ *I*  $w = 0.3725e$ 

#### *Caso II.3: N<sup>M</sup> = 16*

La evolución de la capa estocástica sobre el plano  $\phi = 0$  se muestra en los mapeos de las figuras 5.20 a 5.24, mientras que en la figura 5.25 se observa este comportamiento respecto de la razón de corrientes (*IT/IP*) -5 . En este caso los mapeos se generan después de 10000 iteraciones, con un paso de integración de 0.005 m. La condición inicial, próxima a la separatriz, de los mapeos se encuentra en  $(R_0, Z_0) = (0.2737, 0)$ .
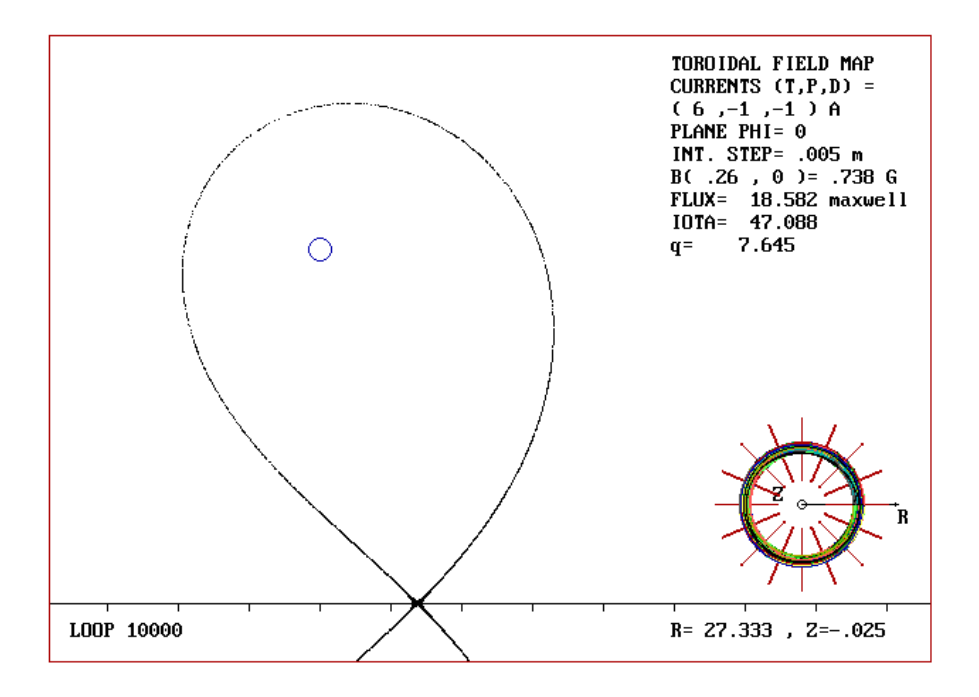

Figura 5.20. Este mapeo muestra la estocasticidad de la separatriz en el plano  $\phi$  = 0, para una configuración toroidal de 16 bobinas de razón de aspecto  $\varepsilon_T = 1.857$ y razón de corrientes *IT/I<sup>p</sup> =* 6. El ancho medido de la capa estocástica es *w =* 0.1019 maxwells.

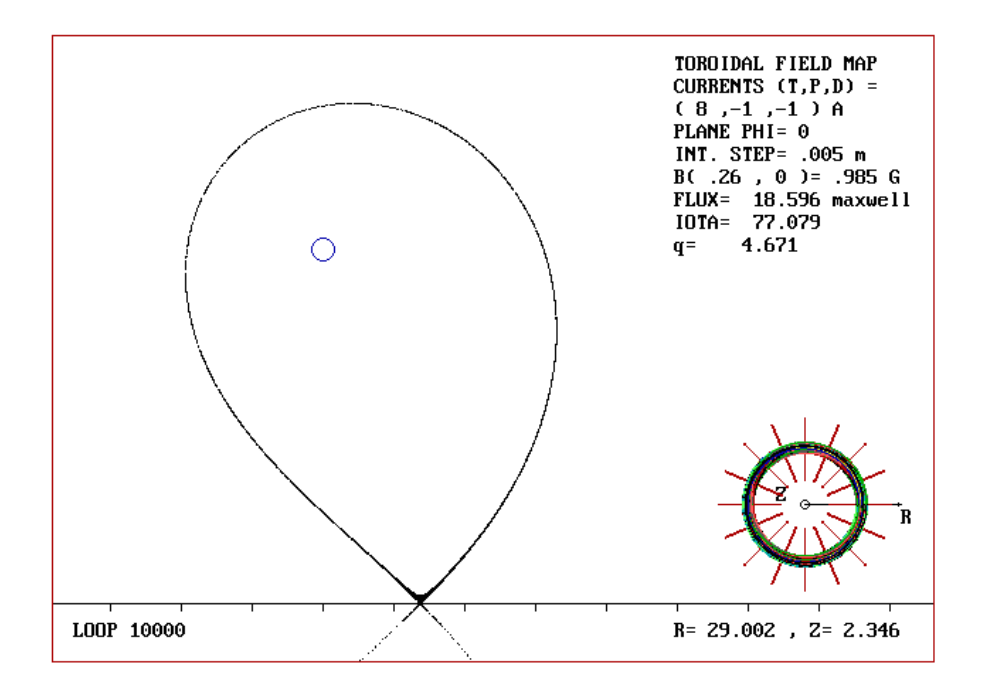

Figura 5.21. Este mapeo muestra la estocasticidad de la separatriz en el plano  $\phi$  = 0, para una configuración toroidal de 16 bobinas de razón de aspecto  $\varepsilon_T = 1.857$ y razón de corrientes *IT/I<sup>p</sup> =* 8. El ancho medido de la capa estocástica es *w =* 0.1016 maxwells.

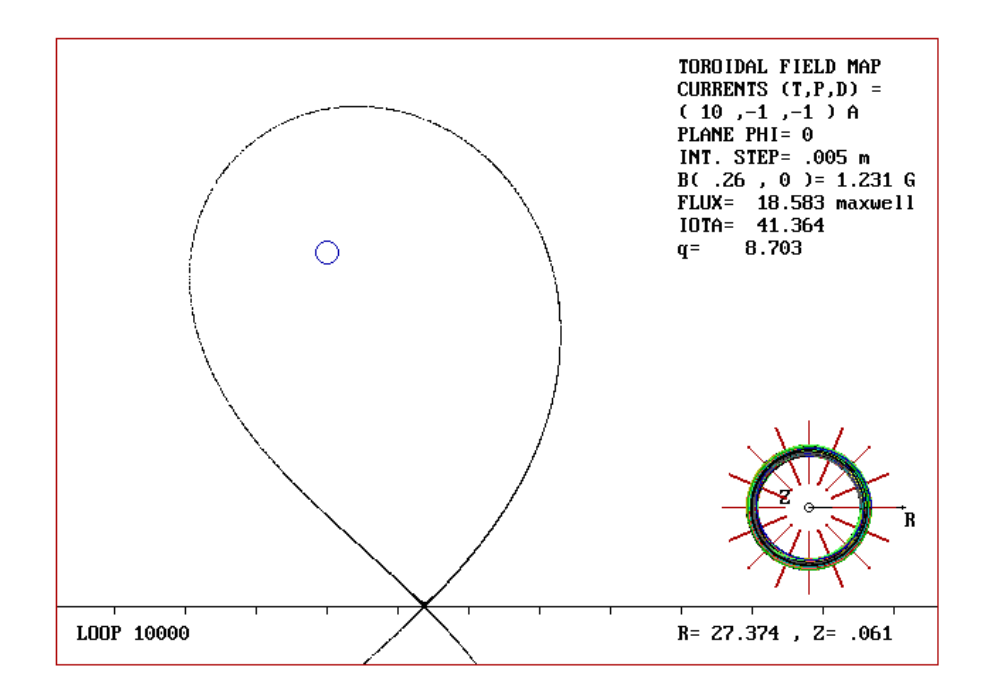

Figura 5.22. Este mapeo muestra la estocasticidad de la separatriz en el plano  $\phi$  = 0, para una configuración toroidal de 16 bobinas de razón de aspecto  $\varepsilon_T = 1.857$ y razón de corrientes *IT/I<sup>p</sup> =* 10. El ancho medido de la capa estocástica es *w =* 0.1014 maxwells.

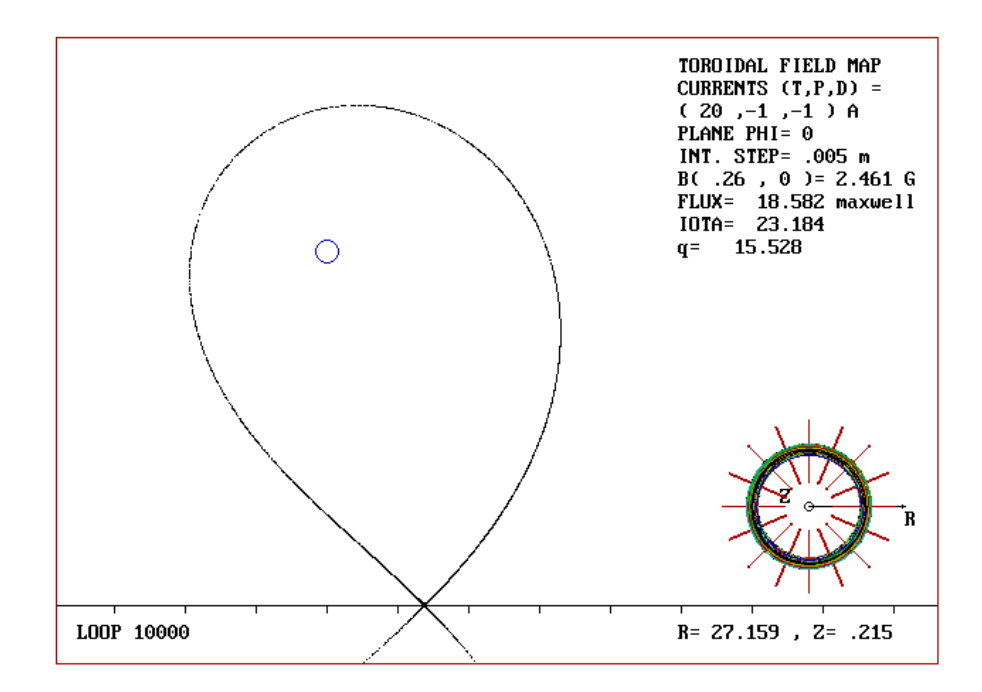

Figura 5.23. Este mapeo muestra la estocasticidad de la separatriz en el plano  $\phi$  = 0, para una configuración toroidal de 16 bobinas de razón de aspecto  $\varepsilon_T = 1.857$ y razón de corrientes *IT/I<sup>p</sup> =* 20. El ancho medido de la capa estocástica es *w =* 0.101 maxwells.

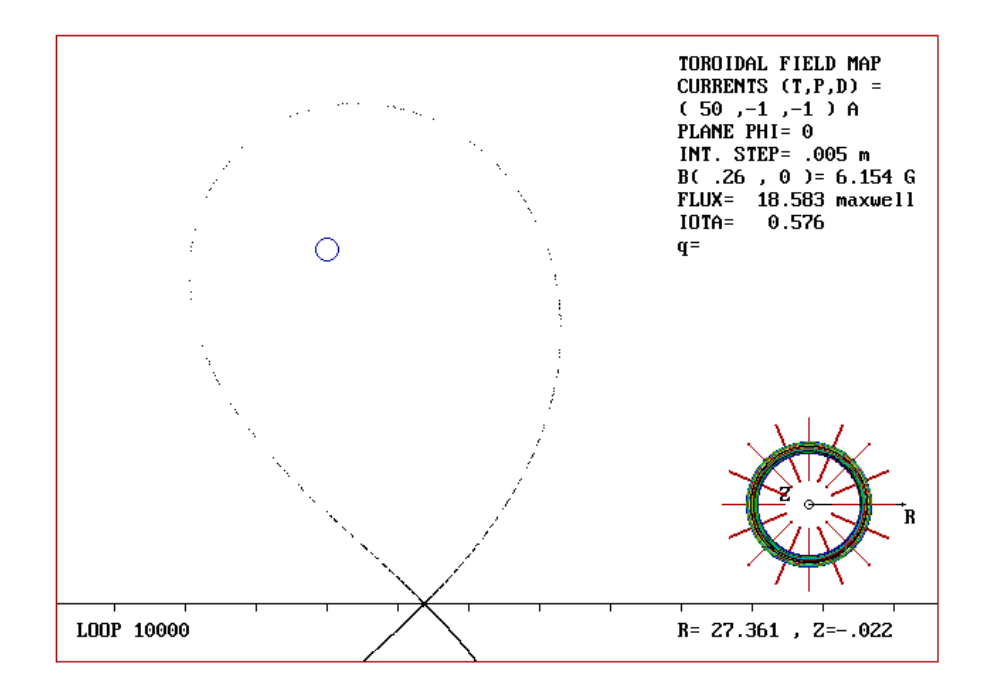

Figura 5.24. Este mapeo muestra la estocasticidad de la separatriz en el plano  $\phi$  = 0, para una configuración toroidal de 16 bobinas de razón de aspecto  $\varepsilon_T = 1.857$ y razón de corrientes *IT/I<sup>p</sup> =* 50. El ancho medido de la capa estocástica es *w =* 0.1012 maxwells.

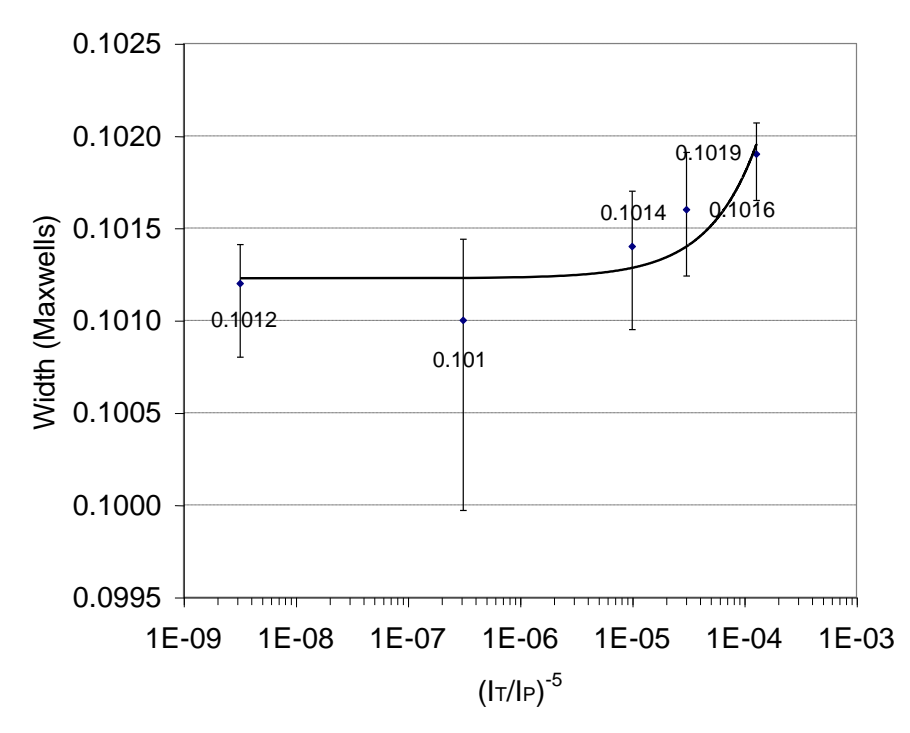

Figura 5.25. Variación del ancho de la capa estocástica en el plano  $\phi = 0$  para  $N_M$ = 16, y diferentes valores de *IT/Ip*. La ecuación de la curva ajustada es 5  $55.702\left(\frac{IP}{I_{\rm m}}\right)$  $w = 0.1012$ *e* J Ì I l ſ *T P I I* **. .** 1012 $e^{i_T}$ .

# *Caso II.4: N<sup>M</sup> = 20*

La evolución de la capa estocástica sobre el plano  $\phi = 0$  se muestra en los mapeos de las figuras 5.26 a 5.31, mientras que en la figura 5.32 se observa este comportamiento respecto de la razón de corrientes  $(I_T/I_P)^{-5}$ . En este caso los mapeos se generan con un paso de integración de 0.001 m, y por lo mismo se reduce el número de iteraciones a 5000. La condición inicial, próxima a la separatriz, de los mapeos se encuentra en  $(R_0, Z_0) = (0.2738, 0)$ .

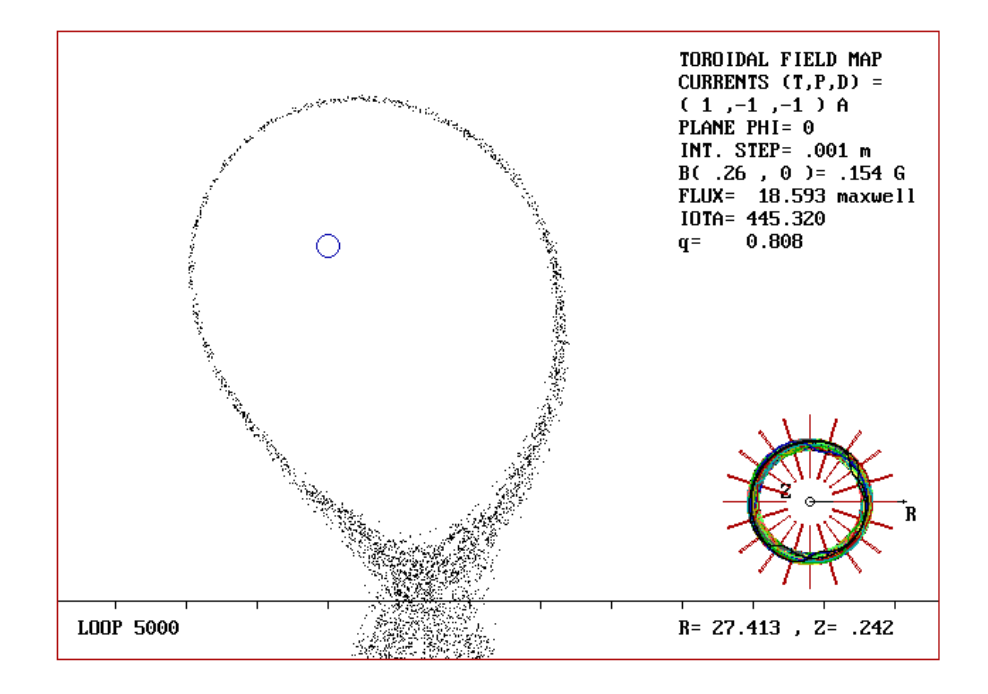

Figura 5.26. Este mapeo muestra la estocasticidad de la separatriz en el plano  $\phi$  = 0, para una configuración toroidal de 20 bobinas de razón de aspecto  $\varepsilon_T = 1.857$ y razón de corrientes  $I_T/I_p = 1$ . El ancho medido de la capa estocástica es  $w =$ 0.2809 maxwells.

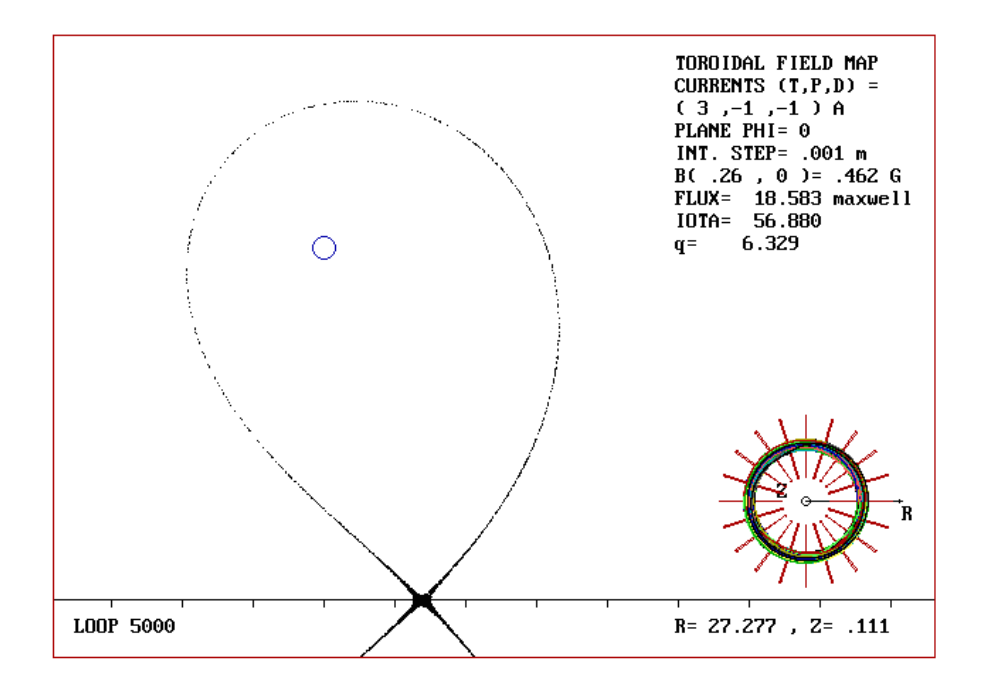

Figura 5.27. Este mapeo muestra la estocasticidad de la separatriz en el plano  $\phi$  = 0, para una configuración toroidal de 20 bobinas de razón de aspecto  $\varepsilon_T = 1.857$ y razón de corrientes *IT/I<sup>p</sup> =* 3. El ancho medido de la capa estocástica es *w =* 0.0306 maxwells.

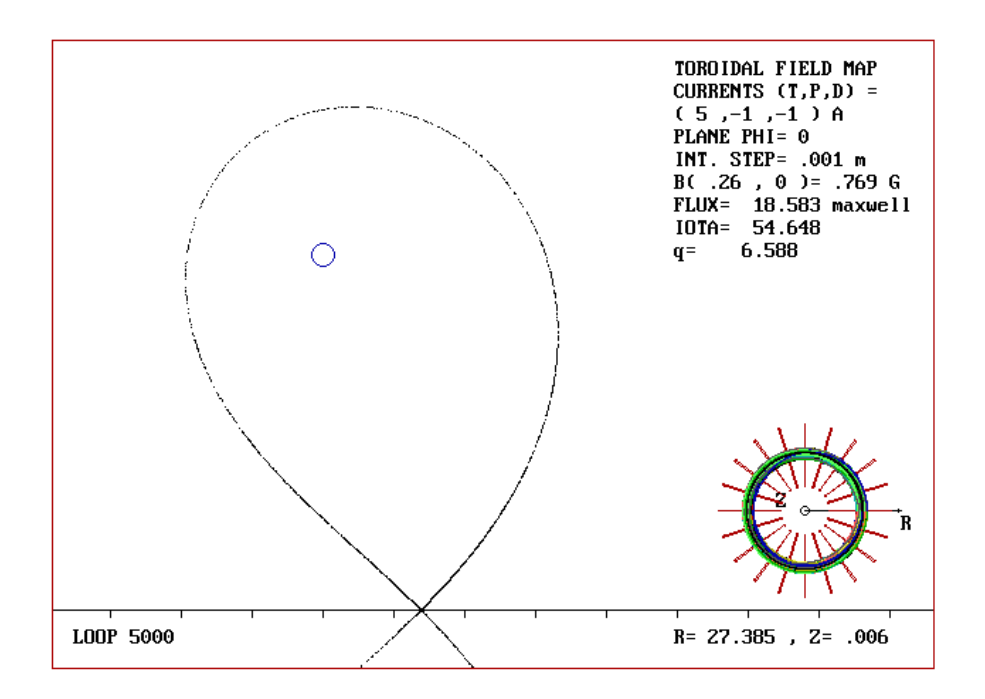

Figura 5.28. Este mapeo muestra la estocasticidad de la separatriz en el plano  $\phi =$ 0, para una configuración toroidal de 20 bobinas de razón de aspecto  $\varepsilon_T = 1.857$ y razón de corrientes *IT/I<sup>p</sup> =* 5. El ancho medido de la capa estocástica es *w =* 0.0282 maxwells.

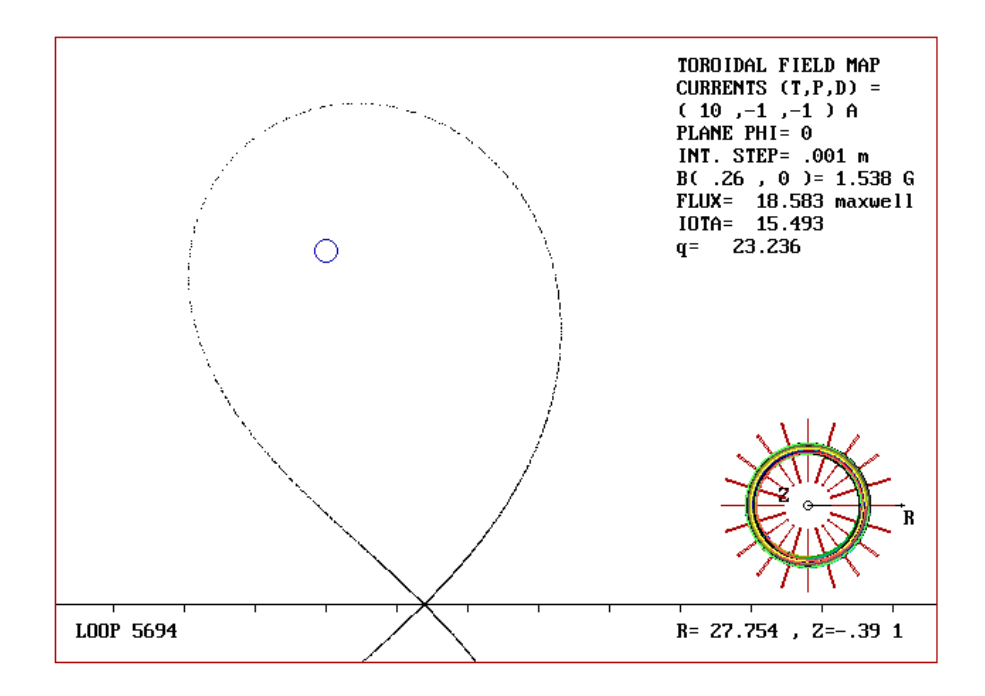

Figura 5.29. Este mapeo muestra la estocasticidad de la separatriz en el plano  $\phi$  = 0, para una configuración toroidal de 20 bobinas de razón de aspecto  $\varepsilon_T = 1.857$ y razón de corrientes *IT/I<sup>p</sup> =* 10. El ancho medido de la capa estocástica es *w =* 0.028 maxwells.

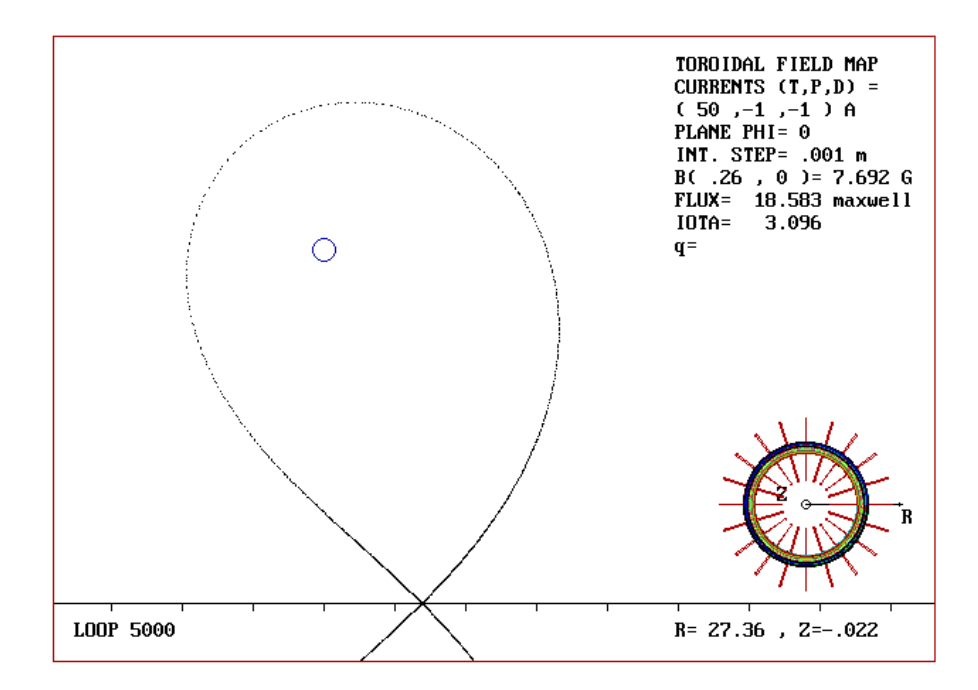

Figura 5.30. Este mapeo muestra la estocasticidad de la separatriz en el plano  $\phi$  = 0, para una configuración toroidal de 20 bobinas de razón de aspecto  $\varepsilon_T = 1.857$ y razón de corrientes *IT/I<sup>p</sup> =* 50. El ancho medido de la capa estocástica es *w =* 0.0279 maxwells.

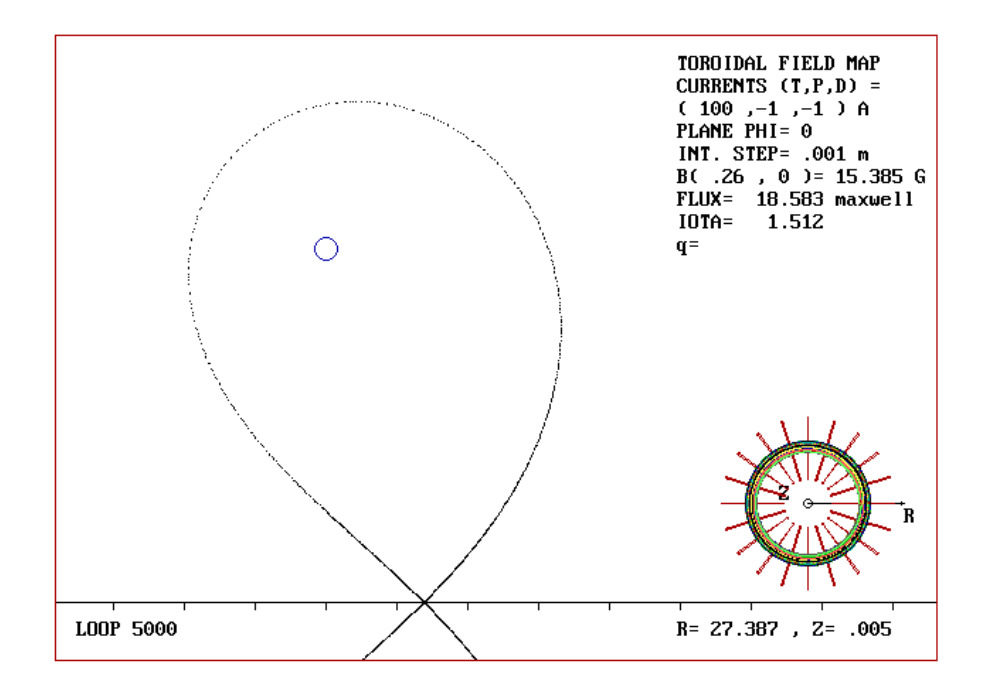

Figura 5.31. Este mapeo muestra la estocasticidad de la separatriz en el plano  $\phi$  = 0, para una configuración toroidal de 20 bobinas de razón de aspecto  $\varepsilon_T = 1.857$ y razón de corrientes *IT/I<sup>p</sup> =* 100. El ancho medido de la capa estocástica es *w =* 0.028 maxwells.

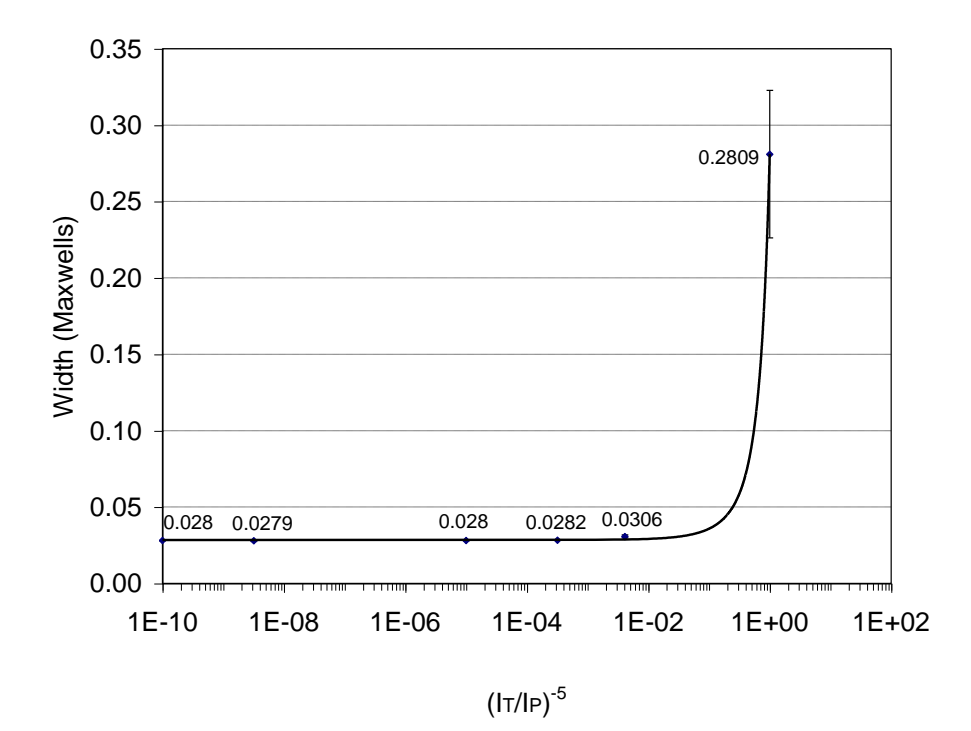

Figura 5.32. Variación del ancho de la capa estocástica en el plano  $\phi = 0$  para  $N_M$  $= 20$ , y diferentes valores de  $I_T/I_p$ . La ecuación de la curva ajustada es 2.29  $\left(\frac{I_P}{I}\right)^5$  $w = 0.0285 \mathcal{C}^{2.25}(\overline{I_T})$ . ) ١ I ١ ſ *T P I*  $\frac{1}{29}$ 

**E**n los cuatro casos del caso II se observa que la evolución de la capa estocástica obedece similares leyes empíricas de la forma

$$
w = w_0 e^{C_0 \left(\frac{I_T}{I_P}\right)^{-5}} = w_0 e^{C_0 \left(\frac{I_P}{I_T}\right)^{5}},
$$

de manera que cuando  $I_P/I_T \longrightarrow 0$ , entonces  $w \longrightarrow w_0$ . Es decir, la anchura de la capa estocástica tiende a un valor límite *w*<sub>0</sub> cuando la razón de corrientes poloidal a toroidal se hace pequeña. Sin embargo, no deja de sorprender el hecho de que este valor límite no es cero, sino que tiene un valor definido que depende del número de bobinas toroidales del sistema. En la figura 5.33 se muestra gráficamente esta dependencia, cuya expresión analítica es

$$
w_0 = 23.27 \, e^{-0.3377 N_M} \, .
$$

Una situación similar ocurre con el coeficiente numérico del exponente, el cual también depende del numero de bobinas toroidales y cuyo comportamiento se observa en la gráfica de la figura 5.34. La expresión analítica que describe este comportamiento es

$$
C_0 = 7 \times 10^7 e^{-0.8617 N_M}.
$$

**P**ara comprender este resultado, se analizaron los casos asintóticos en los que  $I_T/I_P$  crece substancialmente, por ejemplo hasta 100. Al hacer las gráficas del flujo poloidal  $\psi$  respecto de la coordenada axial *Z*, se encuentra que describen lazos bien definidos sin estocasticidad alguna (ver figura 5.35). En otras palabras, la perturbación deforma la separatriz en modo tal que el toro es cubierto ergódicamente sin romperse Como es de esperarse, al aumentar el número de bobinas disminuye la deformación del toro. Esto significa que, si bien el aumento del campo magnético toroidal es capaz de suprimir la estocasticidad en la separatriz, no suprime la perturbación. Siendo esta pequeña, pero finita, es suficiente para deformar el toro en el sentido del Teorema de KAM [ver p. ej. Zaslavsky, 1991].

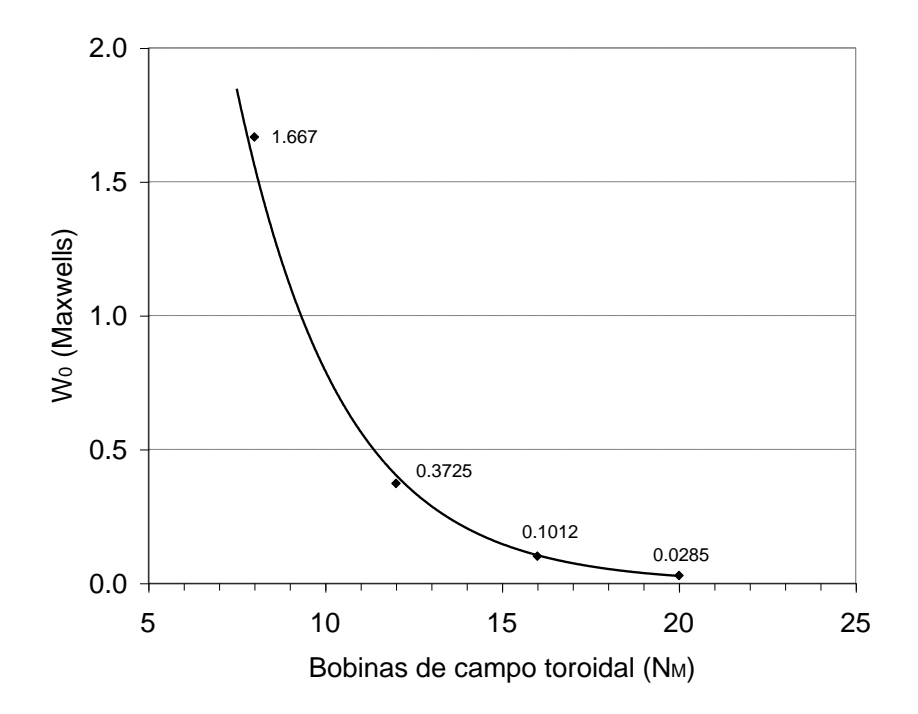

Figura 5.33. Comportamiento del valor límite del ancho de la capa estocástica *w<sup>0</sup>* respecto del número de bobinas de campo toroidal *N<sup>M</sup>* . La ecuación de la curva ajustada es  $w_0 = 23.272 \mathcal{C}^{-0.3377N_M}$ .

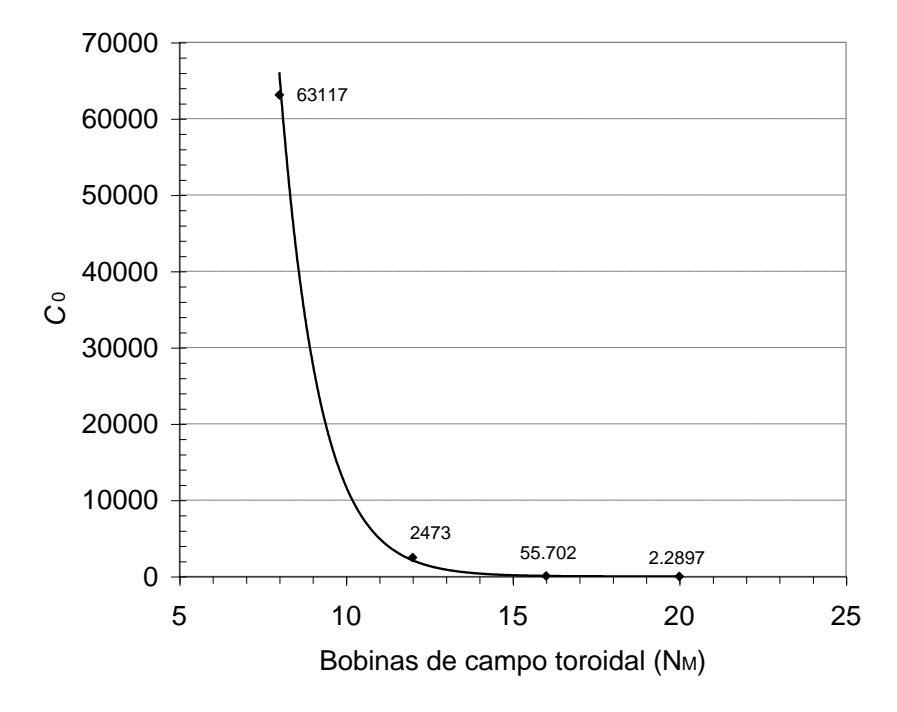

Figura 5.34. Comportamiento del coeficiente numérico *C*<sup>0</sup> del exponente de las leyes empíricas obtenidas en los diferentes casos, respecto del número de bobinas de campo toroidal *NM*. La ecuación de la línea ajustada es  $C_0 = 7 \times 10^7 \, \text{e}^{-0.8617 N_M}$ .

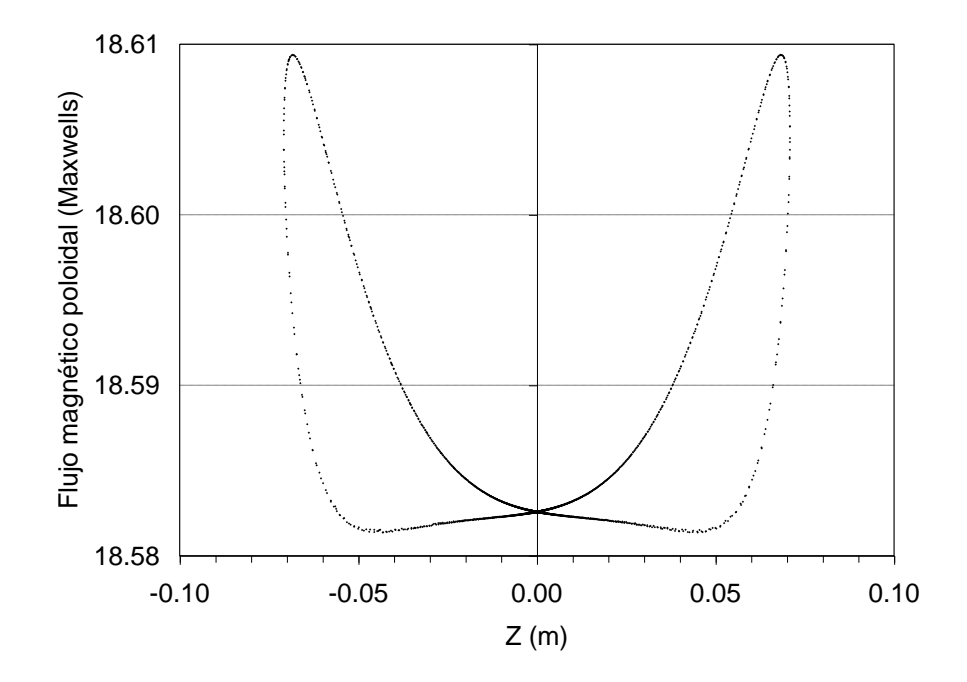

Figura 5.35. Gráfica que muestra la deformación de la separatriz debida a la perturbación introducida por el carácter discreto de una bobina toroidal constituida por 20 módulos.

# **5.2.2.2 Caso III: Variación del número de bobinas toroidales** *N<sup>M</sup>*

**P**or otro lado, el número de módulos toroidales determina el tamaño del rizo magnético y por lo tanto de la perturbación sobre las superficies magnéticas. En esta parte mostramos este efecto sobre el plano  $\phi = 0$ , variando el número de módulos que conforman una bobina toroidal de razón de aspecto  $\varepsilon_T = 1.857$ ; pero ajustando la corriente por la bobina toroidal para que el campo magnético no se vea sustancialmente modificado y tenga el mismo valor en el eje de la bobina (B  $= 0.615$  G). En las figuras 5.36 a 5.40 sé observa la estocasticidad de la separatriz para diferente número de módulos toroidales, y en la figura 5.41 una gráfica que muestra la tendencia del ancho de la capa estocástica respecto del número de módulos toroidales. En este caso los mapeos se generan después de 10000 iteraciones, con un paso de integración de 0.005 m. La condición inicial, próxima a la separatriz, de los mapeos se encuentra en  $(R_0, Z_0) = (0.27383, 0)$ .

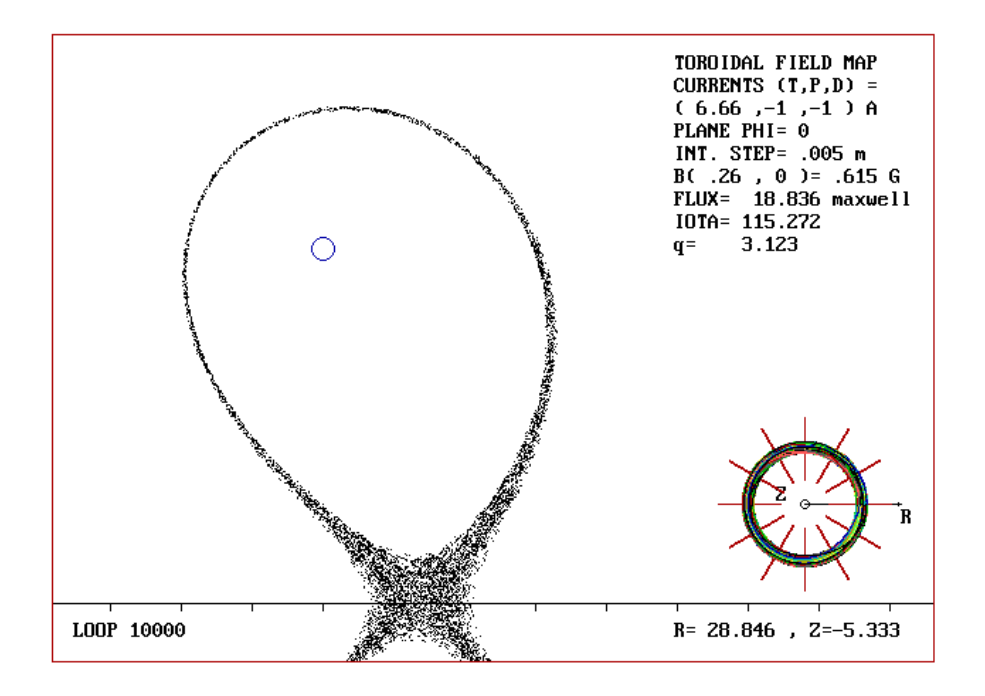

Figura 5.36. Este mapeo muestra la estocasticidad de la separatriz en el plano  $\phi$  = 0, para una bobina toroidal de razón de aspecto  $\varepsilon_T = 1.857$ ,  $N_M = 12$  y razón de corrientes  $I_T/I_p = 5.65$ . El ancho medido de la capa estocástica es  $w = 0.457$ maxwells.

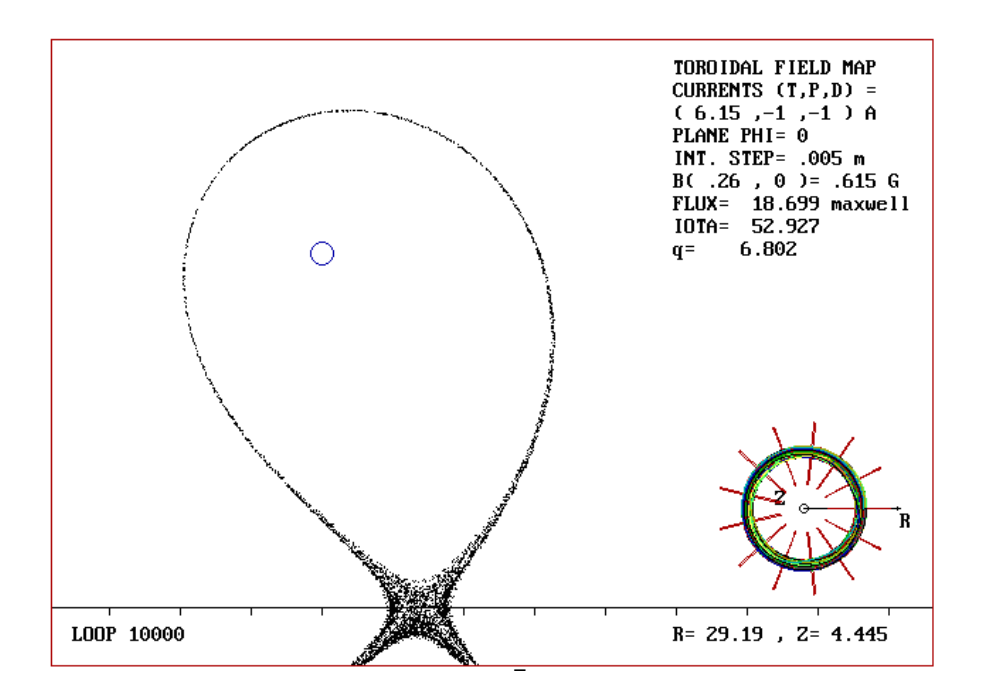

Figura 5.37. Este mapeo muestra la estocasticidad de la separatriz en el plano  $\phi$  = 0, para una bobina toroidal de razón de aspecto  $\varepsilon_T = 1.857$ ,  $N_M = 13$  y razón de corrientes *IT /I<sup>p</sup> =* 5.15. El ancho medido de la capa estocástica es *w =* 0.295 maxwells.

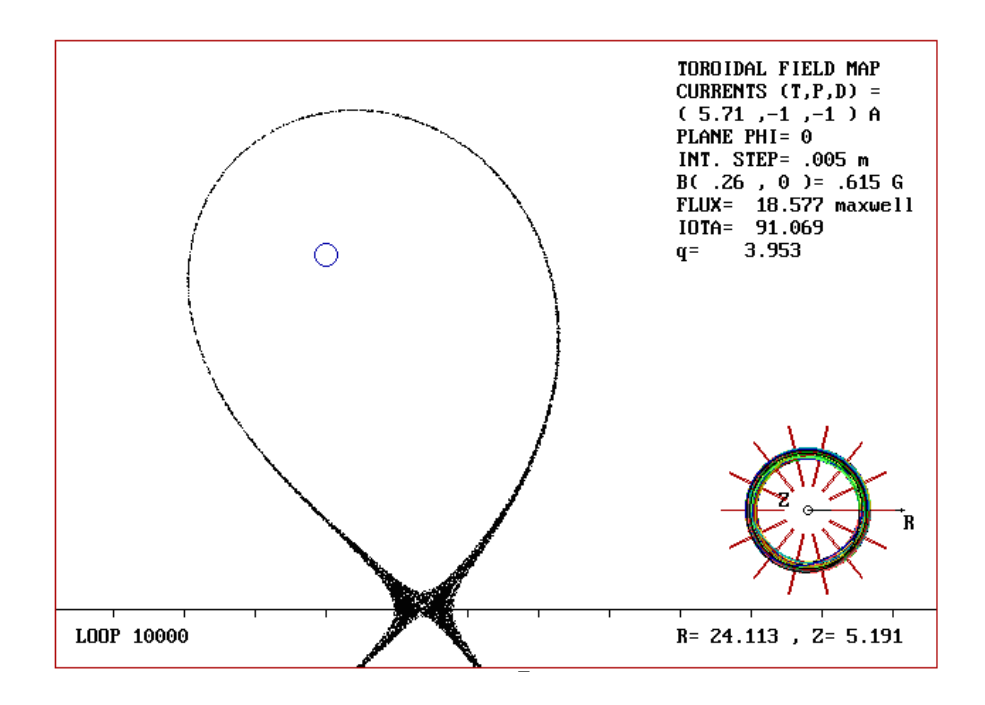

Figura 5.38. Este mapeo muestra la estocasticidad de la separatriz en el plano  $\phi$  = 0, para una bobina toroidal de razón de aspecto  $\varepsilon_T = 1.857$ ,  $N_M = 14$  y razón de corrientes  $I_T/I_p = 5.71$ . El ancho medido de la capa estocástica es  $w = 0.209$ maxwells.

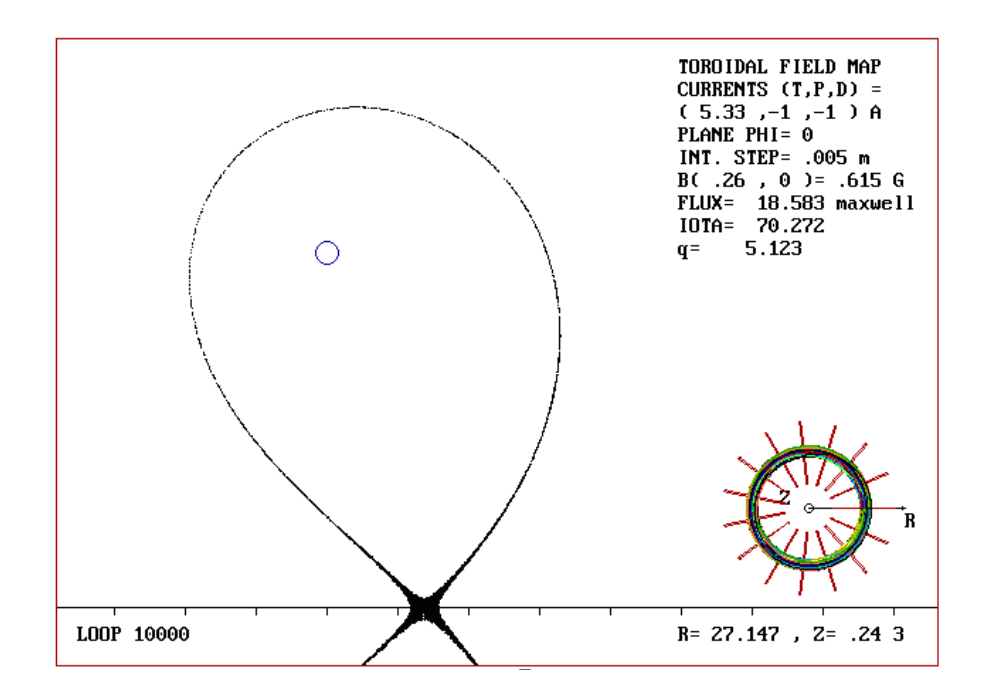

Figura 5.39. Este mapeo muestra la estocasticidad de la separatriz en el plano  $\phi$  = 0, para una bobina toroidal de razón de aspecto  $\varepsilon_T = 1.857$ ,  $N_M = 15$  y razón de corrientes  $I_T/I_p = 5.33$ . El ancho medido de la capa estocástica es  $w = 0.145$ maxwells.

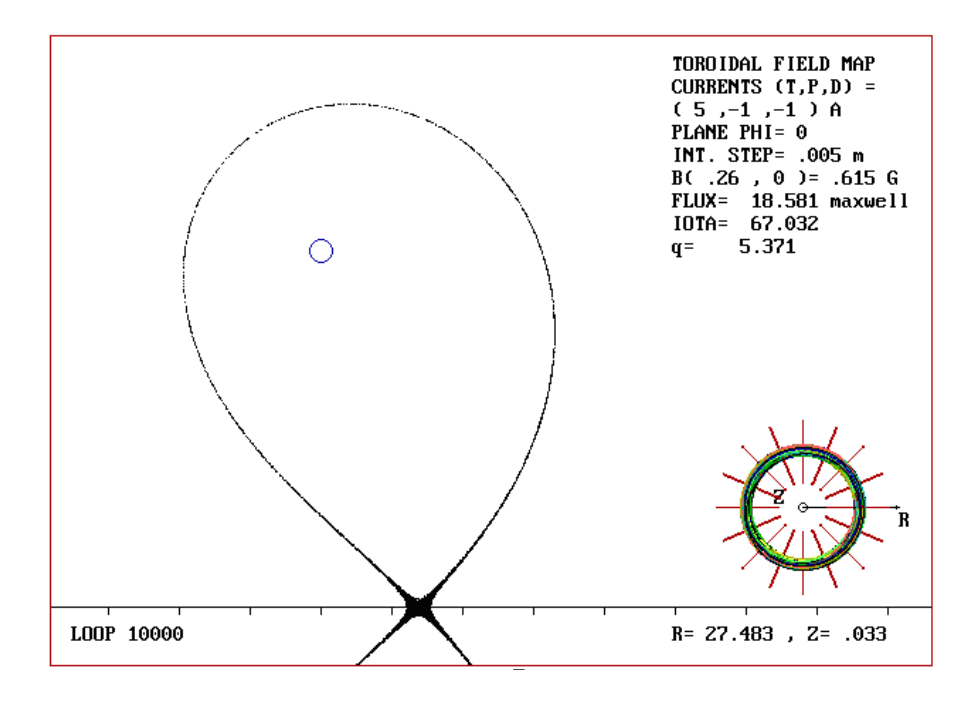

Figura 5.40. Este mapeo muestra la estocasticidad de la separatriz en el plano  $\phi$  = 0, para una bobina toroidal de razón de aspecto  $\varepsilon_T = 1.857$ ,  $N_M = 16$  y razón de corrientes *IT /I<sup>p</sup> =* 5. El ancho medido de la capa estocástica es *w =* 0.104 maxwells.

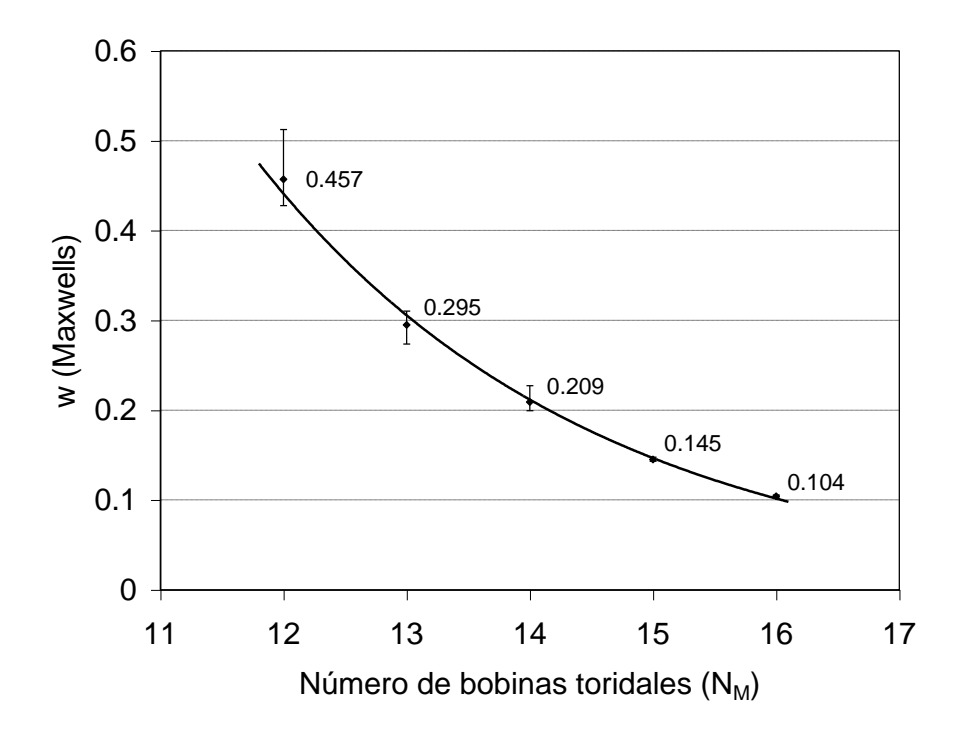

Figura 5.41. Variación del ancho de la capa estocástica para diferente número de módulos toroidales. La ecuación de la curva ajustada es  $w = 36.105 \mathcal{C}^{-0.367N_M}$ .

#### **5.2.2.3 Caso IV: Variación de la razón de aspecto** *<sup>T</sup>*

Ahora se muestra el efecto de la razón de aspecto  $\mathcal{E}_T$  de una bobina constituida por 12 módulos toroidales, sobre la estocasticidad de la separatriz en el plano  $\phi = 0$ . Considerando que al cambiar la razón de aspecto se modifica el campo magnético toroidal, se debe tener cuidado en ajustar la corriente de la bobina toroidal para mantener fijo el campo sobre el eje magnético de la bobina (B = 0.615G) y asegurar condiciones similares en cada caso. En las figuras 5.42 a 5.45 se muestra la evolución de la capa estocástica en la separatriz para diferentes razones de aspecto de la bobina toroidal, y en la figura 5.46 una gráfica del ancho de la capa estocástica respecto de la razón de aspecto. La razón de aspecto se hace variar modificando únicamente el radio mayor  $R_0$  de la bobina toroidal y manteniendo fijo el radio menor  $a_0 = 0.14$  m. En este caso los mapeos se generan después de 10000 iteraciones, con un paso de integración de 0.005 m. La condición inicial, próxima a la separatriz, de los mapeos se encuentra en  $(R_0, Z_0) = (0.27383, 0)$ .

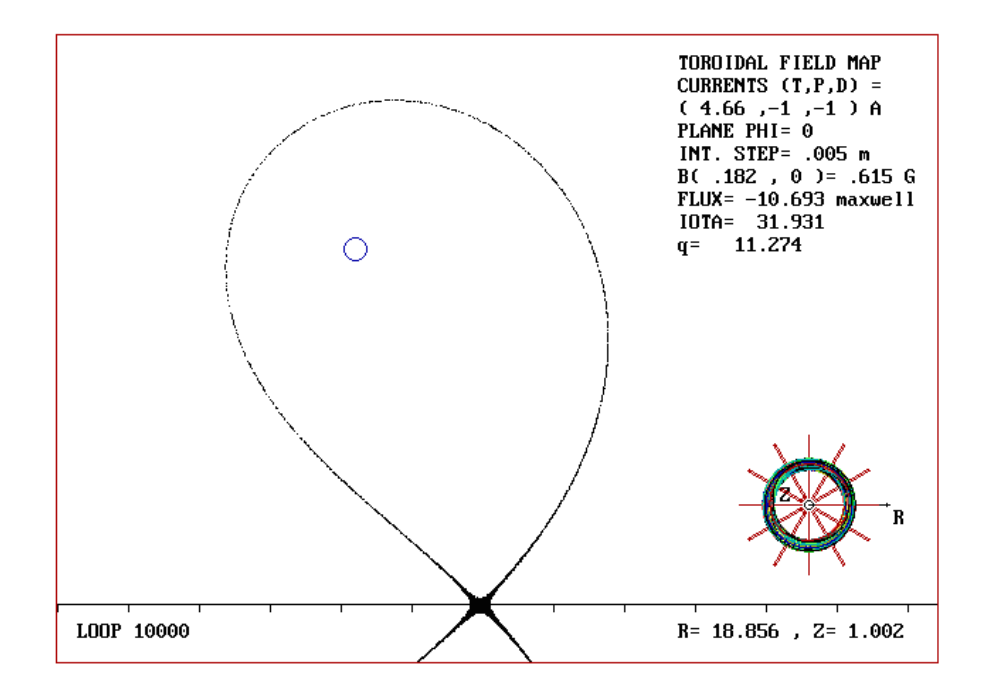

Figura 5.42. Estocasticidad de la separatriz en el plano  $\phi = 0^{\circ}$ , para una bobina toroidal de razón de aspecto  $\varepsilon_T = 1.3$ ,  $N_M = 12$  y razón de corrientes  $I_T/I_p = 4.65$ . El ancho medido de la capa estocástica es *w =* 0.063 maxwells.

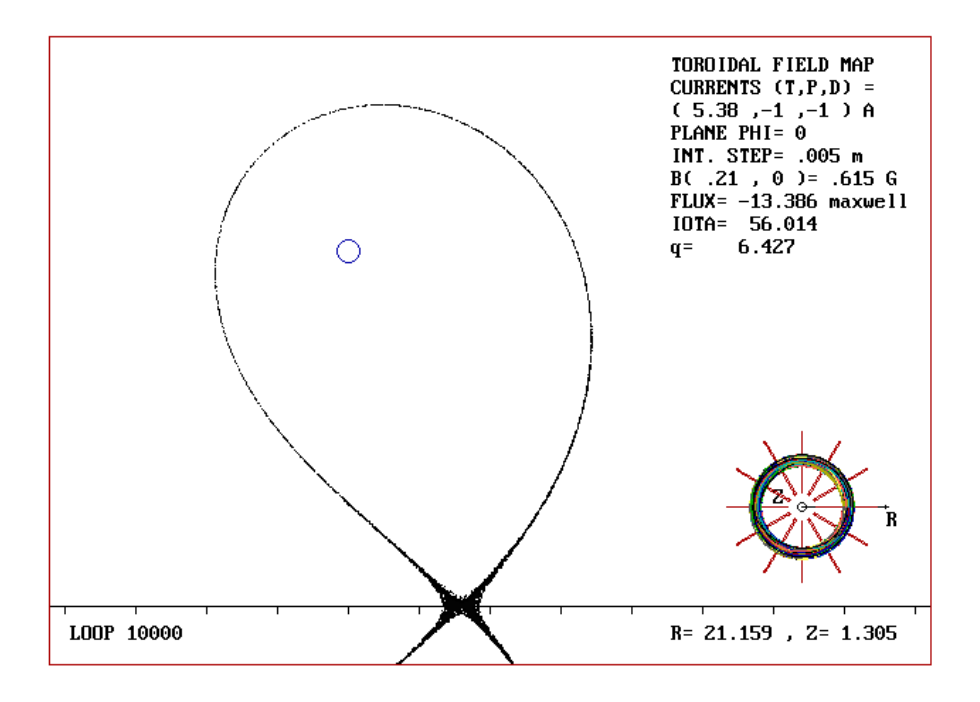

Figura 5.43. Estocasticidad de la separatriz en el plano  $\phi = 0^{\circ}$ , para una bobina toroidal de razón de aspecto  $\varepsilon_T = 1.5$ ,  $N_M = 12$  y razón de corrientes  $I_T/I_p = 5.38$ . El ancho medido de la capa estocástica es *w =* 0.135 maxwells.

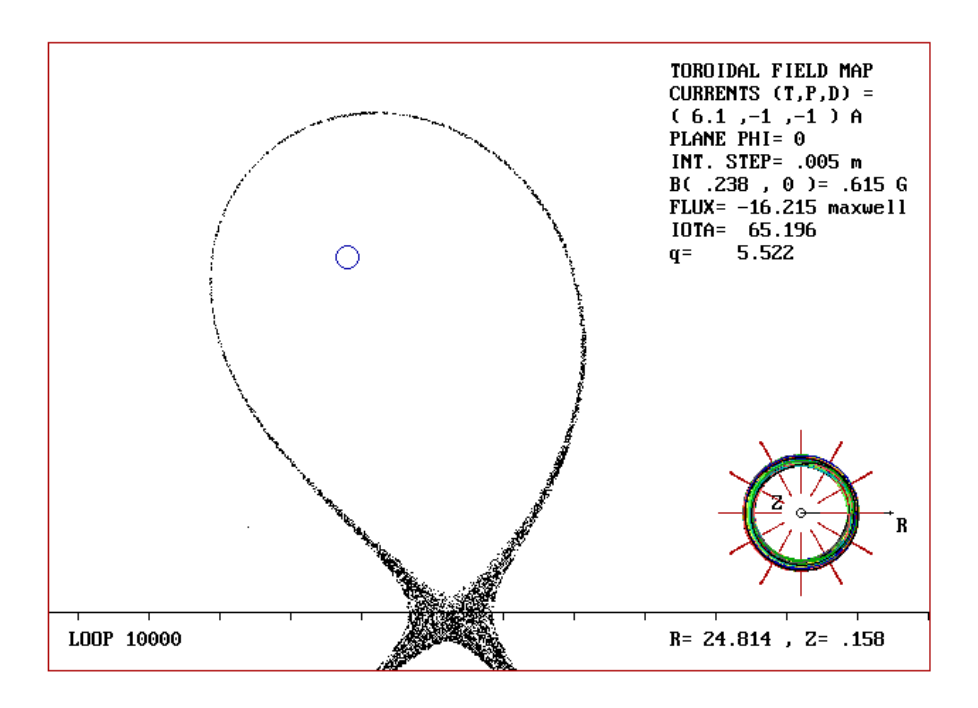

Figura 5.44. Estocasticidad de la separatriz en el plano  $\phi = 0^{\circ}$ , para una bobina toroidal de razón de aspecto  $\varepsilon_T = 1.7$ ,  $N_M = 12$  y razón de corrientes  $I_T/I_p = 5.1$ . El ancho medido de la capa estocástica es *w =* 0.283 maxwells.

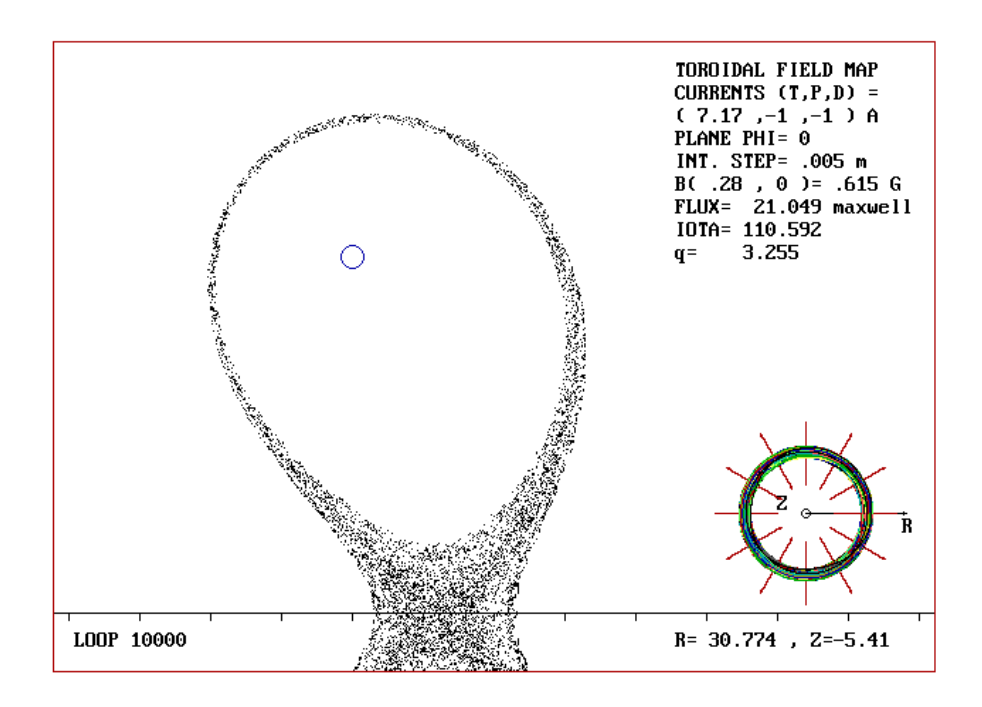

Figura 5.45. Estocasticidad de la separatriz en el plano  $\phi = 0^{\circ}$ , para una bobina toroidal de razón de aspecto  $\varepsilon_T = 2.0$ ,  $N_M = 12$  y razón de corrientes  $I_T/I_p = 7.17$ . El ancho medido de la capa estocástica es *w =* 0.714 maxwells.

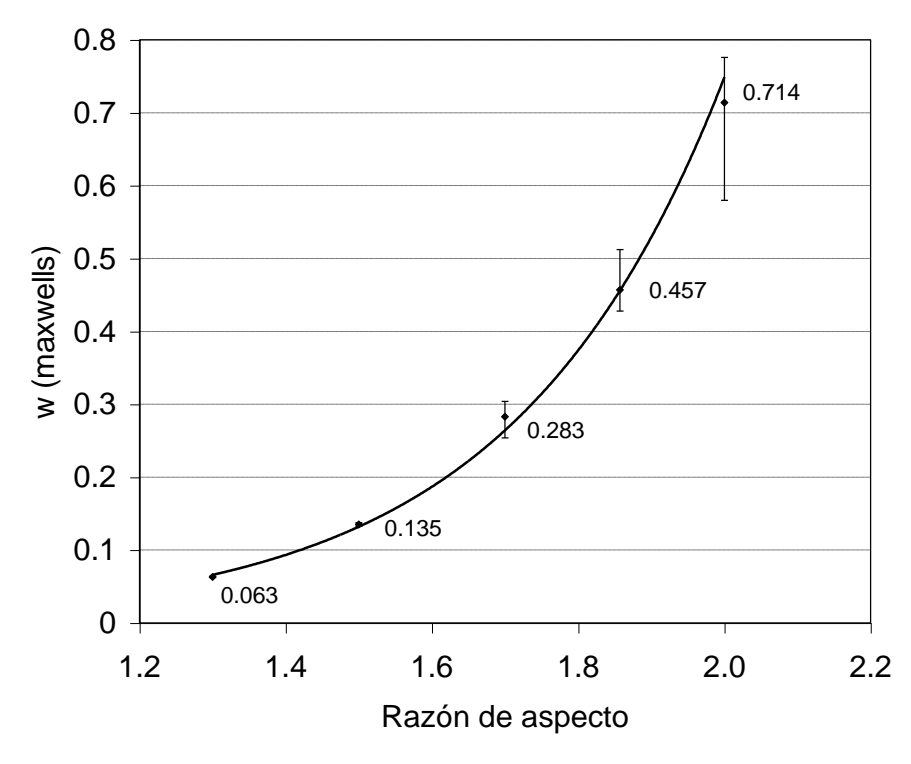

Figura 5.46. Variación del ancho de la capa estocástica en el plano  $\phi = 0^{\circ}$ , para diferente razón de aspecto de la bobina toroidal y número de módulos constante  $N_M = 12$ . La ecuación de la curva ajustada es  $w = 0.0007 \mathcal{C}^{3.471\mathcal{E}_T}$ .

# **5.2.2.4 Caso V: Variación del factor de seguridad** *q*

**E**n este caso se investiga la evolución de la capa estocástica respecto del factor de seguridad *q*. Los mapeos se realizan sobre el plano  $\phi = 0$  para una bobina constituida por  $N_M = 12$  módulos toroidales de razón de aspecto  $\mathcal{E}_T = 1.3$ . Puesto que este factor está indefinido en la separatriz, se toma como valor representativo el correspondiente a una superficie ordenada próxima a la capa estocástica en el caso no perturbado. Esta superficie se elige en modo tal que su correspondiente hamiltoniano  $\psi_s$  sea mayor por un factor  $\alpha = 1\%$  del hamiltoniano asociado a la separatriz  $\psi_x$ , es decir,

$$
\alpha = \frac{\psi_s - \psi_x}{\psi_x} = .01 \Rightarrow \psi_s = (1 + \alpha)\psi_x.
$$

**E**ntonces encontramos mediante el código numérico, para el caso no perturbado, la superficie cuyo hamiltoniano sea  $\psi_s$  y su correspondiente factor de seguridad  $q$ , y generamos el mapeo correspondiente al caso perturbado. Diferentes factores de seguridad *q* se obtienen para diferentes valores de corrientes  $I_p = I_d$ , manteniendo constante la corriente  $I_T$  de las bobinas de campo toroidal. Así, los mapeos mostrados en las figuras 5.47 a 5.50 muestran esta dependencia, y en la figura 5.51 se muestra la gráfica correspondiente. En este caso los mapeos se generan después de 10000 iteraciones, con un paso de integración de 0.001 m. La condición inicial, próxima a la separatriz, de los mapeos se encuentra en (*R0*, *Z0*) = (0.1995, 0).

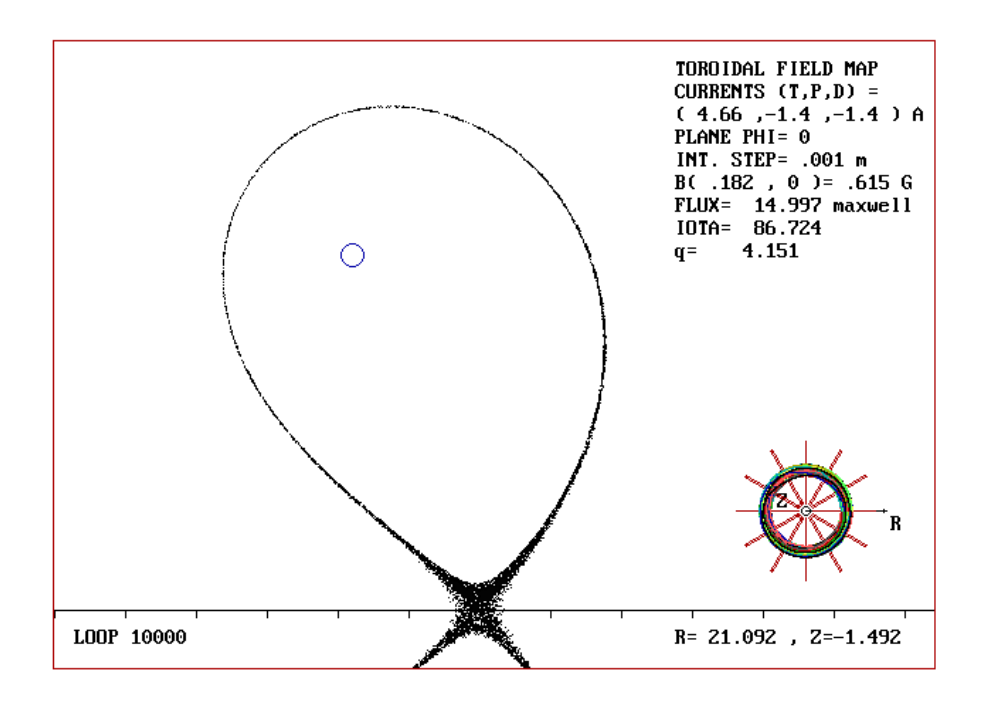

Figura 5.47. Estocasticidad de la separatriz en el plano  $\phi = 0^{\circ}$ , para una bobina toroidal de razón de aspecto  $\varepsilon_T = 1.3$ ,  $N_M = 12$  y razón de corrientes  $I_T/I_p = 3.329$ . El ancho medido de la capa estocástica es *w =* 0.104 maxwells y el factor de seguridad correspondiente es  $q = 1.425$ .

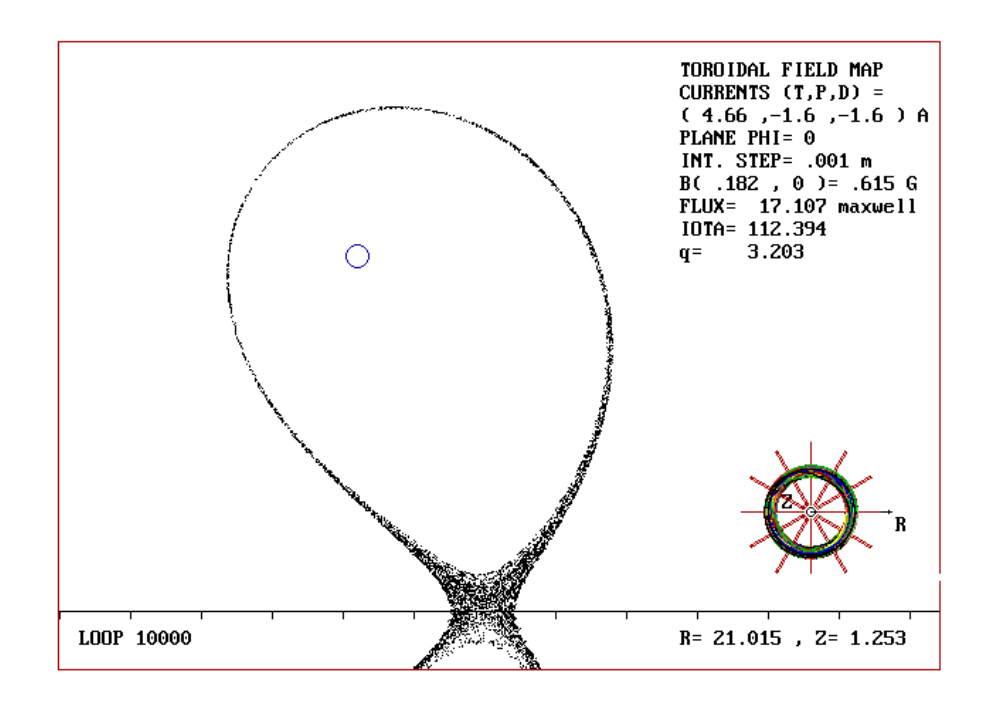

Figura 5.48. Estocasticidad de la separatriz en el plano  $\phi = 0^{\circ}$ , para una bobina toroidal de razón de aspecto  $\varepsilon_T = 1.3$ ,  $N_M = 12$  y razón de corrientes  $I_T/I_p =$ 2.9125. El ancho medido de la capa estocástica es *w =* 0.133 maxwells y el factor de seguridad correspondiente es  $q = 1.247$ .

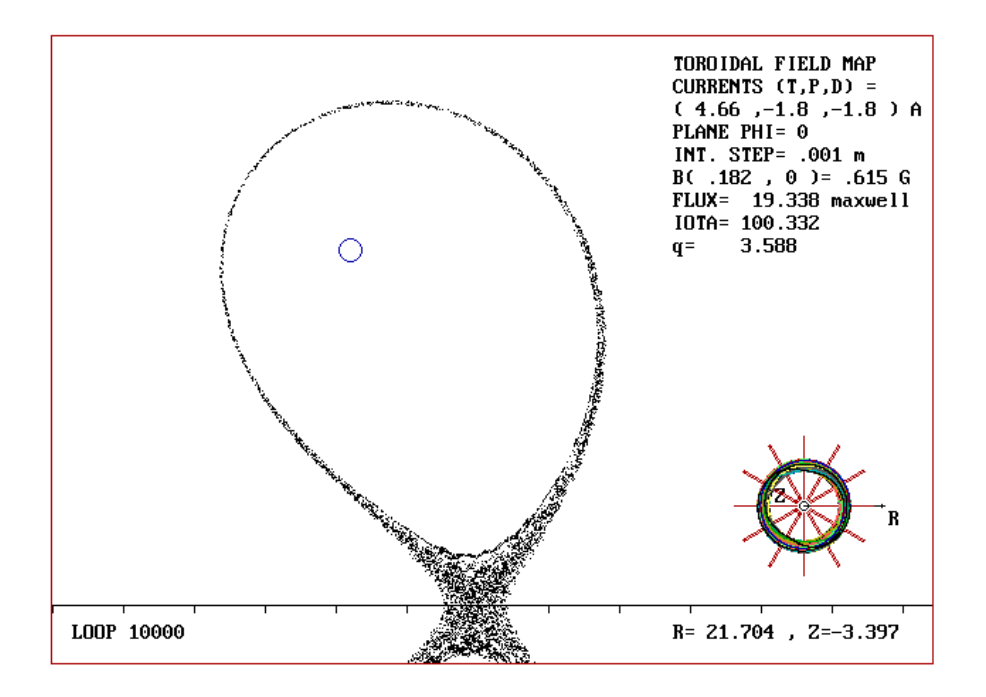

Figura 5.49. Estocasticidad de la separatriz en el plano  $\phi = 0^{\circ}$ , para una bobina toroidal de razón de aspecto  $\varepsilon_T = 1.3$ ,  $N_M = 12$  y razón de corrientes  $I_T/I_p = 2.589$ . El ancho medido de la capa estocástica es  $w = 0.198$  maxwells y el factor de seguridad correspondiente es  $q = 1.108$ .

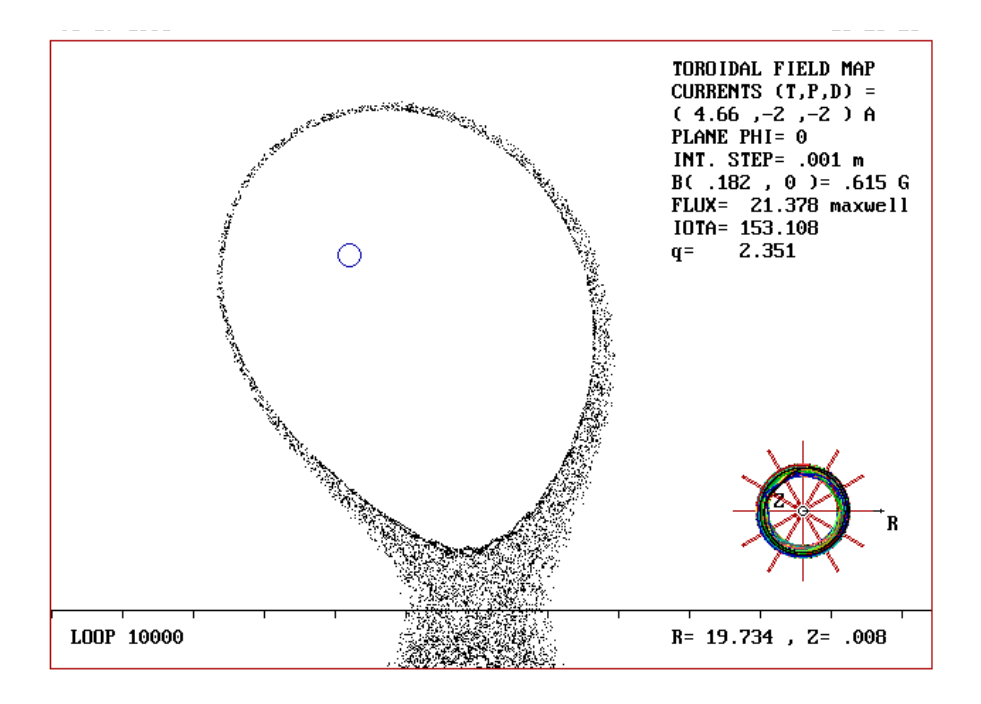

Figura 5.50. Estocasticidad de la separatriz en el plano  $\phi = 0^{\circ}$ , para una bobina toroidal de razón de aspecto  $\varepsilon_T = 1.3$ ,  $N_M = 12$  y razón de corrientes  $I_T/I_p = 2.33$ . El ancho medido de la capa estocástica es *w =* 0.325 maxwells y el factor de seguridad correspondiente es  $q = 0.997$ .

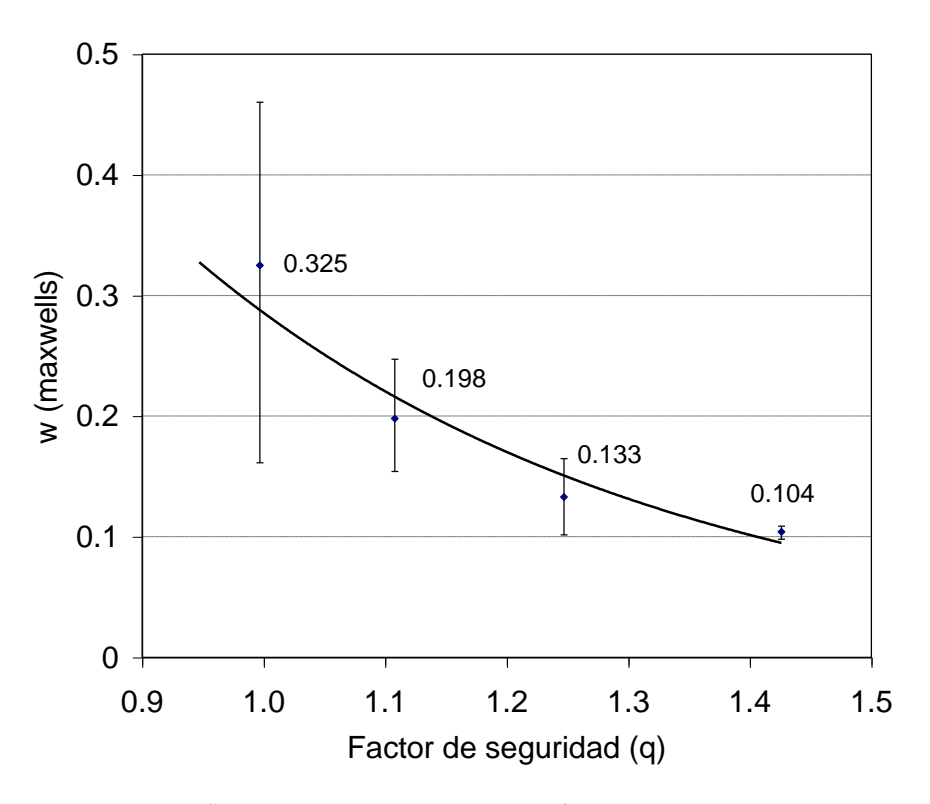

Figura 5.51. Gráfica lineal de *w* vs *q* en el plano  $\phi = 0^{\circ}$ , para una bobina toroidal de razón de aspecto  $\varepsilon_T = 1.3$ , número de módulos de la bobina toroidal  $N_M = 12$  y un paso de integración de .001m. La ecuación de la curva ajustada es  $w = 3.795 \, \textit{e}^{-2.587q}$ .

# **5.2.2.5** Caso VI: Variación de la razón de corrientes  $I_T/I_P$  , plano  $\phi$  = 15°

La perturbación debida al rizo magnético toroidal no es axisimétrica, así que su influencia sobre las superficies magnéticas debe ser diferente para un plano de mapeo diferente. En el caso de un plano de mapeo a través del ángulo toroidal  $\phi = 15^{\circ}$ , para  $N_M = 12$  bobinas toroidales de razón de aspecto  $\mathcal{E}_T$  = 1.857, se observa la evolución de la capa estocástica en las figuras 5.52 a 5.56 para diferentes razones *IT/Ip*. En la figura 5.57 se muestra la gráfica que describe esta dependencia. En este caso los mapeos se generan después de 10000 iteraciones, con un paso de integración de 0.005 m. La condición inicial, próxima a la separatriz, de los mapeos se encuentra en  $(R_0, Z_0)$  = (0.27383, 0).

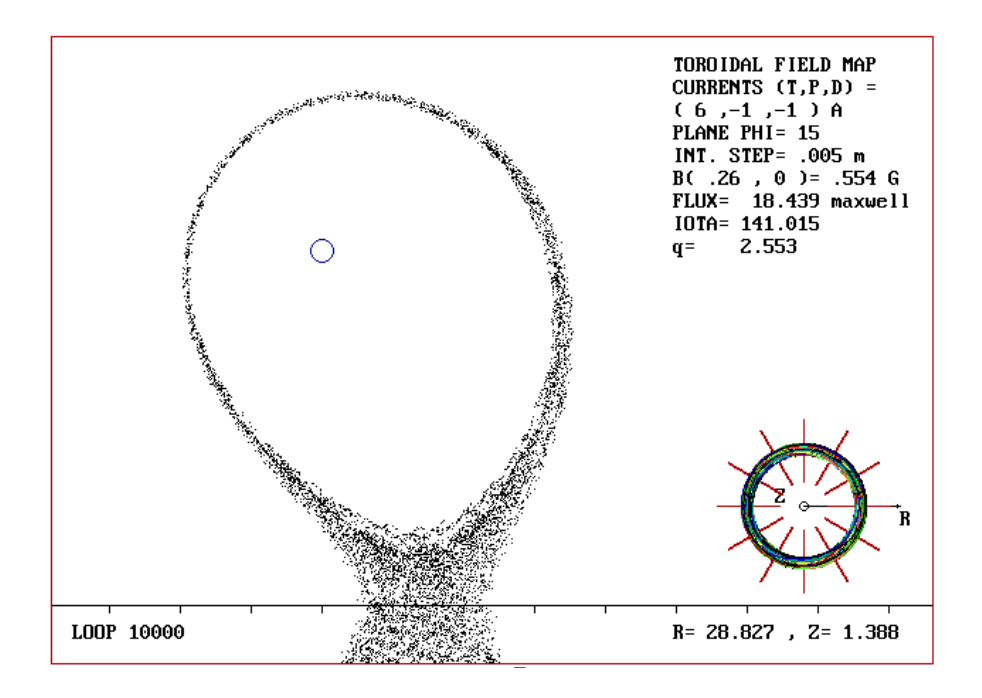

Figura 5.52. Este mapeo muestra la estocasticidad de la separatriz en el plano  $\phi$  = 15, para una bobina toroidal de razón de aspecto  $\varepsilon_T = 1.857$ ,  $N_M = 12$  y razón de corrientes  $I_T/I_p = 6$ . El ancho medido de la capa estocástica es  $w = 0.571$ maxwells.

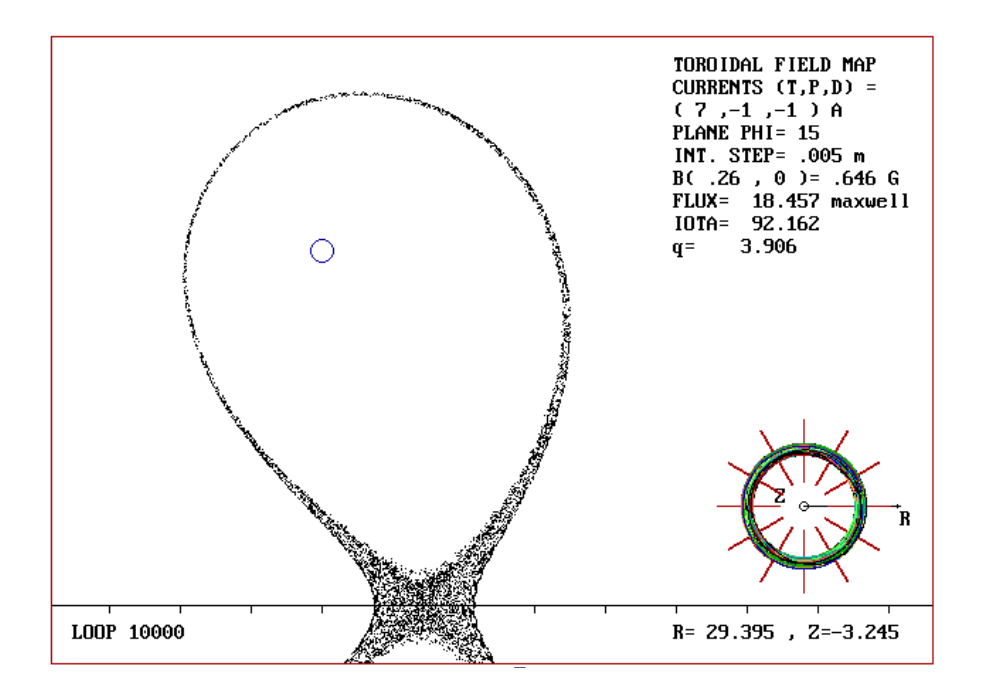

Figura 5.53. Este mapeo muestra la estocasticidad de la separatriz en el plano  $\phi$  = 15, para una bobina toroidal de razón de aspecto  $\varepsilon_T = 1.857$ ,  $N_M = 12$  y razón de corrientes  $I_T/I_p = 7$ . El ancho medido de la capa estocástica es  $w = 0.427$ maxwells.

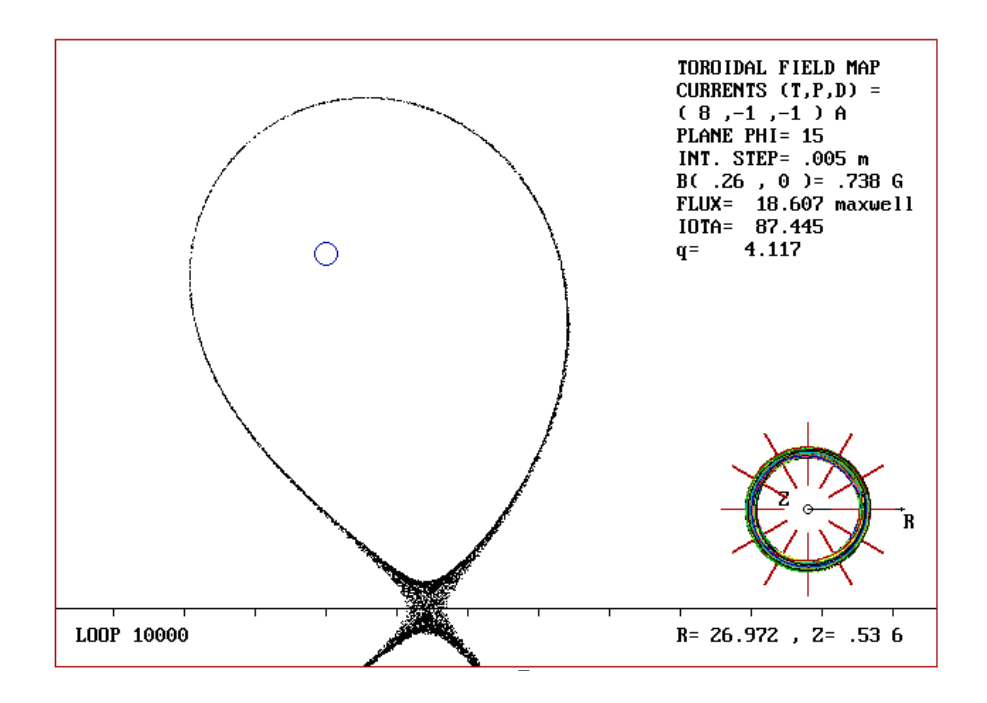

Figura 5.54. Este mapeo muestra la estocasticidad de la separatriz en el plano  $\phi$  = 15, para una bobina toroidal de razón de aspecto  $\varepsilon_T = 1.857$ ,  $N_M = 12$  y razón de corrientes *IT /I<sup>p</sup> =* 8. El ancho medido de la capa estocástica es *w =* 0.388 maxwells.

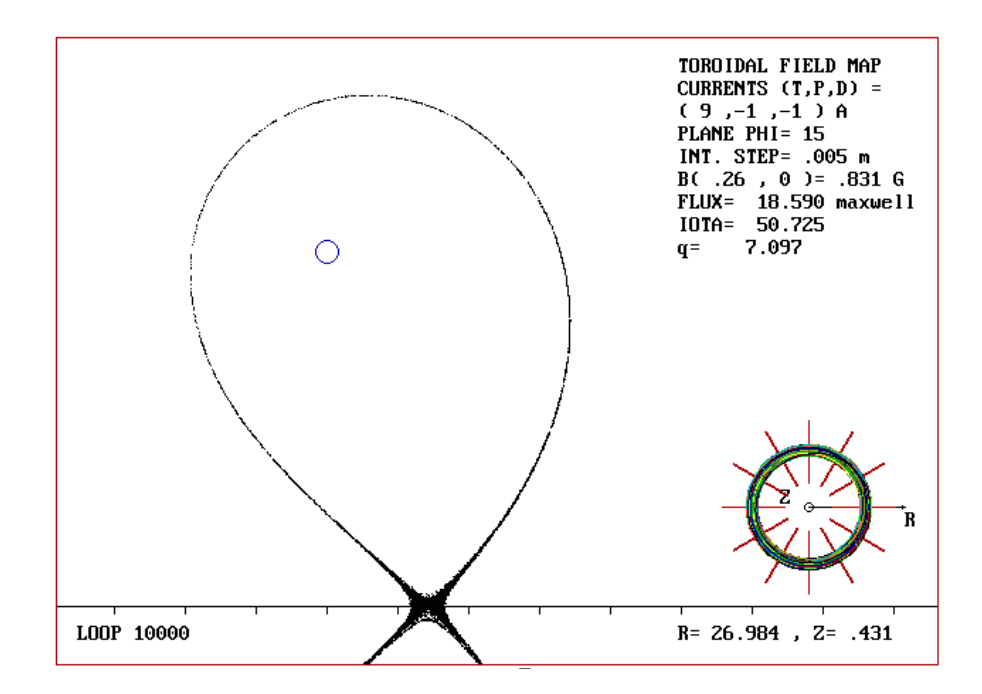

Figura 5.55. Este mapeo muestra la estocasticidad de la separatriz en el plano  $\phi$  = 15, para una bobina toroidal de razón de aspecto  $\varepsilon_T = 1.857$ ,  $N_M = 12$  y razón de corrientes  $I_T/I_p = 9$ . El ancho medido de la capa estocástica es  $w = 0.378$ maxwells.

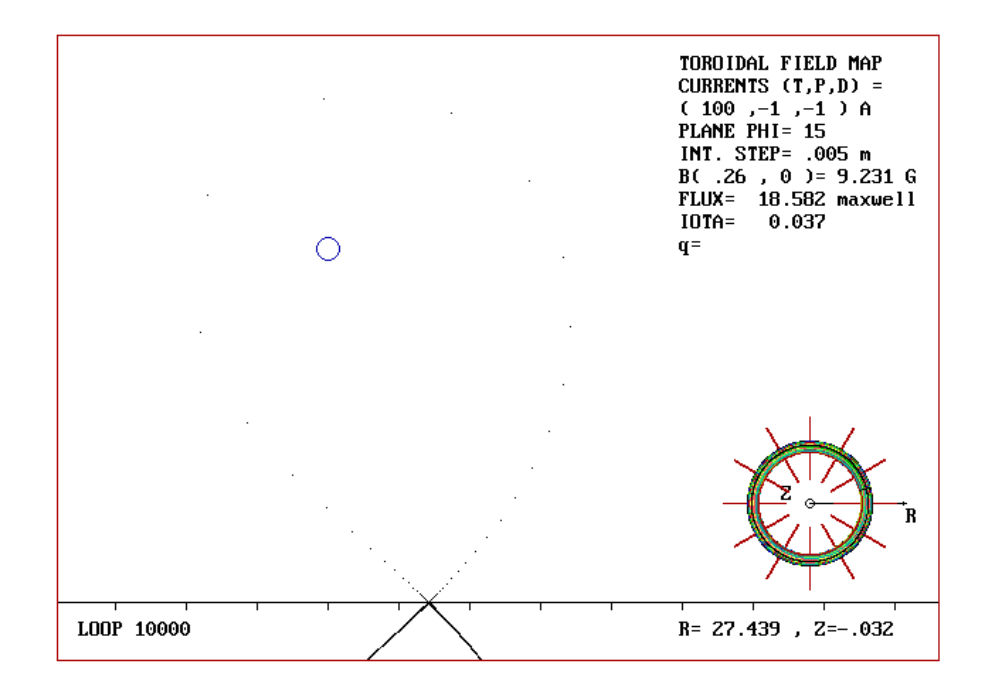

Figura 5.56. Este mapeo muestra la estocasticidad de la separatriz en el plano  $\phi$  = 15, para una bobina toroidal de razón de aspecto  $\varepsilon_T = 1.857$ ,  $N_M = 12$  y razón de corrientes  $I_T/I_p = 100$ . El ancho medido de la capa estocástica es  $w = 0.367$ maxwells.

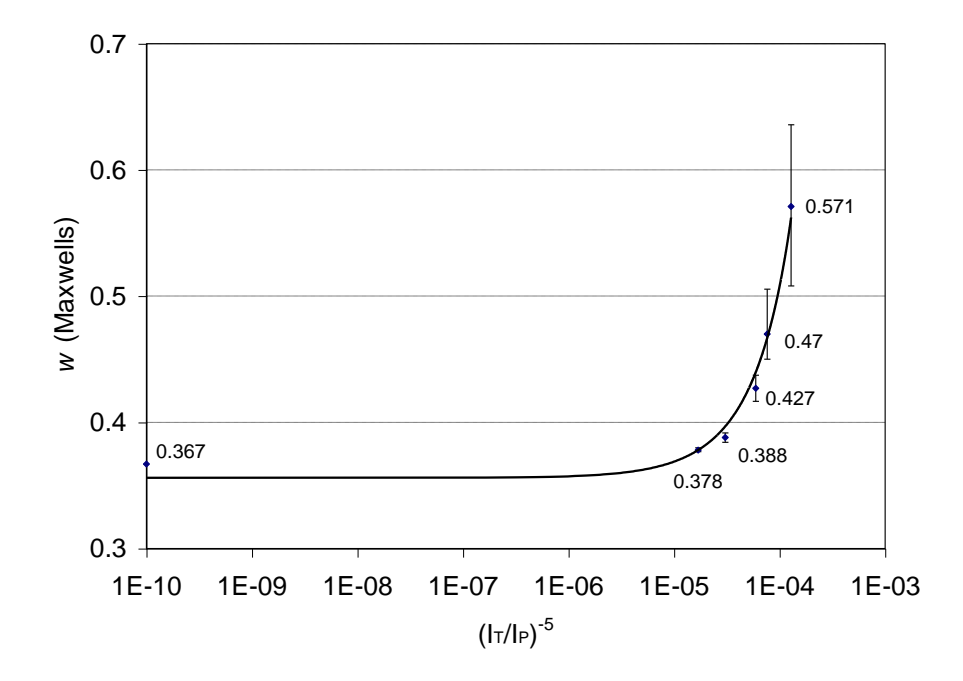

Figura 5.57. Variación del ancho de la capa estocástica en el plano  $\phi = 15^\circ$ ,  $N_M$  $= 12$  y para diferentes valores de  $I_T/I_p$ . La ecuación de la curva ajustada es 3556 $\left(\frac{I_P}{I}\right)^5$  $0.356e^{3556\left(\frac{I_P}{I_T}\right)}$ J ١  $\mathsf{I}$ l ſ  $= 0.356 \mathcal{C}$   $\frac{1}{7}$  $\frac{I_P}{I_T}$ *I*  $w = 0.356e^{3330(\frac{T_T}{I_T})}$ .

# **5.2.2.6 Caso VII: Variación del número de bobinas toroidales**  $N_M$ , plano  $\phi = \phi_M$

**C**omo la perturbación no es axisimétrica, el efecto de esta sobre las superficies magnéticas es distinto para un plano de mapeo diferente. En esta sección se muestra el efecto de la perturbación no axisimétrica, sobre un corte transversal a través del plano medio  $\phi = \phi_M$  entre dos bobinas toroidales, de razón de aspecto  $\mathcal{E}_T = 1.857$ . En las figuras 5.58 a 5.62 se observa la estocasticidad de la separatriz para 12, 13, 14, 15 y 16 bobinas, y en la figura 5.63, la gráfica que muestra la tendencia del ancho de la capa estocástica respecto del número de bobinas toroidales. La razón *IT/I<sup>p</sup>* se ajusta para mantener constante el campo magnético toroidal sobre el eje magnético de la bobina (B = 0.615G). En este caso los mapeos se generan después de 10000 iteraciones, con un paso de integración de 0.005 m. La condición inicial, próxima a la separatriz, de los mapeos se encuentra en  $(R_0, Z_0) = (0.27383, 0)$ .

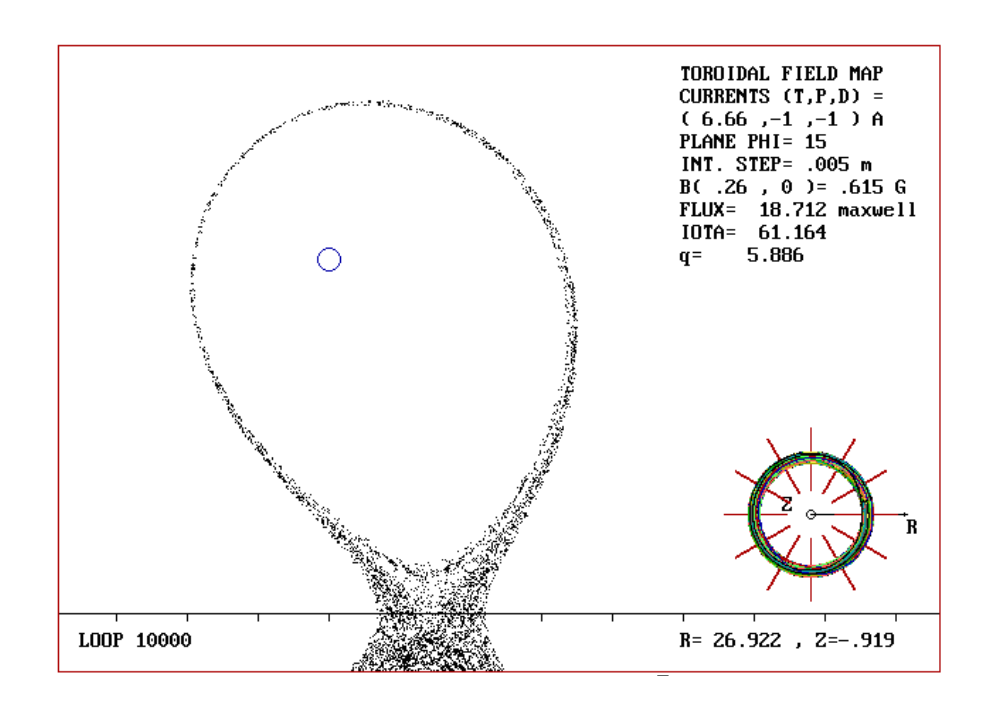

Figura 5.58. Este mapeo muestra la estocasticidad de la separatriz en el plano  $\phi$  = 15, para una bobina toroidal de razón de aspecto  $\varepsilon_T = 1.857$ ,  $N_M = 12$  y razón de corrientes  $I_T/I_p = 5.65$ . El ancho medido de la capa estocástica es  $w = 0.470$ maxwells.

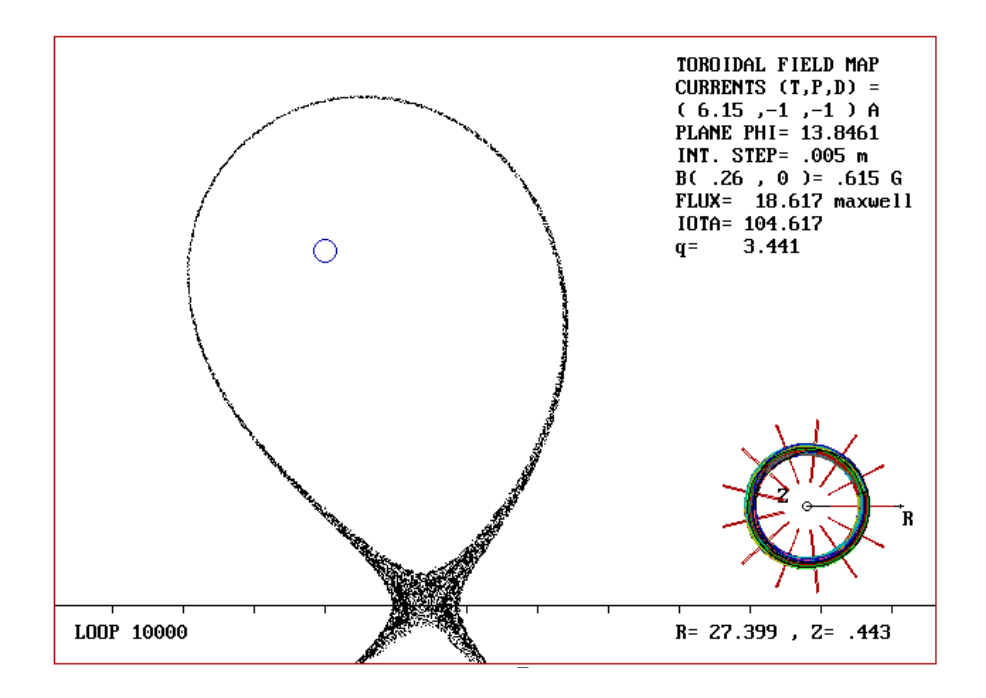

Figura 5.59. Este mapeo muestra la estocasticidad de la separatriz en el plano  $\phi$  = 13.8461°, para una bobina toroidal de razón de aspecto  $\varepsilon_T = 1.857$ ,  $N_M = 13$  y razón de corrientes  $I_T/I_p = 5.15$ . El ancho medido de la capa estocástica es  $w =$ 0.293 maxwells.

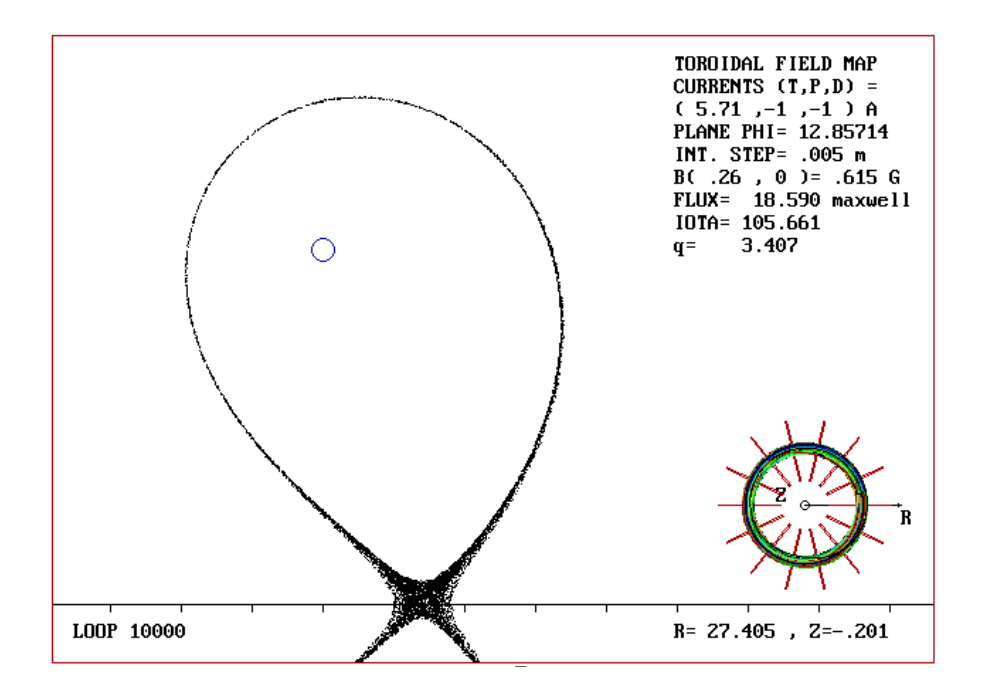

Figura 5.60. Este mapeo muestra la estocasticidad de la separatriz en el plano  $\phi$  = 12.85714°, para una bobina toroidal de razón de aspecto  $\varepsilon_T = 1.857$ ,  $N_M = 14$  y razón de corrientes  $I_T/I_p = 5.71$ . El ancho medido de la capa estocástica es  $w =$ 0.204 maxwells.

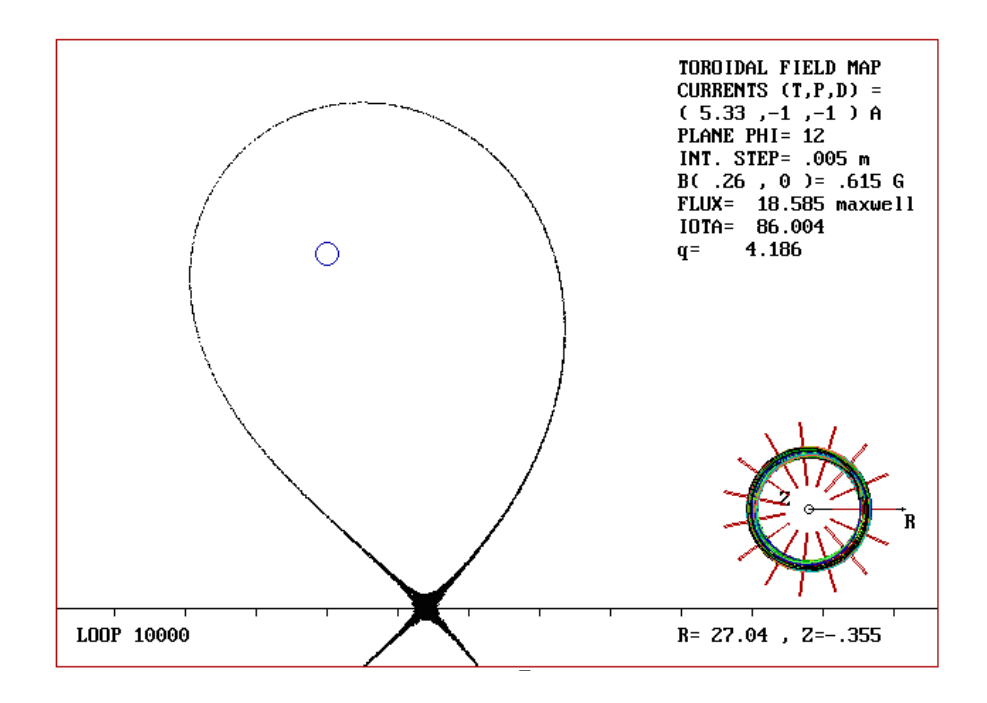

Figura 5.61. Este mapeo muestra la estocasticidad de la separatriz en el plano  $\phi$  = 12°, para una bobina toroidal de razón de aspecto  $\varepsilon_T = 1.857$ ,  $N_M = 15$  y razón de corrientes  $I_T/I_p = 5.33$ . El ancho medido de la capa estocástica es  $w = 0.140$ maxwells.

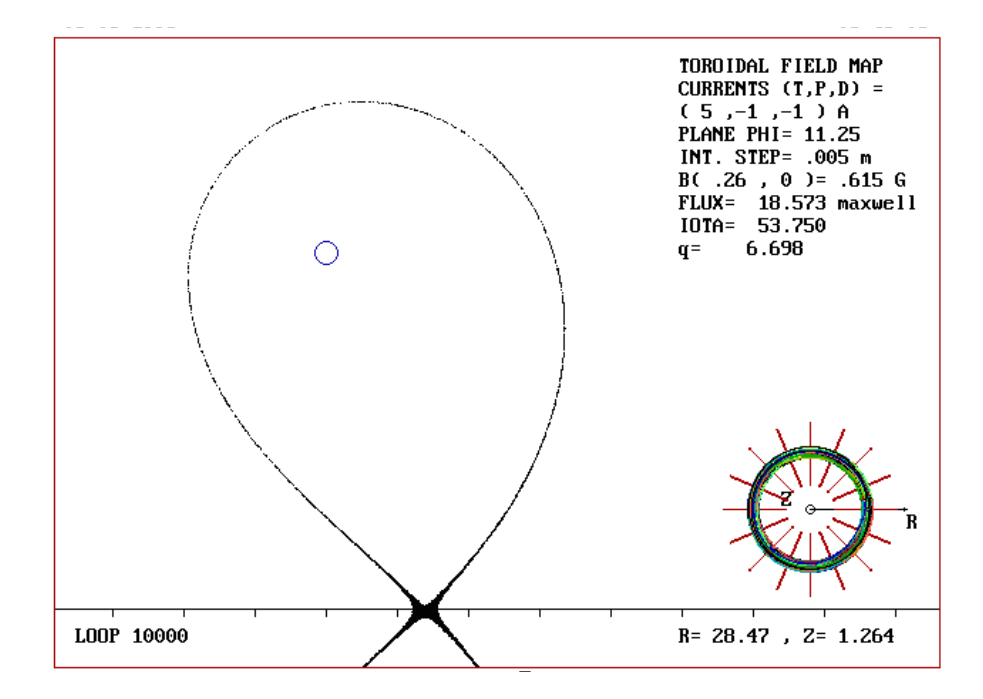

Figura 5.62. Este mapeo muestra la estocasticidad de la separatriz en el plano  $\phi$  = 11.25°, para una bobina toroidal de razón de aspecto  $\varepsilon_T = 1.857$ ,  $N_M = 16$  y razón de corrientes  $I_T/I_p = 5$ . El ancho medido de la capa estocástica es  $w = 0.099$ maxwells.

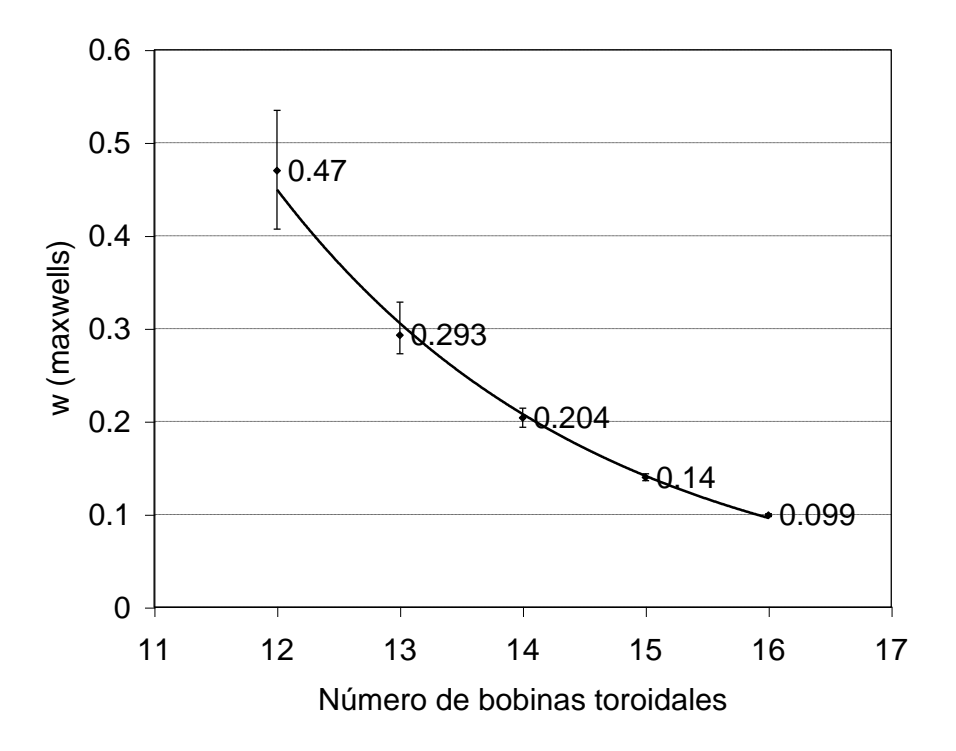

Figura 5.63. Variación del ancho de la capa estocástica en el plano medio entre módulos toroidales para diferente número de ellos. La ecuación de la curva ajustada es  $w = 45.836 \, \mathcal{C}^{-0.385 N_M}$ .

# Capítulo 6

# **DISCUSION Y CONCLUSIONES**

**E**n este trabajo se ha desarrollado un modelo que simula los campos magnéticos de las bobinas toroidales y de las corrientes de plasma y del diversor, de un tokamak. El modelo permite reproducir la configuración de las líneas de campo magnético de un sistema diversor y de una doble columna de plasma, para simular el comportamiento del campo magnético en la separatriz del sistema, mejorando los modelos propuestos por Morozov et al., Reiman y Pomphrey y Reiman. En las condiciones de un campo magnético toroidal axisimétrico (caso no perturbado), el modelo reproduce bastante bien las superficies magnéticas ordenadas del sistema, no se observa estocasticidad alguna en ellas (figuras 5.1 y 5.6), en contradicción con lo encontrado por Yamagishi [Yamagishi, 1995]. Sin embargo, cuando el campo magnético toroidal es producido por un conjunto discreto de bobinas, se pierde la axisimetría y aparece un rizo en el campo magnético (figura 4.4). Esta asimetría en el campo causa el rompimiento de las superficies magnéticas dando origen al caos.

Se determinó el efecto de la perturbación debida al carácter discreto de las bobinas de campo toroidal, midiendo la anchura de la capa estocástica para una configuración de un diversor y para diferentes casos de una configuración correspondiente a una doble columna de plasma. Los casos considerados se muestran en la tabla 6.1. En esta tabla,  $\phi$  es el ángulo toroidal en grados que especifica el plano de mapeo elegido, *N<sup>M</sup>* indica el número de bobinas toroidales de la configuración, *B<sup>T</sup>* es la intensidad en Gauss del campo toroidal sobre el eje magnético de las bobinas toroidales y  $\mathcal{E}_T$  es la razón de aspecto de las bobinas de campo toroidal.  $\phi_M$  especifica el ángulo correspondiente al plano medio entre un par de bobinas toroidales, y *w* representa la anchura de la capa estocástica en Maxwells. En todos los casos que se muestran en la tabla 6.1, se obtuvieron leyes empíricas que muestran el efecto de la perturbación al campo magnético toroidal debida a la variación en: el número de bobinas toroidales, la razón entre las corrientes toroidal y de plasma, la razón de aspecto y el factor de seguridad, sobre la evolución de la capa estocástica.

| $\phi$         | $N_M$ | $B_T$ | $\mathcal{E}_T$ | Ley empírica                                         | Descripción |
|----------------|-------|-------|-----------------|------------------------------------------------------|-------------|
| $\overline{0}$ |       | 2.354 | 1.857           | $w = 28.062e^{-0.2367N_M}$                           | Caso I      |
| $\theta$       | 8     |       | 1.857           | $w = 1.667 e^{63117 \left(\frac{I_P}{I_T}\right)^5}$ | Caso II.1   |
| $\overline{0}$ | 12    |       | 1.857           | $w = 0.3725e^{2473\left(\frac{I_P}{I_T}\right)^5}$   | Caso II.2   |
| $\overline{0}$ | 16    |       | 1.857           | $w = 0.1012e^{55.7\left(\frac{I_P}{I_T}\right)^5}$   | Caso II.3   |
| $\overline{0}$ | 20    |       | 1.857           | $w = 0.0285 e^{2.29 \left(\frac{I_p}{I_T}\right)^5}$ | Caso II.4   |
| $\overline{0}$ |       | 0.615 | 1.857           | $w = 36.105e^{-0.367N_M}$                            | Caso III    |
| $\overline{0}$ | 12    | 0.615 |                 | $w = 0.0007e^{3.471E_T}$                             | Caso IV     |
| $\overline{0}$ | 12    | 0.615 | 1.3             | $w = 3.795e^{-2.587q}$                               | Caso V      |
| 15             | 12    |       | 1.857           | $w = 0.356e^{3556\left(\frac{I_P}{I_T}\right)^5}$    | Caso VI     |
| $\phi_M$       |       | 0.615 | 1.857           | $w = 45.836e^{-0.385N_M}$                            | Caso VII    |

Tabla 6.1. Parámetros considerados en la obtención de los mapeos que muestran la evolución de la capa estocastica en los casos especificados. Se muestran también las leyes empíricas obtenidas en cada caso.

**E**n los casos I, III y VII, se estudia la evolución de la capa estocástica cuando se varía el número de bobinas toroidales. En estos casos la corriente por dichas bobinas se ajusta de manera que la intensidad del campo sobre el eje magnético de la bobina toroidal permanece constante (*B* = 0.615G en la mayoría de los casos) para no introducir una variable adicional en los mapeos.

**E**s importante hacer notar que el método empleado para medir la anchura de la separatriz en el caso I es indirecto y diferente del método empleado en todos los demás casos. En este caso la anchura es determinada mediante la diferencia entre las constantes de flujo poloidal de la última superficie cerrada de cada mapeo perturbado y el de la separatriz del mapeo no perturbado. Sin embargo, este método tiene un inconveniente. La determinación de la última superficie cerrada es incierta, en la medida en que, una vez escogidas las condiciones iniciales, la línea de campo puede describir una trayectoria aparentemente cerrada, pero extraviarse después de un número suficientemente grande de iteraciones, visitando estocásticamente la región delimitada por la superficie magnética de la cual partió y el contorno de las bobinas toroidales. Es precisamente por esta razón que se decidió modificar el problema de estudio, al caso de una doble columna de plasma, para poder medir la anchura de la capa estocástica en forma directa (casos II al VII).

Un resultado importante que se observa en el caso I, cuando se incluyen las placas del diversor, es que las líneas de campo abiertas de la región estocástica inciden sobre estas después de unas cuantas iteraciones a partir de cualquier condición inicial seleccionada. Esto puede hacer irrelevante la difusión de partículas a través de la capa estocástica, como es considerada por algunos autores [Morozov et al, 1995]. Sin embargo, esta idea puede ser importante para el tratamiento en el borde del plasma de aparatos sin separatriz, en los cuales la estocasticidad de las superficies puede aún ser generada por el rizo magnético toroidal, o bién por campos magnéticos externos como en el caso del diversor estocástico. Por otra parte, es importante establecer en que medida se ensancha la separatriz, de modo que al llegar a las placas del diversor no concentre su carga en un solo punto [Reiman, 1996].

**E**n los casos II al VII, correspondientes al caso simétrico de una doble columna de plasma, el punto X se encuentra sobre el plano ecuatorial, alejado del contorno de las bobinas toroidales, que son las regiones de mayor perturbación. En estos casos la medición de la anchura de la capa estocástica se realiza de manera directa mediante una gráfica que muestra la evolución del flujo magnético poloidal respecto del número de iteraciones, como se describe en el Capítulo 5. Así se tiene que, en los casos III y VII la relación empírica que describe el ensanchamiento de la capa estocástica respecto del número de bobinas toroidales es similar a la ley empírica del caso I. De esta manera se puede establecer que en general esta ley empírica tiene la forma

$$
w=C_0e^{-C_1N_M},
$$

donde *C*<sup>0</sup> y *C*<sup>1</sup> son constantes particulares de cada caso. Como se ve, esta expresión describe correctamente el comportamiento de la estocasticidad en la separatriz para *N<sup>M</sup>* grande, ya que  $w \rightarrow 0$ . Sin embargo, no es así para  $N_M \rightarrow 0$ , ya que en este caso la relación empírica predice que  $w \to C_0$ , siendo que esto significa que no existe campo toroidal y por lo tanto solo se tiene la configuración de campo poloidal no perturbada de la figura 4.3.

**E**n los casos similares II y VI, se observa como disminuye la estocasticidad de la separatriz cuando se incrementa la razón de corrientes *IT*/*I<sup>P</sup>* (disminuye *IP*/*IT*). La única diferencia entre estos dos casos radica en el ángulo del plano de mapeo elegido  $\phi = 0^{\circ}$  y  $\phi = 15^{\circ}$  respectivamente. En el caso II se consideran cuatro situaciones, diferentes solo en el número de bobinas toroidales, a saber,  $N_M = 8$ , 12, 16 y 20. Se experimenta con estas cuatro configuraciones de la bobina toroidal debido a que las respectivas relaciones empíricas obtenidas en cada uno de estas situaciones, muestran que la estocasticidad de la separatriz no se elimina completamente cuando se incrementa arbitrariamente la razón de corrientes *IT*/*IP*; sino que tiende a un límite dado por el coeficiente de la función exponencial en la ley empírica. La ley empírica que describe este comportamiento es de la forma

$$
w=w_0\mathcal{C}^{C_0\left(\frac{I_P}{I_T}\right)^5},
$$

siendo *w<sup>0</sup>* y *C<sup>0</sup>* las constantes específicas de cada caso, de manera que

$$
w \xrightarrow[\frac{I}{I_P} \to \infty]{\frac{1}{I_P}} w_0.
$$

Esto significa que la anchura de la capa estocástica en la separatriz tiene un valor límite, que depende del número de bobinas toroidales de acuerdo con la relación empírica siguiente:

$$
w_0 = 23.27 \, e^{-0.3377 \, N_M}
$$

la cual predice una anchura estocástica nula en la separatriz ( $w_0 = 0$ ) cuando  $N_M \longrightarrow \infty$  es decir, cuando la bobina toroidal es continua. La naturaleza de esta anchura residual se puede apreciar en la figura 6.1 para el caso del mapeo de la figura 5.18. En la figura 6.1 se ha graficado la dependencia del mapeo en función del flujo poloidal, y del plano de intersección. Esta gráfica debe compararse con la de la figura 6.2, correspondiente al mapeo de la figura 5.12, en donde el comportamiento es estrictamente estocástico. Además, comparando los casos II.2 y VI en la tabla 6.1, se aprecia que la deformación es menor sobre el plano medio entre bobinas toroidales, como se observa en la figura 6.3. En esta figura se aprecia la evolución del flujo en función de la coordenada *Z*, para el caso de  $N_M = 12$  bobinas toroidales,  $I_T / I_P = 100$  y razón de aspecto  $\varepsilon =$ 1.857 en la vecindad del plano localizado en  $\phi = 7.5^{\circ}$ . Esta figura muestra la transición que sufre la deformación residual de la superficie magnética entre los planos  $\phi = 0^{\circ}$  y  $\phi = 15^{\circ}$ .

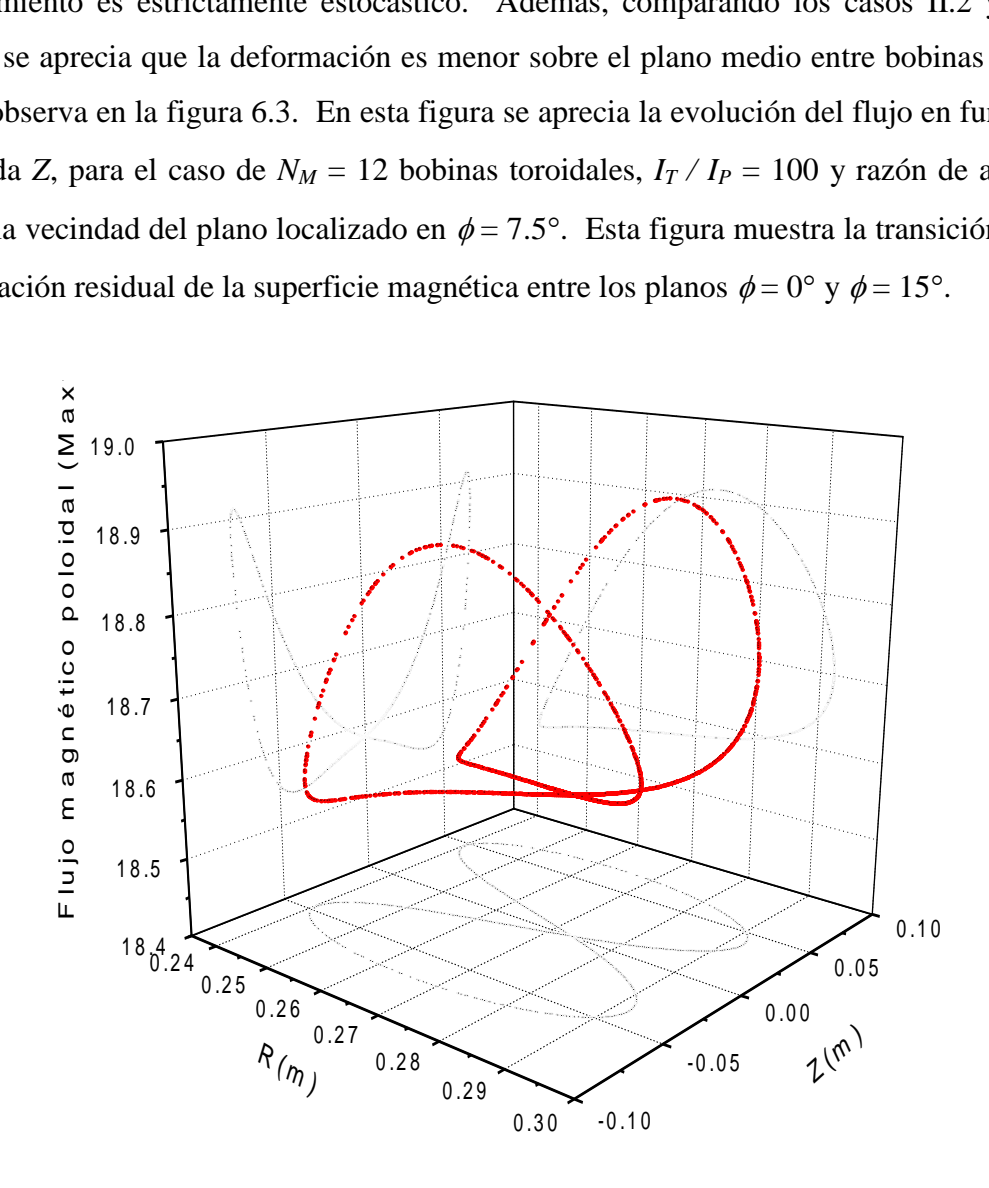

Figura 6.1. Anchura residual del flujo magnético poloidal en el caso de la figura 5.18, obtenida bajo las condiciones iniciales  $N_M = 12$ ,  $I_T / I_P = 100$  y razón de aspecto  $\varepsilon$ =1.857.

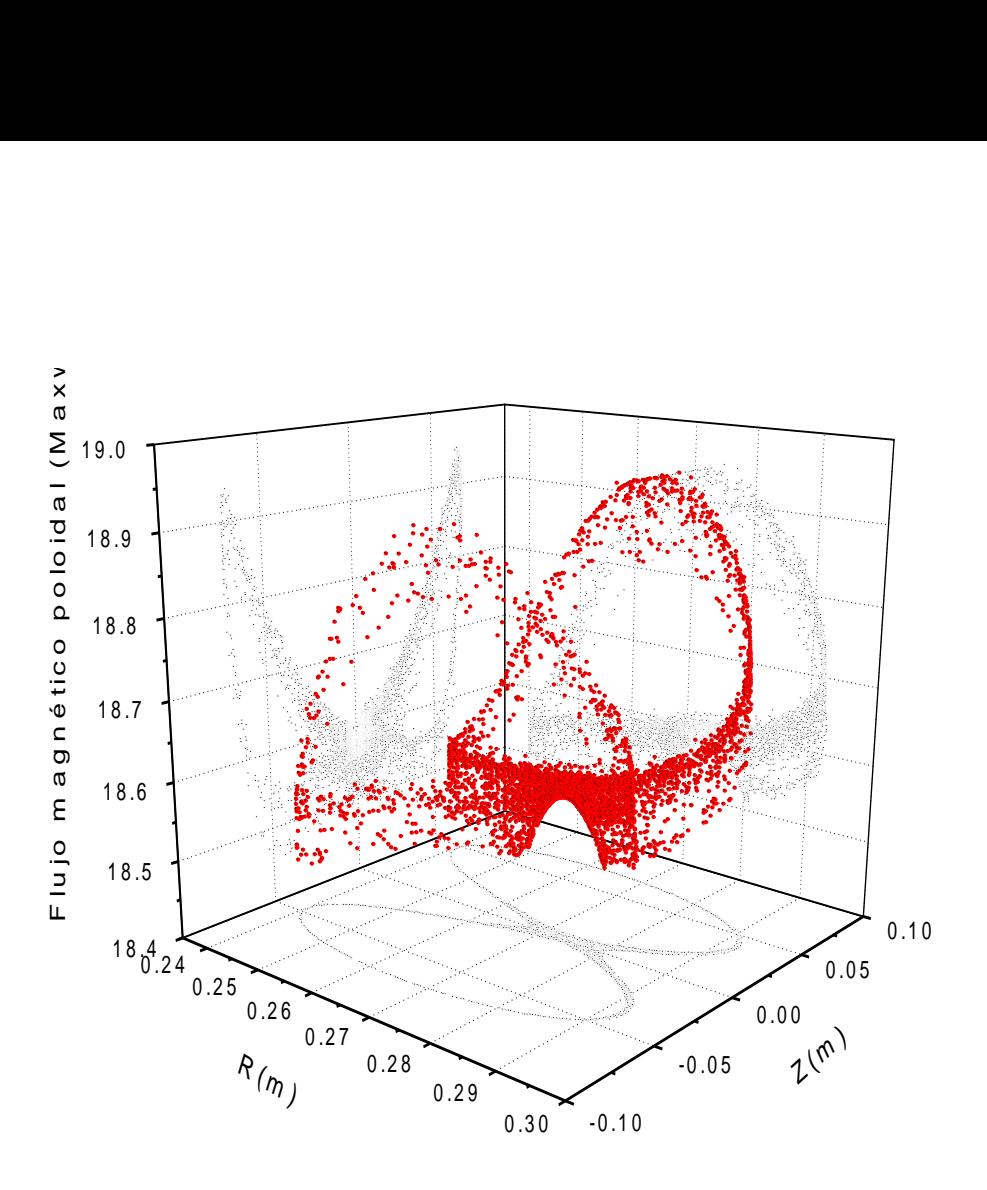

Figura 6.2. Anchura residual del flujo magnético poloidal en el caso de la figura 5.12, obtenida bajo las condiciones iniciales  $N_M = 12$ ,  $I_T / I_P = 7$  y razón de aspecto  $\varepsilon$  =1.857.

**A**dicionalmente, se ha observado en las gráficas de flujo magnético poloidal respecto del número de iteraciones, que los mapeos más estocásticos muestran este mismo comportamiento caótico en la distribución de puntos de dichas gráficas (figura 6.4). Sin embargo, conforme la estocasticidad disminuye, aparecen formas regulares y periódicas en estas gráficas (figura 6.5) que muestran la aparición de una superficie magnética ordenada. También se han observado algunos mapeos que muestran un comportamiento peculiar, como es el caso de las figuras 6.6 y 6.7. En estas figuras se observa aparentemente una situación de transición entre mapeos altamente estocásticos y menos estocásticos. Las gráficas sugieren que esta transición no es suave, sino que el mapeo sufre un efecto intermitente, en el que el comportamiento de menor estocasticidad va invadiendo en el tiempo al de mayor estocasticidad, conforme aumenta el campo magnético toroidal.

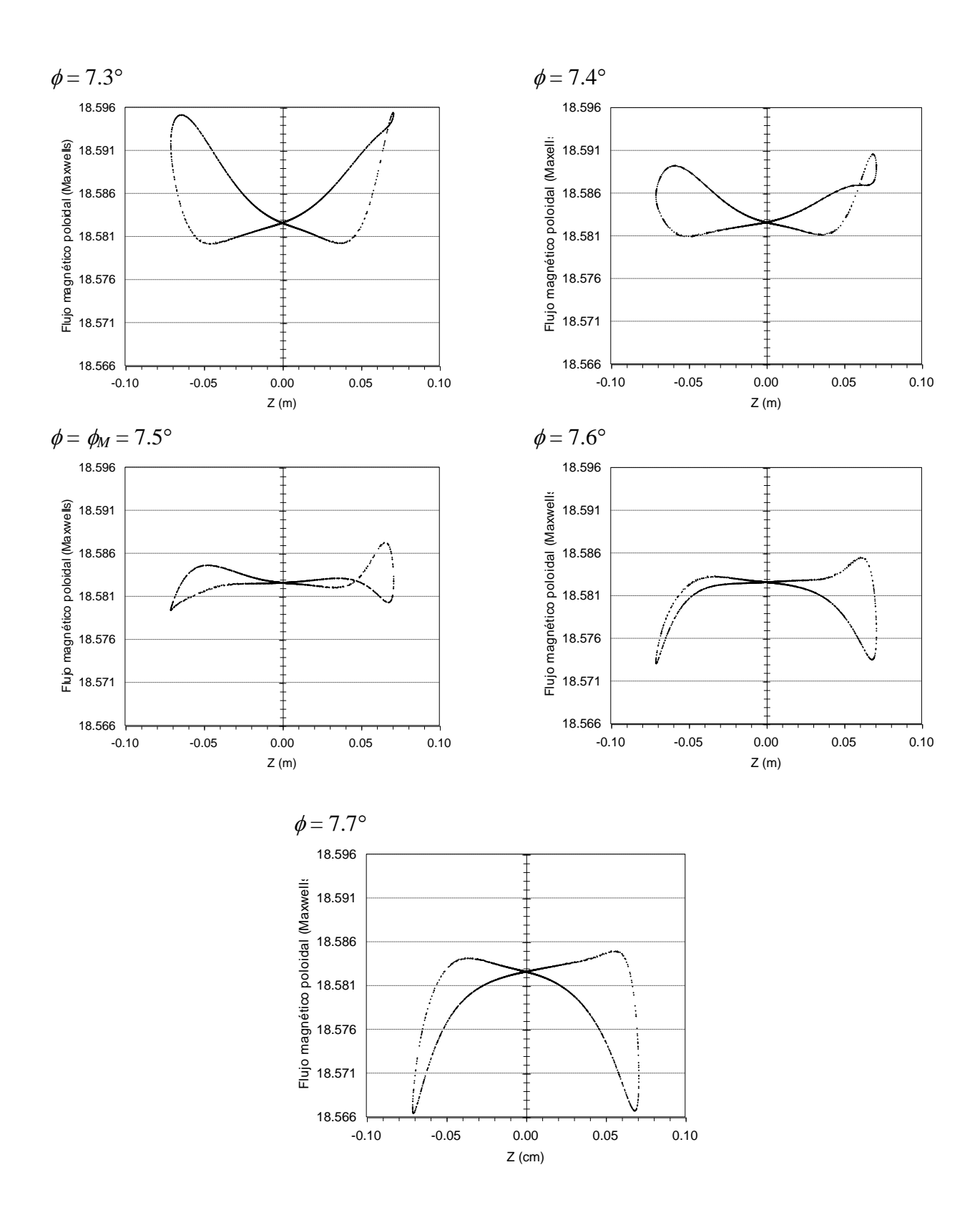

Figura 6.3. Se muestra la evolución espacial respecto del ángulo toroidal de la separatriz no perturbada en su transición a través del plano  $\phi = 7.5^{\circ}$ . La deformación residual de la separatriz sufre un cambio de "alas" hacia arriba a "alas" hacia abajo.

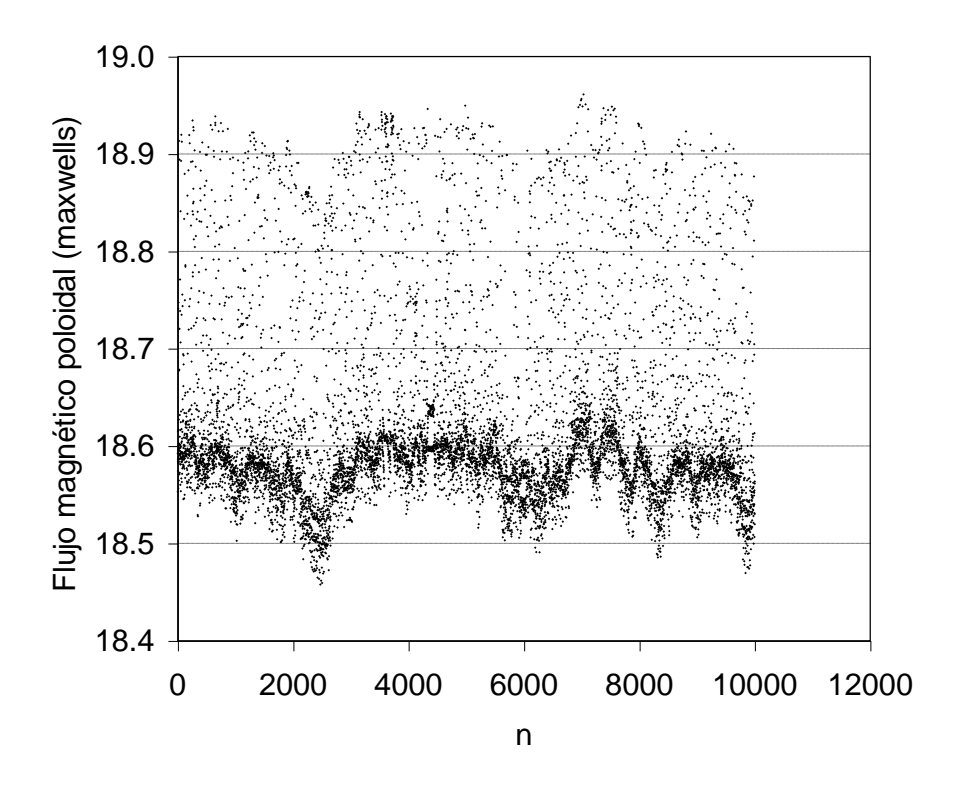

Figura 6.4. Gráfica del flujo magnético poloidal respecto del número de iteraciones correspondiente al mapeo de la figura 6.2 (figura 5.12).

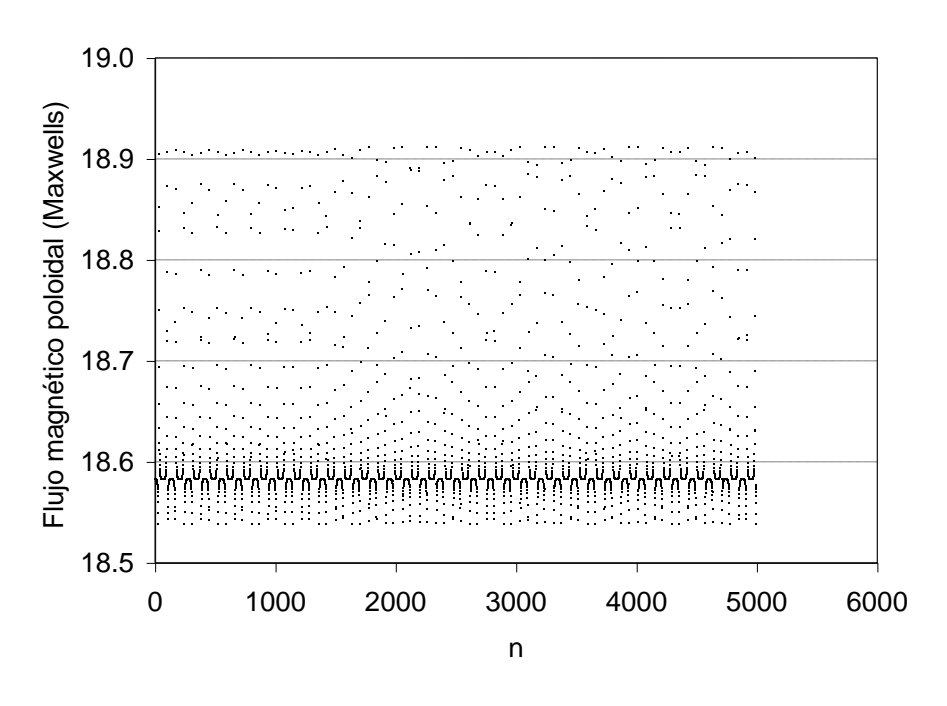

Figura 6.5. Gráfica del flujo magnético poloidal respecto del número de iteraciones correspondiente al mapeo de la figura 6.1 (figura 5.18).

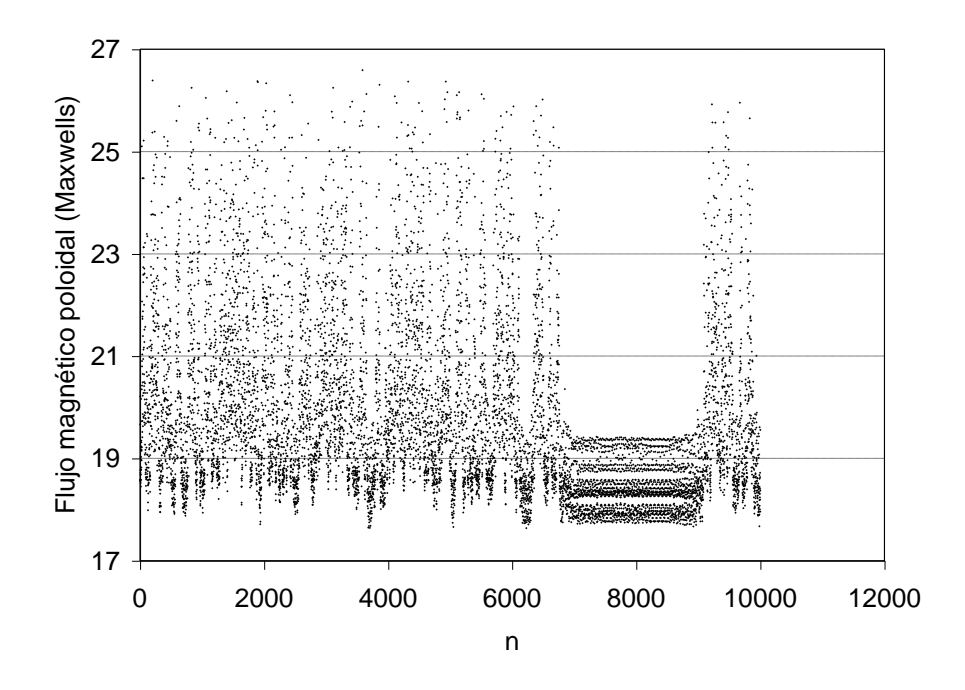

Figura 6.6. Gráfica del flujo magnético poloidal respecto del número de iteraciones correspondiente a un mapeo generado con un paso de integración de 0.005 m, para 8 bobinas de campo toroidal y una razón de corrientes  $I_T/I_P = 10$ .

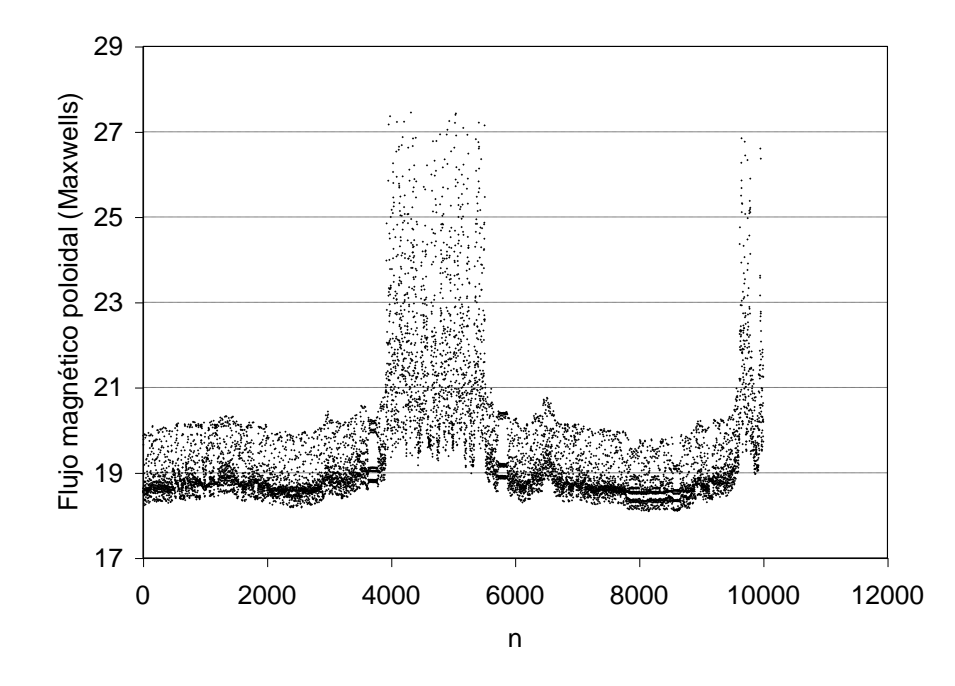

Figura 6.7. Gráfica del flujo magnético poloidal respecto del número de iteraciones correspondiente a un mapeo generado con un paso de integración de 0.005 m, para 8 bobinas de campo toroidal y una razón de corrientes  $I_T/I_P = 15$ .
**E**n el caso VI se considera únicamente la situación correspondiente a un mapeo sobre el plano  $\phi$  $=15^{\circ}$  para *N<sub>M</sub>* = 12 bobinas de campo magnético toroidal. Como se observa, esta diferencia con el caso II.2, se refleja en un más rápido ensanchamiento de la capa estocástica para el caso VI, cuando la razón de corrientes  $I_T/I_P$  disminuye. Esto parece razonable ya que las líneas de campo magnético se concentran al pasar a través de una bobina y se ensanchan en la región intermedia entre dos de ellas. Las relaciones empíricas obtenidas reflejan este comportamiento en los coeficientes del exponente de la función exponencial ajustada, este exponente es mayor en el caso VI. Sin embargo la anchura límite de la capa estocástica es menor en este caso.

**E**n el caso IV se tiene un estudio de la evolución de la capa estocástica para diferentes razones de aspecto  $\varepsilon_T$  (radio mayor / radio menor) de las bobinas toroidales (figura 5.46). Obtenemos nuevamente una dependencia exponencial respecto de la razón de aspecto, solo que ahora notamos que la estocasticidad aumenta conforme se incrementa  $\varepsilon_T$ . La variación en la razón de aspecto se puede lograr cambiando ambos radios de las bobinas toroidales o solo uno de ellos, como en este caso se hace con el radio mayor. Este estudio muestra como razones de aspecto menores muestran menor estocasticidad en la separatriz, lo cual repercute en mayor número de superficies magnéticas ordenadas. Esta puede ser una de las ventajas que benefician a los tokamaks esféricos de gran auge en la actualidad, ya que poseen mejores propiedades de confinamiento y estabilidad que los tokamaks de razón de aspecto grande. Nuevamente la ley empírica tiene la forma exponencial

$$
w = C_2 e^{C_3 \mathcal{E}_T}
$$

en donde  $C_2$  y  $C_3$  son las constantes específicas de este caso.

**E**n el caso V, se observa que la anchura de la capa estocástica crece sustancialmente al disminuir el valor de *q* (figura 5.51). Sin embargo, para los tokamaks convencionales en que el factor de seguridad *q* es suficientemente grande, la estocasticidad sería despreciable para una configuración como ésta. En este caso la ecuación empírica tiene la forma

$$
w = C_4 e^{C_5 q}
$$

Por otro lado es conveniente hacer notar que, al contrario de lo que se espera en una región caótica, en el sentido de que la línea de campo magnético llene la región estocástica de una manera aleatoria, en algunos casos ocurre que esta región es cubierta por zonas dentro de la región caótica. En la figura 6.8 correspondiente al mapeo de la figura 5.15, se muestra el significado de la aseveración anterior. En esta figura se observa gráficamente la evolución de la coordenada Z de los puntos del mapeo conforme transcurren las iteraciones. Se notan diferentes intervalos de iteraciones, durante los cuales la línea de campo magnético visita solo una zona de la región estocástica. Las zonas que podemos distinguir son las de  $Z > 0$ ,  $Z < 0$  ó ambas. Inclusive podemos encontrar huecos dentro de algunas de estas zonas de la capa estocástica. Probablemente estos huecos reflejen la existencia de algunas islas magnéticas inmersas en este mar caótico.

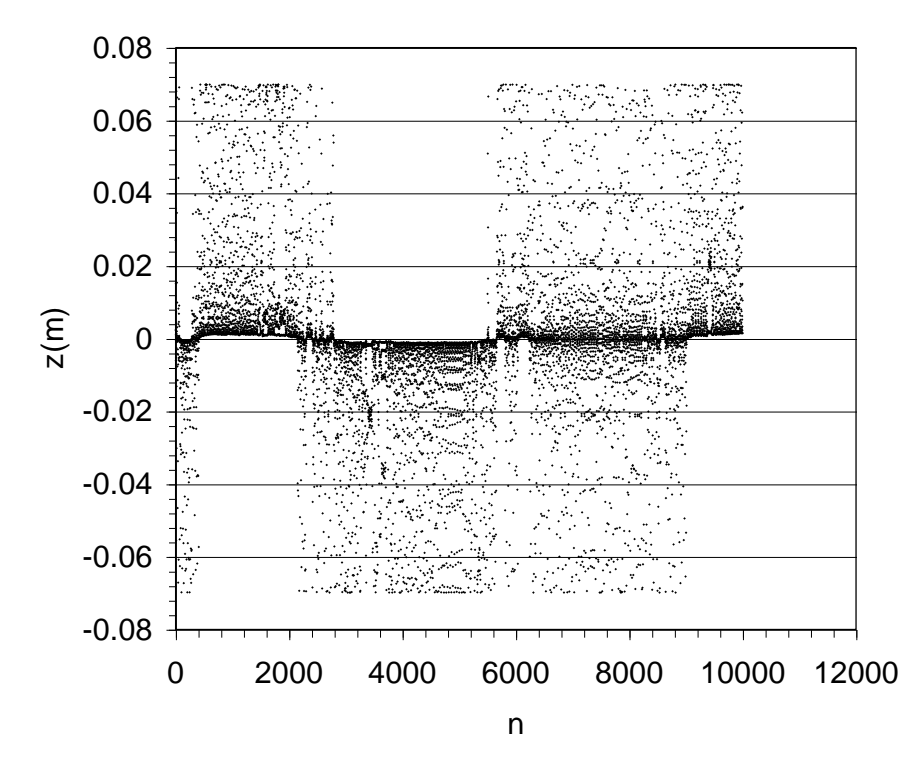

Figura 6.8. Gráfica de la coordenada *Z* respecto de *n*, que muestra cómo visita la línea de campo magnético la región estocástica en la separatriz de la figura 5.15.

**C**omo se puede ver en la figura 6.9 el comportamiento descrito en el párrafo anterior no se distingue claramente en la gráfica de la evolución de la coordenada radial *r* respecto del número de iteraciones. Sin embargo, sí se observa la aparición de algunos huecos que coinciden con lo descrito anteriormente.

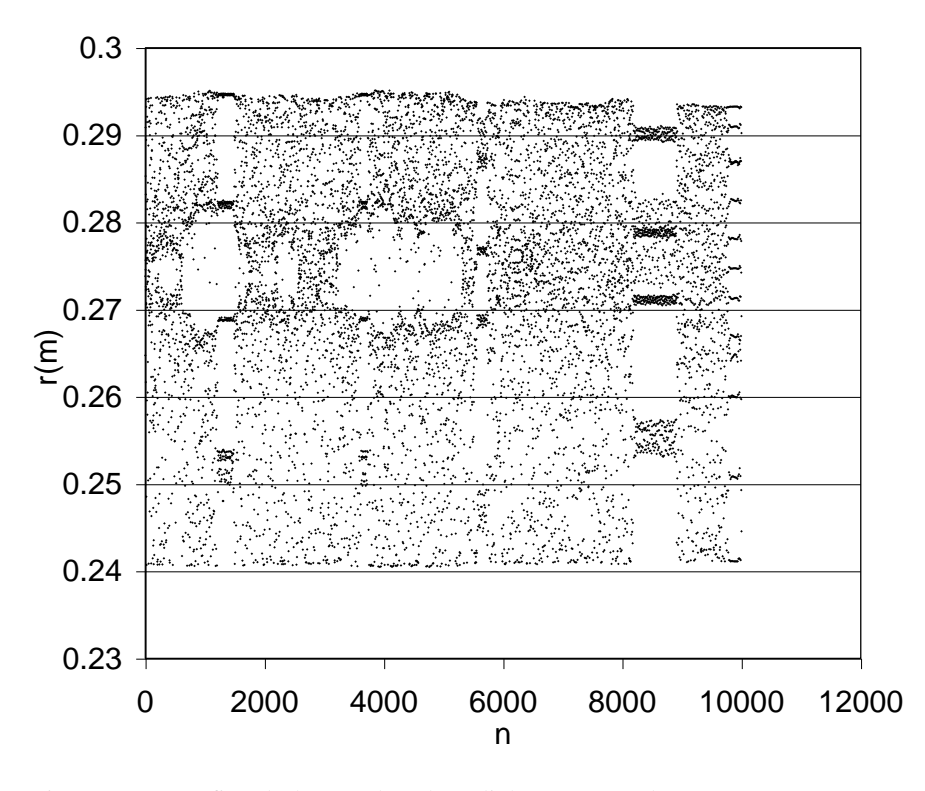

Figura 6.9. Gráfica de la coordenada radial *r* respecto de *n*, que muestra cómo visita la línea de campo magnético la región estocástica en la separatriz de la figura 5.58.

Concluyendo, el modelo desarrollado no solo permite estudiar la evolución de la capa estocástica en la separatriz de un sistema diversor, sino que en general puede ser utilizado para el estudio de las superficies magnéticas en tokamaks y otros sistemas de confinamiento toroidal de plasmas. Tiene la ventaja de ser un modelo más cercano a la realidad, al considerar la geometría toroidal del sistema y la característica modular de la bobina toroidal. Además es posible generar el mapeo mediante las intersecciones de la línea de campo magnético con cualquier plano elegido. A diferencia de otros modelos que consideran geometrías cilíndricas ó modelos analíticos del campo toroidal donde la perturbación al sistema es atribuida a un parámetro de la ecuación analítica, en este modelo el origen de la perturbación es el carácter tridimensional y periódico del sistema.

Por otro lado, se han obtenido leyes empíricas que muestran la dependencia de la estocasticidad en la separatriz respecto de algunos parámetros del sistema. Se debe considerar que estas leyes son válidas únicamente en el rango de medición en que se obtuvieron y por lo tanto no es conveniente extrapolarlas fuera de este rango. Además, es conveniente recordar que estas leyes empíricas son funciones que describen de manera aproximada el comportamiento mostrado por las gráficas. Es muy posible que existan otras funciones que describan de manera más precisa estos comportamientos, no únicamente en el rango de medición, sino en todo el dominio del parámetro.

**E**n este trabajo se ha desarrollado un modelo que, una vez perfeccionado, puede contribuir a la mejor comprensión de los efectos tridimensionales del campo magnético en los tokamaks. Por un lado, permite estudiar cual es el número mínimo de bobinas de campo toroidal necesarias para conservar la axisimetría, que es una de las principales propiedades de los tokamaks. Asimismo, cuando se consideren perfiles reales de corriente, el modelo permitirá establecer la distancia a la que debe estar la columna de plasma respecto de las bobinas. La importancia de este trabajo estriba en el estudio del papel que juegan los efectos tridimensionales en el borde del plasma. Los resultados aquí obtenidos indican como se modifica el campo magnético en dicho borde por el efecto del número finito de bobinas, cuando se tiene una configuración de diversor.

## Apéndice A **CAMPO MAGNETICO DE UNA ESPIRA CIRCULAR**

**E**n este apéndice se muestra el cálculo del campo magnético producido por una espira circular filamentaria, tal como se puede encontrar en libros de texto [ver p. ej. Jackson, 1975, Landau, 1960]. En el código descrito en el Capítulo 3, la bobina toroidal se construye en base a espiras circulares, así como las corrientes de plasma y del diversor se simulan por espiras de esta clase.

**C**onsidérese una espira circular de radio *a* que lleva una corriente *I* colocada con su plano paralelo al plano *x-y* con centro en el eje *z* [ver p. ej. Jackson, 1975], como se muestra en la figura A.1.

El potencial vectorial en el punto  $P(x, y, z)$  es

$$
\vec{A} = \frac{\mu}{4\pi} \int_{V} \frac{\vec{j}(\vec{r}\,')}{|\vec{r} - \vec{r}\,'|} d\vec{r}\,,\tag{A.1}
$$

donde  $j(\vec{r})$  $\vec{j}(\vec{r})$  en coordenadas cilíndricas tiene solo una componente en la dirección  $\theta$ 

$$
j_{\theta} = I\delta(z - h)\delta(\rho - a) \quad , \tag{A.2}
$$

así que

$$
\vec{j}(\vec{r}') = j_{\theta} \hat{e}_{\theta} = -j_{\theta} \operatorname{sen} \theta' \hat{i} + j_{\theta} \cos \theta' \hat{j} \quad . \tag{A.3}
$$

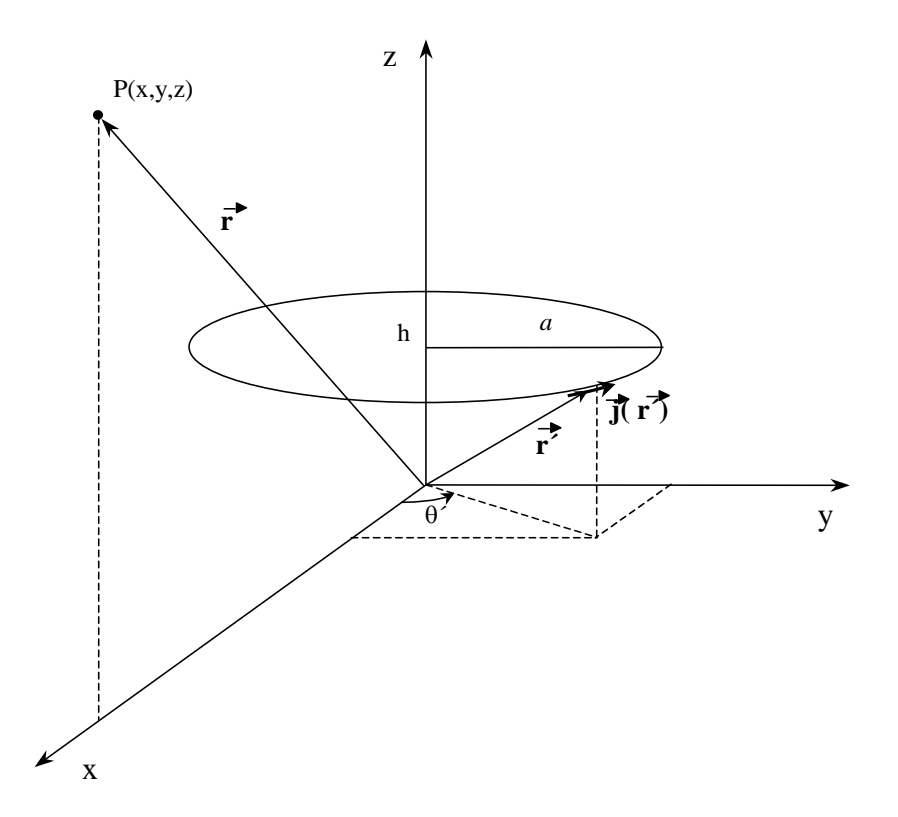

Figura A.1. Espira circular de radio *a* que lleva una corriente *I*, colocada a una altura *h* respecto del origen de coordenadas.

**P**or simetría se puede considerar que el punto *P* está sobre el plano *x-z,* de modo que solo la componente en la dirección  $\hat{j}$  contribuye al potencial, es decir

$$
A_{\theta} = \frac{\mu}{4\pi} \int_{V} \frac{j_{\theta} \cos \theta' d\nu}{|\vec{r} - \vec{r}'|} = \frac{\mu}{4\pi} \int_{V} \frac{j_{\theta} \cos \theta' \cdot \rho' d\rho' d\theta' dz'}{\left[\rho^{2} + \rho'^{2} + (z - z')^{2} - 2\rho \rho' \cos \theta'\right]^{1/2}} ,
$$
 (A.4)

donde se considera que  $\rho = \sqrt{x^2 + y^2}$ ,  $dv = \rho' d\rho' d\theta' dz'$  y

$$
\vec{r} = \rho \hat{i} + z\hat{k},
$$
  
\n
$$
\vec{r} = \rho' \cos \theta' \hat{i} + \rho' \sin \theta' \hat{j} + z' \hat{k},
$$
\n(A.5)

entonces

$$
A_{\theta} = \frac{\mu I}{4\pi} \int_{z'} \int_{\rho'} \int_{\theta'} \frac{\delta(z'-h)\delta(\rho'-a)\cos\theta' \rho' d\theta' d\rho' dz'}{\left[\rho^2 + {\rho'}^2 + (z-z')^2 - 2\rho\rho'\cos\theta'\right]^{1/2}} ,
$$
 (A.6)

e integrando sobre las funciones  $\delta$  se tiene

$$
A_{\theta} = \frac{\mu I a}{4\pi} \int_{0}^{2\pi} \frac{\cos \theta' d\theta'}{\left[a^2 + \rho^2 + (z - h)^2 - 2a\rho \cos \theta'\right]^{1/2}} = \frac{\mu I a}{2\pi} \int_{0}^{\pi} \frac{\cos \theta' d\theta'}{\left[a^2 + \rho^2 + (z - h)^2 - 2a\rho \cos \theta'\right]^{1/2}}.
$$
 (A.7)

**A**hora, haciendo  $(a+\rho)^2+(z-h)$ *k z h* 2 <sup>2</sup>  $(1 - t)^2$ 4  $=$  $+ \rho$ <sup>-</sup> + (z – *a a*  $\rho$  $\rho$ se tiene

$$
A_{\theta} = \frac{\mu I k}{4\pi} \left(\frac{a}{\rho}\right)^{\frac{1}{2}} \int_{0}^{\pi} \frac{\cos \theta' d\theta'}{\left[\left(1 - \frac{k^2}{2}\right) - \frac{k^2}{2} \cos \theta'\right]^{\frac{1}{2}}} = \frac{\mu I k}{4\pi} \left(\frac{a}{\rho}\right)^{\frac{1}{2}} \int_{0}^{\pi} \frac{\cos \theta' d\theta'}{\left[a - b \cos \theta'\right]^{\frac{1}{2}}} ,
$$
 (A.8)

siendo 2  $a = 1 =1-\frac{k^2}{2}y$ 2 b  $=\frac{k^2}{2}$  tenemos

$$
a - b = 1 - k^{2} = \frac{(a - \rho)^{2} + (z - h)^{2}}{(a + \rho)^{2} + (z - h)^{2}} > 0 \quad ,
$$
 (A.9)

así que a > b > 0, luego haciendo el cambio de variable  $\gamma = \pi - \theta$ ' se tiene  $d\gamma = -d\theta$ ' y cos $\gamma =$  $-cos\theta$ , además los nuevos límites de integración son  $\theta' = 0 \rightarrow \gamma = \pi$  y  $\theta' = \pi \rightarrow \gamma = 0$ , de modo que la solución de la integral

$$
I_0 = \int_0^{\pi} \frac{\cos \theta' d\theta'}{[a - b \cos \theta']^{1/2}} = -\int_0^{\pi} \frac{-\cos \theta' d\theta'}{[a + b(-\cos \theta')]^{1/2}} = -\int_{\pi}^0 \frac{\cos \gamma (-d\gamma)}{[a + b(\cos \gamma)]^{1/2}} = -\int_0^{\pi} \frac{\cos \gamma d\gamma}{[a + b \cos \gamma]^{1/2}} ,\qquad (A.10)
$$

está dada en función de integrales elípticas de primero y segundo orden [ver p. ej. Gradshtein, 1976],

$$
I_0 = \int_0^{\pi} \frac{\cos \theta' d\theta'}{\left[a - b \cos \theta'\right]^{1/2}} = -\int_0^{\pi} \frac{\cos \gamma d\gamma}{\left[a + b \cos \gamma\right]^{1/2}} = -\frac{2}{b\sqrt{a+b}} \left\{ (a+b) \cdot \mathbf{E}\left(\frac{\pi}{2}, \alpha\right) - a \mathbf{F}\left(\frac{\pi}{2}, \alpha\right) \right\} ,\qquad (A.11)
$$

donde, con  $\alpha = \sqrt{\frac{2b}{a+b}} = k$  y  $a+b=1$ , se tiene

$$
I_0 = \frac{4}{k^2} \left\{ \left( 1 - \frac{k^2}{2} \right) \mathbf{K}(k) - \mathbf{E}(k) \right\} , \tag{A.12}
$$

por lo tanto, el potencial magnético producido por la espira en el punto *P* es

$$
A_{\theta} = \frac{\mu I k}{4\pi} \left(\frac{a}{\rho}\right)^{\frac{1}{2}} \frac{4}{k^2} \left\{ \left(1 - \frac{k^2}{2}\right) \mathbf{K}(k) - \mathbf{E}(k) \right\} = \frac{\mu I}{\pi k} \left(\frac{a}{\rho}\right)^{\frac{1}{2}} \left\{ \left(1 - \frac{k^2}{2}\right) \mathbf{K}(k) - \mathbf{E}(k) \right\} \quad . \tag{A.13}
$$

**A**hora bien, como sabemos, el campo magnético en el punto *P* está dado por

$$
\vec{B} = \nabla \times \vec{A} = \nabla \times (A_{\theta} \hat{e}_{\theta}) = \nabla \times (-A_{\theta} \operatorname{sen}\theta \cdot \hat{i} + A_{\theta} \operatorname{cos}\theta \cdot \hat{j}) = \begin{vmatrix} \hat{i} & \hat{j} & \hat{k} \\ \frac{\partial}{\partial x} & \frac{\partial}{\partial y} & \frac{\partial}{\partial z} \\ -A_{\theta} \operatorname{sen}\theta & A_{\theta} \operatorname{cos}\theta & 0 \end{vmatrix}
$$

$$
= -\frac{\partial}{\partial z} (A_{\theta} \operatorname{cos}\theta) \cdot \hat{i} - \frac{\partial}{\partial z} (A_{\theta} \operatorname{sen}\theta) \cdot \hat{j} + \left( \frac{\partial}{\partial x} (A_{\theta} \operatorname{cos}\theta) + \frac{\partial}{\partial y} (A_{\theta} \operatorname{sen}\theta) \right) \cdot \hat{k} \tag{A.14}
$$

luego, considerando que sen $\theta = y/\rho$  y cos $\theta = x/\rho$ , entonces

$$
B_{_X}=-\frac{\partial}{\partial z}\big(A_{\theta}\cos\theta\big)=-\frac{x}{\rho}\frac{\partial A_{\theta}}{\partial z}\,,
$$

$$
B_{y} = -\frac{\partial}{\partial z} (A_{\theta} \text{sen}\theta) = -\frac{y}{\rho} \frac{\partial A_{\theta}}{\partial z},
$$
  
\n
$$
B_{z} = \frac{\partial}{\partial x} (A_{\theta} \text{cos}\theta) + \frac{\partial}{\partial y} (A_{\theta} \text{sen}\theta) = \frac{x}{\rho} \frac{\partial A_{\theta}}{\partial x} + A_{\theta} \frac{\partial}{\partial x} \left(\frac{x}{\rho}\right) + \frac{y}{\rho} \frac{\partial A_{\theta}}{\partial y} + A_{\theta} \frac{\partial}{\partial y} \left(\frac{y}{\rho}\right).
$$
\n(A.15)

**A**hora bien,

$$
\frac{\partial}{\partial x} \left( \frac{x}{\rho} \right) = \frac{y^2}{\rho^3}
$$
\n
$$
y \quad \frac{\partial}{\partial y} \left( \frac{y}{\rho} \right) = \frac{x^2}{\rho^3},
$$
\n(A.16)

además,

$$
\frac{\partial A_{\theta}}{\partial x} = \frac{\mu I a^{\frac{1}{2}}}{\pi} \frac{\partial}{\partial x} \left\{ \frac{1}{k \rho^{\frac{1}{2}}} \left[ \left( 1 - \frac{k^2}{2} \right) \mathbf{K}(k) - \mathbf{E}(k) \right] \right\}
$$
\n
$$
= \frac{\mu I a^{\frac{1}{2}}}{\pi} \left\{ \frac{\partial}{\partial x} \left[ \left( \frac{1}{k} - \frac{k}{2} \right) \mathbf{K}(k) - \frac{1}{k} \mathbf{E}(k) \right] + \frac{1}{\rho^{\frac{1}{2}}} \frac{\partial}{\partial x} \left[ \left( \frac{1}{k} - \frac{k}{2} \right) \mathbf{K}(k) - \frac{1}{k} \mathbf{E}(k) \right] \right\}
$$
\n
$$
= \frac{\mu I a^{\frac{1}{2}}}{\pi} \left\{ \frac{\partial}{\partial x} \left[ \left( \frac{1}{k} - \frac{k}{2} \right) \mathbf{K}(k) - \frac{1}{k} \mathbf{E}(k) \right] + \frac{1}{\rho^{\frac{1}{2}}} \frac{\partial}{\partial x} \left[ \left( \frac{1}{k} - \frac{k}{2} \right) \mathbf{K}(k) - \frac{1}{k} \mathbf{E}(k) \right] \right\}
$$
\nA.17)

y como el potencial es simétrico respecto de *x* e *y*, se tiene por simetría

$$
\frac{\partial A_{\theta}}{\partial y} = \frac{\mu I a^{\frac{1}{2}}}{\pi} \frac{\partial}{\partial y} \left\{ \frac{1}{k \rho^{\frac{1}{2}}} \left[ \left( 1 - \frac{k^2}{2} \right) \mathbf{K}(k) - \mathbf{E}(k) \right] \right\}
$$
\n
$$
= \frac{\mu I a^{\frac{1}{2}}}{\pi} \left\{ \frac{\partial \rho^{-\frac{1}{2}}}{\partial y} \cdot \left[ \left( \frac{1}{k} - \frac{k}{2} \right) \mathbf{K}(k) - \frac{1}{k} \mathbf{E}(k) \right] + \frac{1}{\rho^{\frac{1}{2}} \partial y} \cdot \frac{\partial}{\partial x} \left[ \left( \frac{1}{k} - \frac{k}{2} \right) \mathbf{K}(k) - \frac{1}{k} \mathbf{E}(k) \right] \right\}
$$
\n(A.18)

y finalmente,

$$
\frac{\partial A_{\theta}}{\partial z} = \frac{\mu I}{\pi} \left( \frac{a}{\rho} \right)^{\frac{1}{2}} \frac{\partial}{\partial z} \left\{ \frac{1}{k} \left[ \left( 1 - \frac{k^2}{2} \right) \mathbf{K}(k) - \mathbf{E}(k) \right] \right\} = \frac{\mu I}{\pi} \left( \frac{a}{\rho} \right)^{\frac{1}{2}} \frac{\partial k}{\partial z} \cdot \frac{\partial}{\partial k} \left[ \left( \frac{1}{k} - \frac{k}{2} \right) \mathbf{K}(k) - \frac{1}{k} \mathbf{E}(k) \right] \tag{A.19}
$$

**A**hora bien, como sabemos [ver p. ej. Gradshtein, 1976],

$$
\frac{\partial \mathbf{K}(k)}{\partial k} = \frac{1}{k} \left[ \left( \frac{1}{1 - k^2} \right) \mathbf{E}(k) - \mathbf{K}(k) \right],
$$
\n
$$
\frac{\partial \mathbf{E}(k)}{\partial k} = \frac{1}{k} \left[ \mathbf{E}(k) - \mathbf{K}(k) \right],
$$
\n(A.20)

y también

$$
\frac{\partial k}{\partial x} = \frac{\partial k}{\partial r} \cdot \frac{\partial r}{\partial x} = \frac{k}{2r} \frac{a^2 - r^2 + (z - h)^2}{(a + r)^2 + (z - h)^2} \cdot \frac{x}{r} = \frac{kx}{2r^2} \frac{a^2 - r^2 + (z - h)^2}{(a + r)^2 + (z - h)^2}, \n\frac{\partial k}{\partial y} = \frac{\partial k}{\partial r} \cdot \frac{\partial r}{\partial y} = \frac{k}{2r} \frac{a^2 - r^2 + (z - h)^2}{(a + r)^2 + (z - h)^2} \cdot \frac{y}{r} = \frac{ky}{2r^2} \frac{a^2 - r^2 + (z - h)^2}{(a + r)^2 + (z - h)^2}, \n\frac{\partial k}{\partial z} = -\frac{k(z - h)}{(a + r)^2 + (z - h)^2},
$$
\n(A.21)

así que

$$
\frac{\partial}{\partial k} \left[ \left( \frac{1}{k} - \frac{k}{2} \right) \mathbf{K}(k) - \frac{1}{k} \mathbf{E}(k) \right] = -\left( \frac{1}{k^2} + \frac{1}{2} \right) \mathbf{K}(k) + \frac{1}{k^2} \mathbf{E}(k) + \left( \frac{1}{k} - \frac{k}{2} \right) \frac{\partial \mathbf{K}(k)}{\partial k} - \frac{1}{k} \frac{\partial \mathbf{E}(k)}{\partial k} \n= -\left( \frac{1}{k^2} + \frac{1}{2} \right) \mathbf{K}(k) + \frac{1}{k^2} \mathbf{E}(k) + \left( \frac{1}{k} - \frac{k}{2} \right) \frac{1}{k} \left( \frac{\mathbf{E}(k)}{1 - k^2} - \mathbf{K}(k) \right) - \frac{1}{k^2} (\mathbf{E}(k) - \mathbf{K}(k)) \n= \frac{1}{k^2} \left( -\mathbf{K}(k) + \frac{2 - k^2}{2(1 - k^2)} \mathbf{E}(k) \right).
$$
\n(A.22)

Entonces, substituyendo (A.21) y (A.22) en las ecuaciones (A.17),(A.18) y (A.19) se tiene

$$
\frac{\partial A_{\theta}}{\partial x} = \frac{\mu I a^{\frac{1}{2}}}{\pi} \left\{ \frac{-x}{2\rho^{2} \rho^{\frac{1}{2}}} \cdot \left[ \left( \frac{1}{k} - \frac{k}{2} \right) \mathbf{K}(k) - \frac{1}{k} \mathbf{E}(k) \right] \right.\n+ \frac{1}{\rho^{\frac{1}{2}} 2\rho^{2}} \frac{kx}{2\rho^{2}} \frac{a^{2} - \rho^{2} + (z - h)^{2}}{(a + \rho)^{2} + (z - h)^{2}} \cdot \frac{1}{k^{2}} \left[ -\mathbf{K}(k) + \frac{2 - k^{2}}{2(1 - k^{2})} \mathbf{E}(k) \right] \right\}\n= \frac{\mu I x}{2\pi k \rho^{2}} \left( \frac{a}{\rho} \right)^{\frac{1}{2}} \left\{ - \left[ \left( 1 - \frac{k^{2}}{2} \right) \mathbf{K}(k) - \mathbf{E}(k) \right] + \frac{a^{2} - \rho^{2} + (z - h)^{2}}{(a + \rho)^{2} + (z - h)^{2}} \right[ -\mathbf{K}(k) + \frac{2 - k^{2}}{2(1 - k^{2})} \mathbf{E}(k) \right] \right\}
$$
\n(A.23)

análogamente

$$
\frac{\partial A_{\theta}}{\partial y} = \frac{\mu I y}{2\pi k \rho^2} \left( \frac{a}{\rho} \right)^{\frac{1}{2}} \left\{ - \left[ \left( 1 - \frac{k^2}{2} \right) \mathbf{K}(k) - \mathbf{E}(k) \right] + \frac{a^2 - \rho^2 + (z - h)^2}{(a + \rho)^2 + (z - h)^2} \right[ - \mathbf{K}(k) + \frac{2 - k^2}{2(1 - k^2)} \mathbf{E}(k) \right] \right\}, \quad (A.24)
$$

y también

$$
\frac{\partial A_{\theta}}{\partial z} = \frac{\mu I}{\pi} \left(\frac{a}{\rho}\right)^{\frac{1}{2}} \frac{(z-h)}{k\left[(a+\rho)^2 + (z-h)^2\right]} \cdot \left[\mathbf{K}(k) - \frac{2-k^2}{2(1-k^2)} \mathbf{E}(k)\right].
$$
\n(A.25)

**F**inalmente, substituyendo (A.25) en las primeras dos ecuaciones de (A.15) obtenemos

$$
B_{x} = -\frac{x}{\rho} \frac{\partial A_{\theta}}{\partial z} = -\frac{\mu I}{\pi} \left( \frac{a}{\rho} \right)^{\frac{1}{2}} \cdot \frac{(z-h)}{k \left[ (a+\rho)^{2} + (z-h)^{2} \right]} \left\{ \mathbf{K}(k) - \frac{2-k^{2}}{2(1-k^{2})} \mathbf{E}(k) \right\} \cdot \frac{x}{\rho}
$$
\n
$$
= -\frac{\mu I}{2\pi \rho^{2}} \cdot \frac{(z-h)}{\left[ (a+\rho)^{2} + (z-h)^{2} \right]^{\frac{1}{2}}} \left\{ \mathbf{K}(k) - \frac{a^{2} + \rho^{2} + (z-h)^{2}}{(a-\rho)^{2} + (z-h)^{2}} \mathbf{E}(k) \right\} \cdot x,
$$
\n
$$
B_{y} = -\frac{y}{\rho} \frac{\partial A_{\theta}}{\partial z} = -\frac{\mu I}{\pi} \left( \frac{a}{\rho} \right)^{\frac{1}{2}} \frac{(z-h)}{k \left[ (a+\rho)^{2} + (z-h)^{2} \right]} \left\{ \mathbf{K}(k) - \frac{2-k^{2}}{2(1-k^{2})} \mathbf{E}(k) \right\} \cdot \frac{y}{\rho}
$$
\n
$$
= -\frac{\mu I}{2\pi \rho^{2}} \cdot \frac{(z-h)}{\left[ (a+\rho)^{2} + (z-h)^{2} \right]^{\frac{1}{2}}} \left\{ \mathbf{K}(k) - \frac{a^{2} + \rho^{2} + (z-h)^{2}}{(a-\rho)^{2} + (z-h)^{2}} \mathbf{E}(k) \right\} \cdot y,
$$
\n(A.27)

y sustituyendo (A.23) y (A.24) en la tercera ecuación de (A.15)

$$
B_z = \frac{\mu I}{\pi k} \cdot \frac{x^2 + y^2}{\rho^3} \left( \frac{a}{\rho} \right)^{\frac{1}{2}} \left[ \left( 1 - \frac{k^2}{2} \right) \mathbf{K}(k) - \mathbf{E}(k) \right] - \frac{\mu I}{2\pi k} \frac{x^2 + y^2}{\rho^3} \left( \frac{a}{\rho} \right)^{\frac{1}{2}} \left[ \left( 1 - \frac{k^2}{2} \right) \mathbf{K}(k) - \mathbf{E}(k) \right]
$$

$$
- \frac{a^2 - \rho^2 + (z - h)^2}{(a + \rho)^2 + (z - h)^2} \left[ -\mathbf{K}(k) + \frac{2 - k^2}{2(1 - k^2)} \mathbf{E}(k) \right]
$$

$$
= \frac{\mu I}{2\pi k \rho} \cdot \left( \frac{a}{\rho} \right)^{\frac{1}{2}} \left\{ \left[ \left( 1 - \frac{k^2}{2} \right) \mathbf{K}(k) - \mathbf{E}(k) \right] + \frac{a^2 - \rho^2 + (z - h)^2}{(a + \rho)^2 + (z - h)^2} \left[ -\mathbf{K}(k) + \frac{2 - k^2}{2(1 - k^2)} \mathbf{E}(k) \right] \right\}
$$

$$
= \frac{\mu I}{2\pi} \cdot \frac{1}{\left[ (a+\rho)^2 + (z-h)^2 \right]^{\frac{1}{2}}} \left\{ \mathbf{K}(k) + \frac{a^2 - \rho^2 - (z-h)^2}{(a-\rho)^2 + (z-h)^2} \mathbf{E}(k) \right\} ,
$$
 (A.28)

donde se utilizó el hecho de que

$$
1 - \frac{k^2}{2} = \frac{a^2 + \rho^2 + (z - h)^2}{(a + \rho)^2 + (z - h)^2},
$$
  
\n
$$
y - \frac{2 - k^2}{2(1 - k^2)} = \frac{a^2 + \rho^2 + (z - h)^2}{(a - \rho)^2 + (z - h)^2}.
$$
 (A.29)

**R**esumiendo, el potencial y el campo magnético producidos por una espira circular con corriente *I* están dados por

$$
\vec{A} = A_{\theta} \hat{e}_{\theta} = -A_{\theta} \frac{y}{\rho} \hat{i} + A_{\theta} \frac{x}{\rho} \hat{j},
$$
  
\n
$$
\vec{B} = B_x \hat{i} + B_y \hat{j} + B_z \hat{k},
$$
\n(A.30)

siendo

$$
A_{\theta} = \frac{\mu I}{\pi k} \cdot \left(\frac{a}{\rho}\right)^{\frac{1}{2}} \left\{ \frac{a^2 + \rho^2 + (z - h)^2}{(a + \rho)^2 + (z - h)^2} \cdot \mathbf{K}(k) - \mathbf{E}(k) \right\}
$$
  
=  $\frac{\mu I}{2\pi} \cdot \frac{\left[ (a + \rho)^2 + (z - h)^2 \right]^{1/2}}{\rho} \left\{ \frac{a^2 + \rho^2 + (z - h)^2}{(a + \rho)^2 + (z - h)^2} \cdot \mathbf{K}(k) - \mathbf{E}(k) \right\},$  (A.31)

$$
B_x = -\frac{\mu I}{2\pi \rho^2} \cdot \frac{(z-h)}{[(a+\rho)^2 + (z-h)^2]^{1/2}} \left\{ \mathbf{K}(k) - \frac{a^2 + \rho^2 + (z-h)^2}{(a-\rho)^2 + (z-h)^2} \mathbf{E}(k) \right\} \cdot x,
$$
 (A.32)

$$
B_{y} = -\frac{\mu I}{2\pi \rho^{2}} \cdot \frac{(z-h)}{[(a+\rho)^{2}+(z-h)^{2}]^{\frac{1}{2}}} \Biggl\{ \mathbf{K}(k) - \frac{a^{2}+\rho^{2}+(z-h)^{2}}{(a-\rho)^{2}+(z-h)^{2}} \mathbf{E}(k) \Biggr\} \cdot y , \qquad (A.33)
$$

$$
B_z = \frac{\mu I}{2\pi} \cdot \frac{1}{\left[ (a+\rho)^2 + (z-h)^2 \right]^{\frac{1}{2}}} \left\{ \mathbf{K}(k) + \frac{a^2 - \rho^2 - (z-h)^2}{(a-\rho)^2 + (z-h)^2} \mathbf{E}(k) \right\} .
$$
 (A.34)

**A**hora bien, las integrales elípticas completas **K** y **E** se pueden representar como una serie aproximada a cuarto orden en términos de *k* 2 =1-*k* 2 [ver p. ej. Gradshtein, 1976], a saber,

$$
\mathbf{K}(k) = \ln \frac{4}{k'} + \left(\frac{1}{2}\right)^2 \left(\ln \frac{4}{k'} - \frac{2}{1 \cdot 2}\right) k'^2 + \left(\frac{1 \cdot 3}{2 \cdot 4}\right)^2 \left(\ln \frac{4}{k'} - \frac{2}{1 \cdot 2} - \frac{2}{3 \cdot 4}\right) k'^4 + \left(\frac{1 \cdot 3 \cdot 5}{2 \cdot 4 \cdot 6}\right)^2
$$
\n
$$
\left(\ln \frac{4}{k'} - \frac{2}{1 \cdot 2} - \frac{2}{3 \cdot 4} - \frac{2}{5 \cdot 6}\right) k'^6 + \left(\frac{1 \cdot 3 \cdot 5 \cdot 7}{2 \cdot 4 \cdot 6 \cdot 8}\right)^2 \left(\ln \frac{4}{k'} - \frac{2}{1 \cdot 2} - \frac{2}{3 \cdot 4} - \frac{2}{5 \cdot 6} - \frac{2}{7 \cdot 8}\right) k'^8
$$
\n
$$
= \ln 4 + \left(\frac{1}{2}\right)^2 \left(\ln 4 - \frac{2}{1 \cdot 2}\right) k'^2 + \left(\frac{1 \cdot 3}{2 \cdot 4}\right)^2 \left(\ln 4 - \frac{2}{1 \cdot 2} - \frac{2}{3 \cdot 4}\right) k'^4 + \left(\frac{1 \cdot 3 \cdot 5}{2 \cdot 4 \cdot 6}\right)^2
$$
\n
$$
\left(\ln 4 - \frac{2}{1 \cdot 2} - \frac{2}{3 \cdot 4} - \frac{2}{5 \cdot 6}\right) k'^6 + \left(\frac{1 \cdot 3 \cdot 5 \cdot 7}{2 \cdot 4 \cdot 6 \cdot 8}\right)^2 \left(\ln 4 - \frac{2}{1 \cdot 2} - \frac{2}{3 \cdot 4} - \frac{2}{5 \cdot 6} - \frac{2}{7 \cdot 8}\right) k'^8
$$
\n
$$
- \ln k' \left\{1 + \left(\frac{1}{2}\right)^2 k'^2 + \left(\frac{1 \cdot 3}{2 \cdot 4}\right)^2 k'^4 + \left(\frac{1 \cdot 3 \cdot 5}{2 \cdot 4 \cdot 6}\right)^2 k'^6 + \left(\frac{1 \cdot 3 \cdot 5 \cdot 7}{2 \cdot 4 \cdot 6 \cdot 8}\right)^2 k'^8\right\},
$$
\n(A.35)

y

$$
\mathbf{E}(k) = 1 + \frac{1}{2} \left( \ln \frac{4}{k'} - \frac{1}{1 \cdot 2} \right) k'^2 + \left( \frac{1}{2} \right)^2 \frac{3}{4} \left( \ln \frac{4}{k'} - \frac{2}{1 \cdot 2} - \frac{1}{3 \cdot 4} \right) k'^4 + \left( \frac{1 \cdot 3}{2 \cdot 4} \right)^2 \frac{5}{6} \left( \ln \frac{4}{k'} - \frac{2}{1 \cdot 2} - \frac{2}{3 \cdot 4} - \frac{1}{5 \cdot 6} \right) k'^6
$$
  
+  $\left( \frac{1 \cdot 3 \cdot 5}{2 \cdot 4 \cdot 6} \right)^2 \frac{7}{8} \left( \ln \frac{4}{k'} - \frac{2}{1 \cdot 2} - \frac{2}{3 \cdot 4} - \frac{2}{5 \cdot 6} - \frac{1}{7 \cdot 8} \right) k'^8$   
=  $1 + \frac{1}{2} \left( \ln 4 - \frac{1}{1 \cdot 2} \right) k'^2 + \left( \frac{1}{2} \right)^2 \frac{3}{4} \left( \ln 4 - \frac{2}{1 \cdot 2} - \frac{1}{3 \cdot 4} \right) k'^4 + \left( \frac{1 \cdot 3}{2 \cdot 4} \right)^2 \frac{5}{6} \left( \ln 4 - \frac{2}{1 \cdot 2} - \frac{2}{3 \cdot 4} - \frac{1}{5 \cdot 6} \right) k'^6$   
+  $\left( \frac{1 \cdot 3 \cdot 5}{2 \cdot 4 \cdot 6} \right)^2 \frac{7}{8} \left( \ln 4 - \frac{2}{1 \cdot 2} - \frac{2}{3 \cdot 4} - \frac{2}{5 \cdot 6} - \frac{1}{7 \cdot 8} \right) k'^8$   
-  $\ln k' \left\{ \frac{1}{2} k'^2 + \left( \frac{1}{2} \right)^2 \frac{3}{4} k'^4 + \left( \frac{1 \cdot 3}{2 \cdot 4} \right)^2 \frac{5}{6} k'^6 + \left( \frac{1 \cdot 3 \cdot 5}{2 \cdot 4 \cdot 6} \right)^2 \frac{7}{8} k'^8 \right\}.$  (A.36)

**C**omo un ejemplo, consideremos el caso en el que el punto donde se desea calcular el campo magnético se encuentra sobre el eje de la espira (eje Z). En este caso se tiene, *x* = *y* = 0 y por lo tanto  $\rho = 0$  y  $k^2 = 0$ , así que las ecuaciones A.32, A.33 y A.34 se reducen a,

$$
B_x = 0,
$$
  
\n
$$
B_y = 0,
$$
  
\n
$$
B_z = \frac{\mu I}{2\pi} \cdot \frac{1}{[a^2 + (z - h)^2]^{1/2}} \left\{ \mathbf{K}(0) + \frac{a^2 - (z - h)^2}{a^2 + (z - h)^2} \mathbf{E}(0) \right\}
$$
  
\n
$$
= \frac{\mu I}{2\pi} \cdot \frac{1}{[a^2 + (z - h)^2]^{1/2}} \left\{ a^2 \left[ \mathbf{K}(0) + \mathbf{E}(0) \right] + (z - h)^2 \left[ \mathbf{K}(0) - \mathbf{E}(0) \right] \right\}
$$

en donde, tomando en cuenta que  $k^2 = 0$  y por lo tanto  $k^2 = 1$ , las integrales elípticas se evalúan mediante las expresiones (A.35) y (A.36), obteniéndose **K**(0) = 1.5375 y **E**(0) = 1.5332; de manera que,

$$
\mathbf{K}(0) + \mathbf{E}(0) = 3.071 \approx \pi,
$$
  

$$
\mathbf{K}(0) - \mathbf{E}(0) = 0.0043 \approx 0,
$$

y finalmente, como se esperaba,

$$
B = B_z = \frac{\mu I}{2} \cdot \frac{a^2}{\left[a^2 + (z - h)^2\right]^{3/2}}
$$

representa el campo magnético producido por una espira filamentaria de radio *a* sobre un punto *P*(*0*, *0*, *z*) ubicado sobre el eje de la espira [ver p. ej. Reitz, 1969].

**E**s conveniente hacer notar aquí, que los valores exactos de estas integrales elípticas deben ser  $\mathbf{K}(0) = \mathbf{E}(0) = \frac{\lambda}{\lambda} \approx$ 2  $\frac{\pi}{6}$  = 1.5708, el cual difiere de los valores obtenidos mediante el desarrollo en serie propuesto (ecs. A.35 y A.36). Sin embargo, el error cometido en el cálculo es tan solo de 2.1% para **K**(0) y de 2.4% para **E**(0), por lo que se puede considerar que la aproximación hecha es suficientemente buena.

## **Referencias**

- 1. Bateman G., MHD Instabilities, MIT Press, (1978) pp 60-66
- 2. Boozer A.H. and Rechester A.B., Effect of magnetic perturbations on divertor scrape-off width, Phys. Fluids 21(4), April (1978) pp. 682-689.
- 3. Cary J.R. and Littlejohn R.G., Annals of Physics 151 (1983) pp. 1-34.
- 4. Cary J.R., Physics Reports 79, No. 2 (1981) pp. 129-159.
- 5. Freidberg, J.P., Ideal Magnetohydrodinamics, Plenum Press N.Y. (1987).
- 6. Goldstein H., Classical Mechanics, Second Edition, Addison-Wesley Pub. Co. Inc., Reading, Massachusetts (1990) p. 330.
- 7. Gradshtein I.S. and Ryzhik I.M., Table of Integrals, Series and Products, Academic Press (1976) p 154, 905.
- 8. Horton C.W. and Reichl L.E., Statistical Physics and Chaos in Fusion Plasmas, John Wiley and Sons (1984).
- 9. Jackson J.D., Classical Electrodynamics, Second Edition, John Wiley and Sons (1975) p 177.
- 10. Landau L.D. and Lifshitz E.M., Electrodynamics of Continuous Media, Addison-Wesley Pub. Co. Inc., Reading, Massachusetts (1960) p. 124.
- 11. Lee J.A.N., Numerical Analysis for Computers. Reinhold Pub. Corp. N.Y. (1966) pp 199- 201.
- 12. Miyamoto K., Plasma Physics for Nuclear Fusion, The MIT Press (1980).
- 13. Morozov D. Kh., Herrera J.J.E. and Rantsev-Kartinov V.A., Impurity penetration through the stochastic layer near the separatrix, Phys. Plasmas Vol. 2, No. 5, May (1995) pp 1540-1547.
- 14. Nagami M. et al. Nuclear Fusion, Vol. 22, No. 1 (1982) p 3.
- 15. Pomphrey N. and Reiman A., Effect of nonaxisymmetric perturbations on the structure of a tokamak poloidal divertor, Phys. Fluids B4 (4), April (1992) pp 938-948.
- 16. Punjabi A., Verma A. and Boozer A., Stochastic Broadening of the Separatrix of a Tokamak Divertor, Physical Review Letters Vol. 69, No. 23, Dec. (1992) pp. 3322-3325.
- 17. Punjabi A., Verma A. and Boozer A., Tokamak divertor maps, J. Plasma Physics vol. 52, part 1, (1994) pp. 91-111.
- 18. Reichl L.E., The Transition to Chaos, In Conservative Classical Systems: Quantum Manifestations, Springer Verlag (1992).
- 19. Reiman A., Phys. Plasmas **3** (3), March (1996) p 906.
- 20. Reitz J.R. and Milford F.J., Fundamentos de la Teoría Electromagnética, UTEHA (1969) p. 187, 168.
- 21. Wexler CH., Analytic Geometry: A vector approach, Addison Wesley Pub. Co. (1964).
- 22. Yamagishi T., Evaluation of stochastic layer near separatrix in toroidal divertor, Transactions of Fusion Technology, vol. 27, April (1995) pp. 505-508.
- 23. Zaslavsky G.M., Sagdeev R.Z., Usikov D.A. and Chernikov A.A., Weak Chaos and Quasiregular Patterns, Cambridge University Press (1991) p. 28.

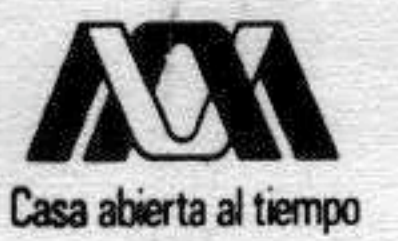

## **ACTA DE EXAMEN DE GRADO**

## UNIVERSIDAD AUTONOMA METROPOLITANA

**IDONEA COMUNICACION DE RESULTADOS** 

**ESTUDIO DE LA CAPA ESTOCASTICA EN LA SEPARATRIZ DE UN TOKAMAK** 

En México, D.F. se presentaron a las 12:00 horas del día 25 del en la Unidad **NOVIEMBRE** del año 1999 mes de IZTAPALAPA de la Universidad Autónoma Metropolitana, los suscritos miembros del Jurado.

DR. ELIEZER BRAUN GUITLER; DR. JULIO HERRERA VELAZQUEZ Y DRA. LIDIA JIMENEZ LARA

bajo la Presidencia del primero y con carácter de Secretaria la última se reunieron a la presentación de la Idónea Comunicación de Resultados para la obtención del Grado de

**CIENCIAS (FISICA)** Maestro en:

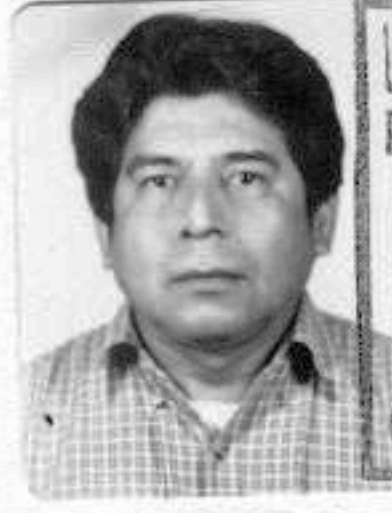

DIRECCION DE SISTEMAS ESGOLARES STEBAN CHAVEZ ALARCON

*METROPOLITANA* 

INFRSIDAD AUTONOM

quien presentó una comunicacion de resultados, cuya denominación asa abierta al timanece al margen y de acuerdo con el artículo 78 fracciones I, II, III y V del Reglamento de Estudios Superiores de esta Universidad, los

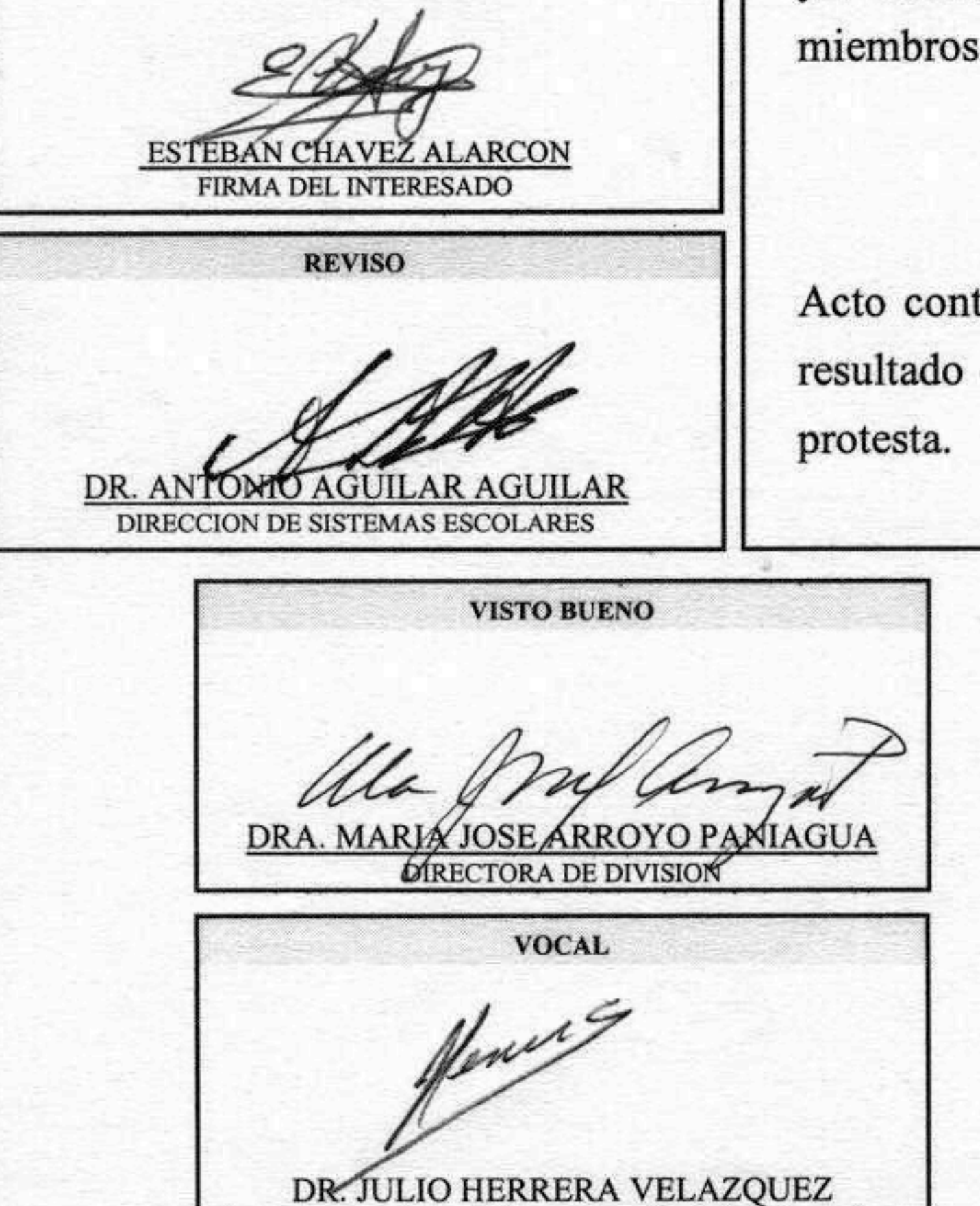

miembros del Jurado resolvieron:

aprobarlo

Acto continuo, el Presidente del Jurado comunicó al interesado el resultado de la evaluación y, en caso aprobatorio, le fue tomada la

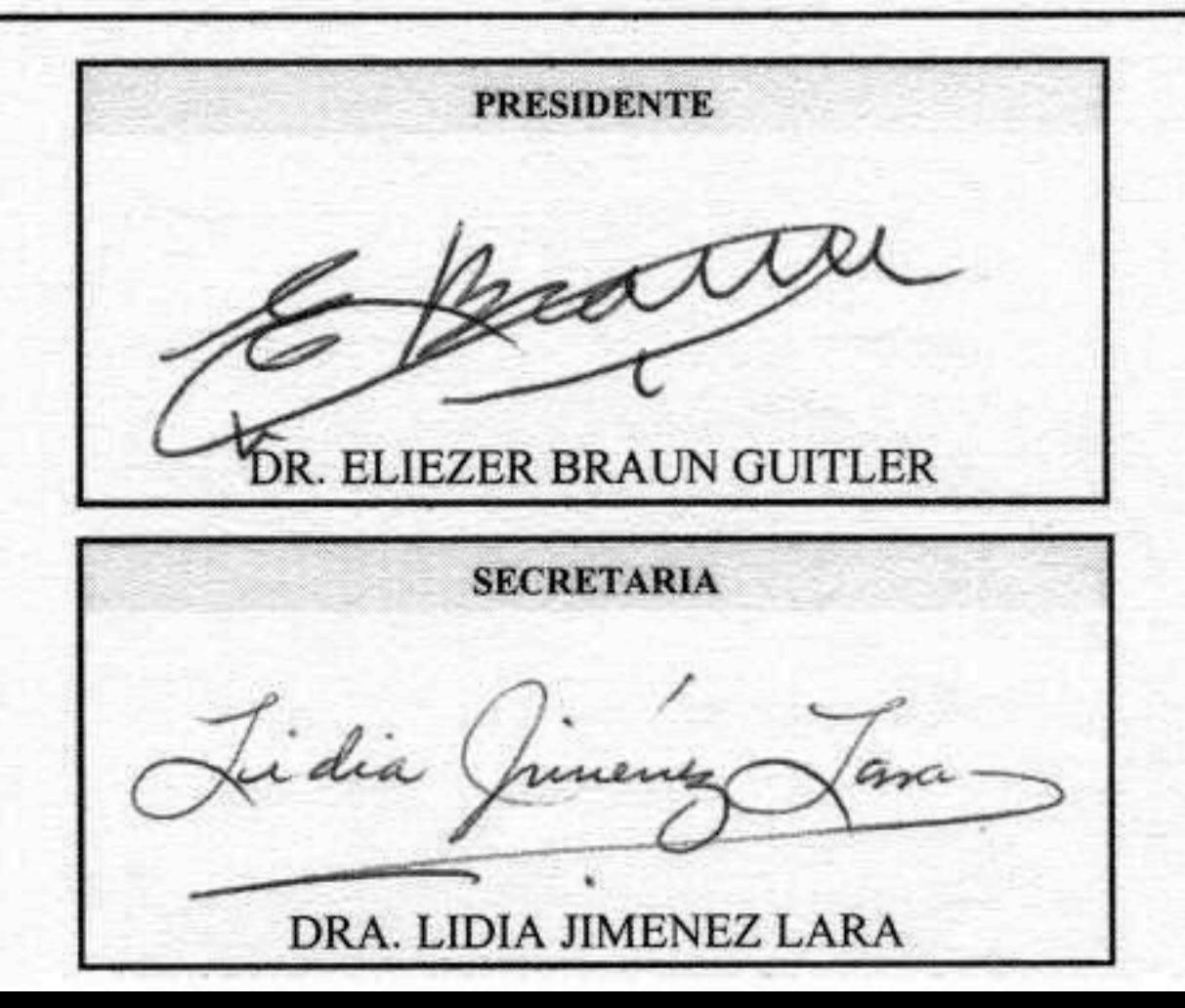